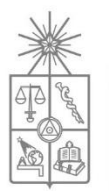

**UNIVERSIDAD DE CHILE FACULTAD DE CIENCIAS FÍSICAS Y MATEMÁTICAS DEPARTAMENTO DE INGENIERIA INDUSTRIAL**

## **ENRIQUECIMIENTO DE UN MODELO CREDITICIO A CONSUMIDORES CON VARIABLES TRANSACCIONALES**

## **MEMORIA PARA OPTAR AL TÍTULO DE INGENIERO CIVIL INDUSTRIAL**

**ARIEL RAMOS GUTIÉRREZ**

PROFESOR GUÍA: JOSÉ MIGUEL CRUZ GONZÁLEZ

MIEMBROS DE LA COMISIÓN: CRISTIÁN BRAVO ROMÁN RICHARD WEBER HASS

> SANTIAGO DE CHILE OCTUBRE 2012

RESUMEN DE LA MEMORIA PARA OPTAR AL TITULO DE INGENIERO CIVIL INDUSTRIAL POR: ARIEL RAMOS GUTIÉRREZ FECHA: 30/10/2012 PROF. GUIA: SR. JOSÉ MIGUEL CRUZ G.

## **ENRIQUECIMIENTO DE UN MODELO CREDITICIO CON VARIABLES TRANSACCIONALES.**

El trabajo de esta memoria consistió en analizar la información transaccional de una empresa del *retail* para la generación de variables de carácter transaccional, que permitan entender si existe un impacto de este tipo de variables cuando son incorporadas en un modelo de riesgo crediticio. Estos tipos de modelos son utilizados en la industria para gestionar carteras de clientes de acuerdo a un conjunto de características, buscando identificar a los grupos más riesgosos de clientes de acuerdo a características particulares observadas.

El acceso al crédito por parte de nuevos sectores de la población, así como el constante cambio en los patrones de comportamiento de los clientes, obligan a la industria a estar constantemente perfeccionando sus modelos de gestión de riesgo a fin de poder capturar a tiempo cualquier cambio en los patrones de consumo de los clientes. Es por este motivo, que este trabajo se orienta a la exploración de un nuevo conjunto de variables y analiza como éstas impactan en el actual modelo utilizado por la empresa.

La metodología empleada para realizar este trabajo utiliza técnicas provenientes de la minería de datos para la extracción, transformación y construcción de las variables relevantes para el modelo. Por otro lado, la fase de modelamiento de las variables seleccionadas utiliza como técnica la regresión logística, esta herramienta permite el modelamiento de variables dependientes con características dicotómicas y es la herramienta *ad-hoc* dada la naturaleza del problema abordado.

El trabajo propone un modelo mixto, que incorpora parte de las variables de comportamiento ya utilizadas por la empresa y lo complementa con un conjunto de cuatro variables de carácter transaccional identificadas para este trabajo.

Los resultados obtenidos con los distintos modelos desarrollados arrojaron que las variables transaccionales tienen impacto en el modelo crediticio y ayudan a mejorar el poder de discriminación del modelo en uso por la empresa, complementando el actual modelo. Por otro lado, las variables seleccionadas proveen a la empresa de una nueva fuente de información donde buscar elementos que ayuden a perfeccionar su modelo crediticio.

## **Agradecimientos**

Al escribir estas palabras, se vienen a mi cabeza las innumerables veces que imaginé el día en que llegaría este momento y cuáles debían ser las palabras precisas que lo describieran.

La verdad, es que desde un comienzo, el paso por la universidad se presentó como un constante desafío, donde a pesar de haber tropezado en muchas ocasiones, siempre tuve a un amigo al lado en el cuál apoyarme y poder superar el escollo que se presentaba. En este grupo quiero destacar a mis amigos del colegio Osmar, César Johan y Sebastián, con quienes he compartido por más de doce años y con los cuales he podido forjar una amistad que ha soportado los años y las distancias. También quiero mencionar a los amigos que descubrí en mi paso por la universidad: Ignacio, Anita, "la Miranda", Gonzalo y especialmente Álvaro con quien me tocó compartir en largas jornadas de estudio y apoyarnos durante largo tiempo de nuestra vida universitaria. Mención especial para Valeria, con quien compartí en los inicios de la vida universitarios y fue fundamental para superar los duros escollos de los primeros años universitarios. Finalmente quiero agradecer a mis amigos del CAIN Mathias y Pablo, quienes a pesar de lo disímiles de nuestros intereses, siempre han sabido darse un tiempo para compartir una conversación reconfortante.

También debo agradecer a mis profesores de la memoria, José Miguel y Cristián ya que sin su ayuda y consejo no hubiera podido sacar esta tarea adelante. Al equipo de Ripley por su buena onda y la buena acogida que me dieron para realizar este trabajo, especialmente a Erika y Claudio, ya que sin su apoyo no hubiera podido sacar esta memoria adelante.

Al equipo de Penta Analytics, quienes desde un comienzo me brindaron su apoyo, entendimiento y tiempo cada vez que mi trabajo en la memoria lo requirió.

Finalmente, sólo me queda agradecer al pilar fundamental de mi vida: mi familia. A mi tía Elizabeth, que me recibió cuando me vine a estudiar al Nacional y me acogió en su casa como un hijo más, compartiendo conmigo mis aspiraciones y mis sueños.

A mi Madre, sin la cual no sería nada de lo que soy ahora, quien con su ejemplo de vida ha guiado mis pasos y a pesar de las distancias siempre ha estado en los momentos que la he requerido.

A mi hermana, que la he vuelto a descubrir en este último tiempo y que a pesar de mi manera de ser media arisca, siempre aprovecha cualquier oportunidad para demostrarme su cariño, sobre todo en los momentos difíciles que nos ha tocado sortear.

Sé que me queda mucha gente afuera, a todos ellos simplemente gracias por contribuir con un granito de arena a este trabajo. Este término de etapa, sólo simboliza el comienzo de una nueva, donde espero contar con mi gente para ayudarme a construir esta nueva etapa, la vida.

## Índice de Contenidos

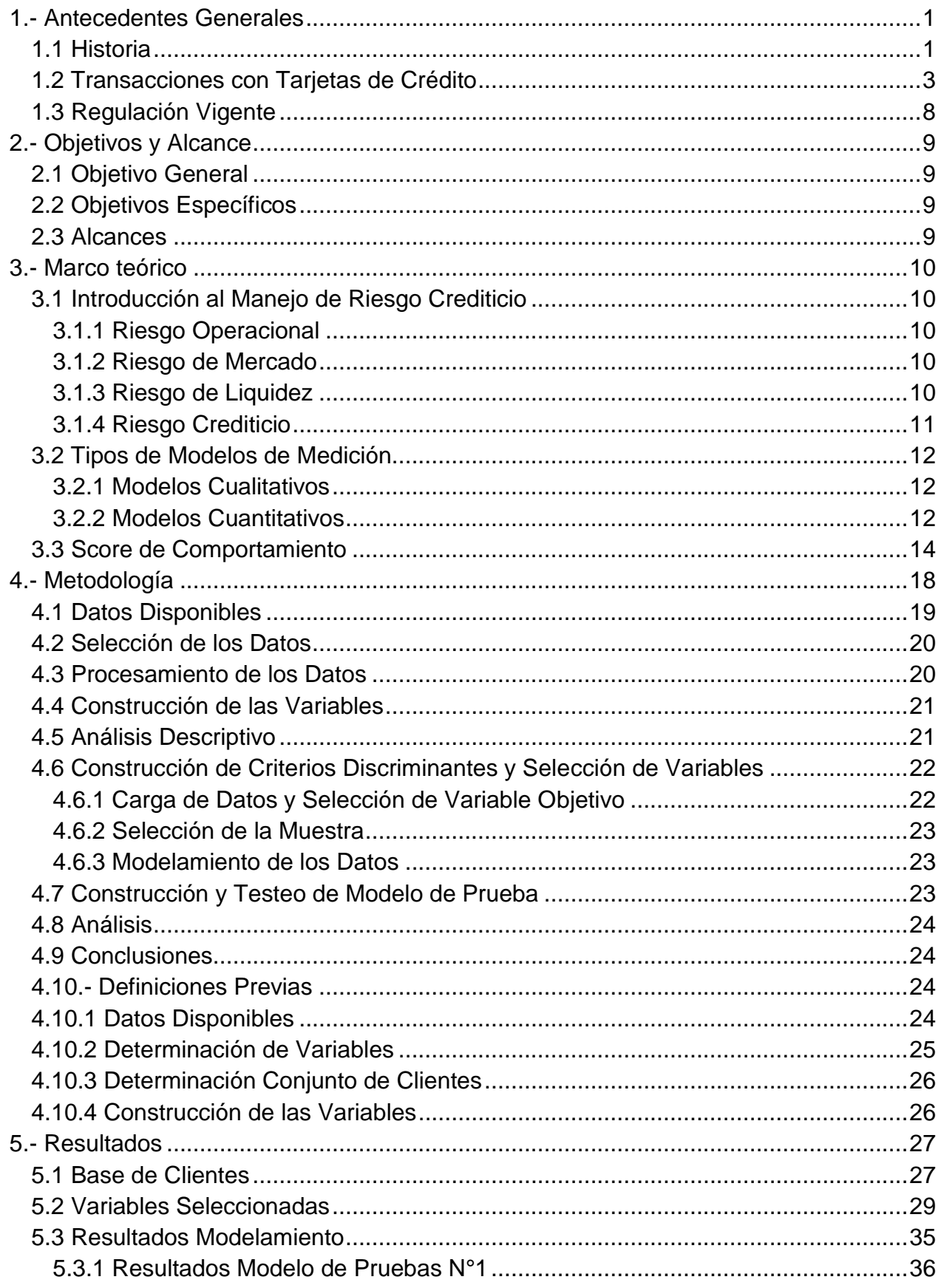

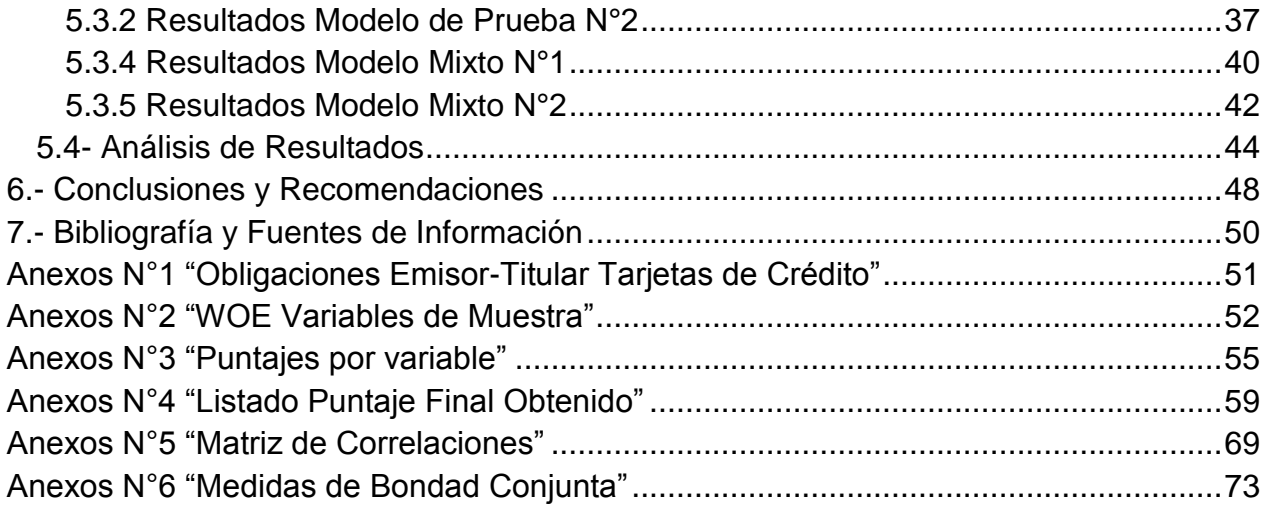

# **Índice de Tablas**

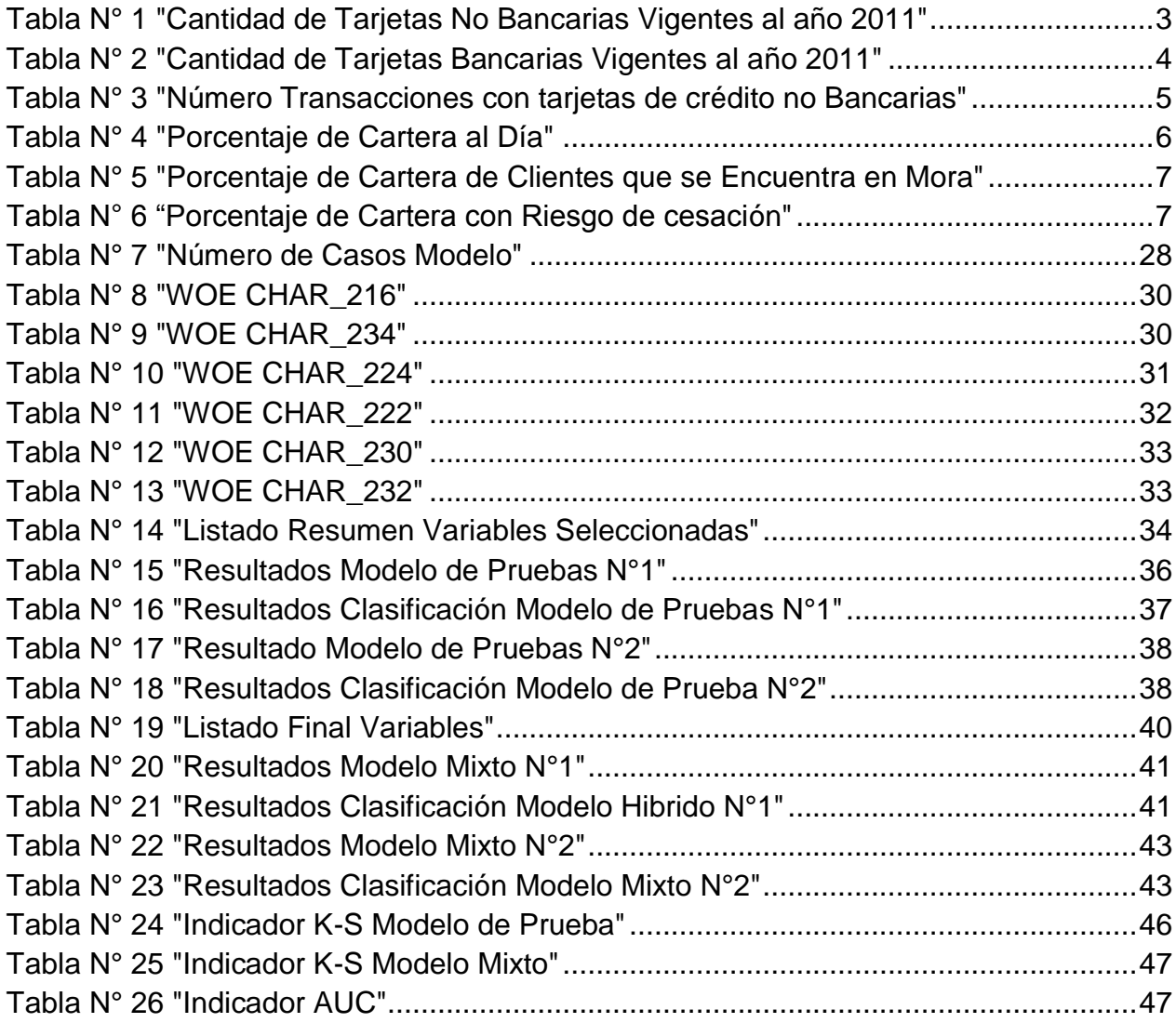

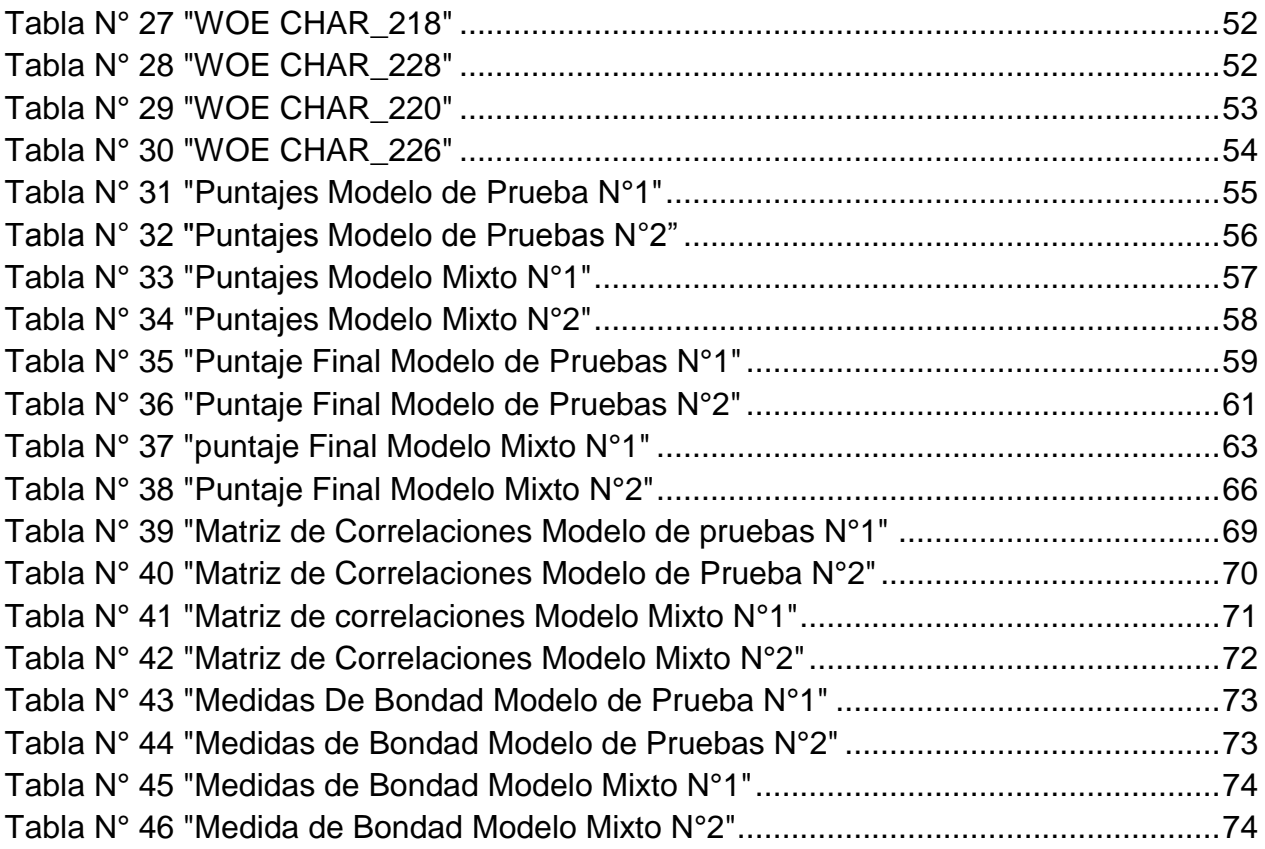

# **Índice de ecuaciones**

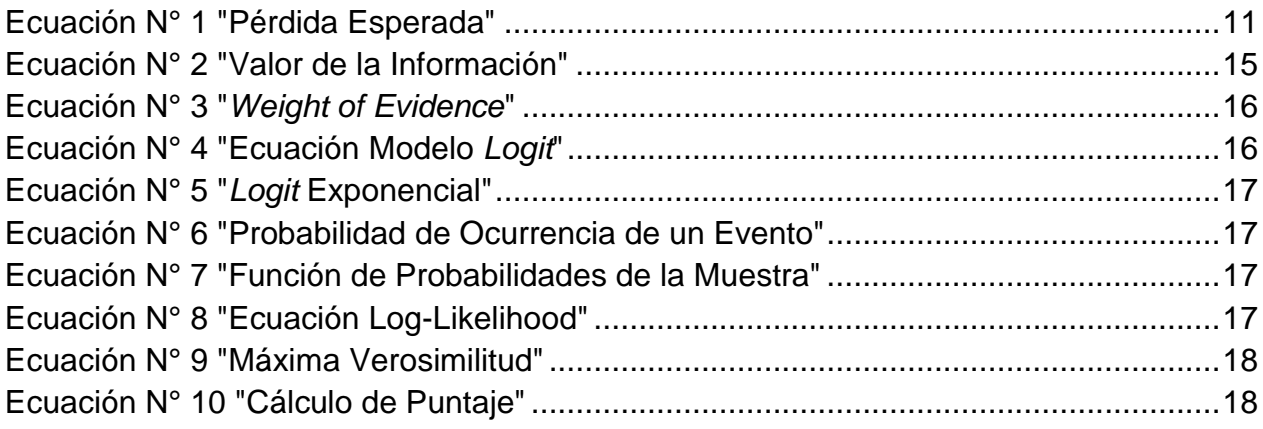

## Índice de Gráficos

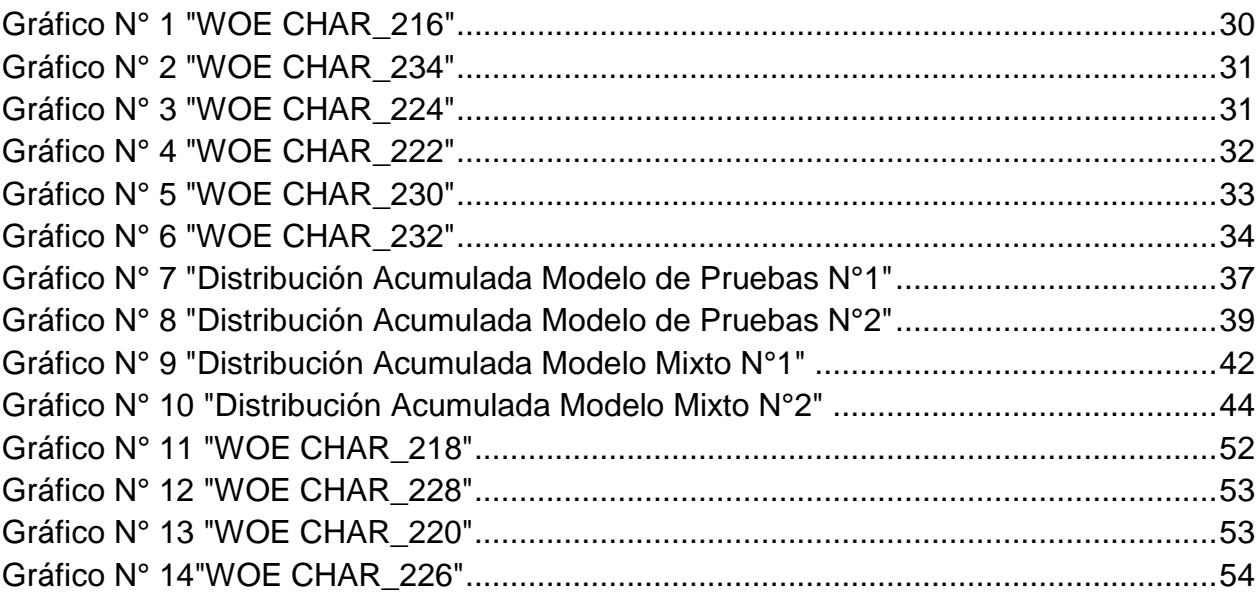

#### <span id="page-7-0"></span>**1.- Antecedentes Generales**

#### <span id="page-7-1"></span>**1.1 Historia**

El tema a tratar en este trabajo de título corresponde al desarrollo de una estrategia de identificación y posterior incorporación de variables transaccionales dentro del modelo de clasificación de riesgo utilizado por la empresa Ripley S.A. Para estos efectos, se utilizará la información provista por la compañía relacionada con las transacciones realizadas a través de su tarjeta de crédito.

Ripley S.A es una empresa ligada a la industria del *Retail*. Se dedica a la venta al detalle de vestuario, accesorios y productos para el hogar a través del formato de tiendas por departamento. Por otro lado, la empresa está ligada al negocio financiero a través de la entrega de crédito directo a sus clientes mediante el uso de la tarjeta  $Ripley<sup>1</sup>$ .

La industria de *Retail* pertenece al sector "comercio, hotelería y restaurantes" de la economía. Este sector aporta cerca del 10% del PIB del país.<sup>2</sup> Las ventas totales de esta industria el año 2011 ascendieron a US\$ 40,3 MM<sup>3</sup>.

La historia de *Retail* en el mundo se remonta a principios del siglo XIX, época en que comienzan en Europa a aparecer las primeras tiendas por departamento. El objetivo de estas tiendas, más que satisfacer las necesidades, era "mostrar los productos en grandes salones de tiendas que parecían palacios". Con el posterior desarrollo del modelo norteamericano de ventas, se derivó al diseño que las tiendas tienen en la actualidad.

En Chile, las primeras tiendas por departamentos se desarrollaron a principios del siglo XX siguiendo el modelo europeo de los grandes salones. Las primeras tiendas se ubicaron en el centro de la capital, específicamente en las calles Merced y Huérfanos, la primera tienda de estas características se fundó en 1910 y pertenecía a la cadena anglo-argentina Gath y Chávez. Con el correr de los años se fueron abriendo nuevas cadenas como Almacenes París, Falabella, Guendelman, Corona, entre otros.

La apertura de diferentes cadenas de negocios junto con el desarrollo económico que vivió el país durante el siglo pasado permitió la masificación de la industria a la vez

<sup>&</sup>lt;sup>1</sup> Fuente: <u>http://www.ripley.cl/wcsstore/Ripley/inversionistas/</u><br><sup>2</sup> Fuente: Producto Interno Bruto por Clase de Actividad Económica. Serie Anual Nominal. Departamento de Cuentas

<sup>3</sup> Fuente: Asociación Gremial de Supermercados.

que democratizó el consumo en los diferentes niveles de la población. Este hecho provocó que las tiendas diversificaran su oferta de productos, permitiendo que nuevos sectores de la población tuvieran acceso a este los productos aquí comercializados.

El ingreso de diferentes sectores de la población y la necesidad de facilitar la entrada de otros, obligó a la industria a buscar nuevas maneras que permitieran la compra de especies, es así como se introduce el crédito en la industria, siendo en la década de los 70 cuando las principales empresas del país crearon sus primeros departamentos para administrar los sistemas crediticios, en los años 80 es introducido en la industria el plástico como medio válido para realizar transacciones. El crédito funciona como una línea de dinero ficticia que puede ser utilizada en la compra de bienes y/o servicios en los diferentes establecimientos habilitados para ello (siendo éstas de la misma casa comercial u otros establecimientos asociados). Dada la naturaleza de la herramienta, esta debe contener elementos de seguridad que permitan el emisor resguardarse de potenciales fraudes.

Durante toda su historia, el desarrollo del mercado de los créditos en el *Retail* ha contribuido, no solo a diversificar las fuentes de crédito en los mercados financieros, sino también a profundizarlo sustantivamente y transfórmalo en uno de los puntales del negocio debido a la mayor cantidad de ingresos producto del cobro en intereses. Esta transformación ha permitido a familias de menores ingresos el acceso expedito a bienes durables, logrando así, tener una mejor calidad de vida $^4$ .

El sistema de créditos introducido en la industria significó también la necesidad de desarrollar diferentes sistemas de control para la administración de los créditos otorgados. Los sistemas de control utilizados en la actualidad tienen un carácter predictivo y buscan, a partir de información histórica, modelar el comportamiento de pagos que tendrán los diferentes clientes. Los modelos son utilizados para generar clasificaciones numéricas que resumen el comportamiento crediticio de los diferentes consumidores. Los modelos utilizan un conjunto de variables que contienen información histórica sobre el comportamiento de pago de los clientes, así como también otras que contienen información sobre los montos involucrados en las transacciones.

El negocio crediticio implica una evolución de los riesgos de las empresas participantes en el retail, ya que se introducen elementos nuevos como la necesidad de capital para el financiamiento de este tipo operaciones, el riesgo de no pago de los créditos otorgados y los costos por la cobranza asociada que se debe realizar para obtener una recaudación adecuada.

<sup>&</sup>lt;sup>4</sup> Fuente: Libro "Retail en Chile". Cámara de Comercio de Santiago.

#### <span id="page-9-0"></span>**1.2 Transacciones con Tarjetas de Crédito**

En la actualidad, el mercado financiero en el retail se encuentra altamente desarrollado, de acuerdo a cifras del Centro de estudios del *Retail* (CERET<sup>5</sup>), existen en el país más de 20 millones de Tarjetas de Crédito no bancarias en el país. Según el Capítulo III.J de las Normas Financieras del Banco Central, se entiende por Tarjeta de Crédito "Cualquiera tarjeta u otro documento, que permite a su Titular disponer de un crédito otorgado por su Emisor y es utilizado por su Titular o Usuario en la adquisición de bienes o en el pago de servicios, vendidos o prestados por establecimientos afiliados al correspondiente sistema; sin perjuicio de las prestaciones adicionales que se podrán otorgar al Titular de la Tarjeta"<sup>6</sup>.

El siguiente cuadro muestra el número total de tarjetas de créditos no bancarias de las diferentes casas comerciales, el número corresponde al total de tarjetas que se encuentran vigentes<sup>7</sup> al cierre del periodo de información. También se indica el número de tarjetas que estando vigentes presentaron operaciones durante el año:

<span id="page-9-1"></span>

| Emisor                                                                                                    | <b>Marca</b>                 | Tarjetas vigentes al<br>final del período<br>informado | Tarjetas con<br>operaciones en el<br>periodo |  |  |
|----------------------------------------------------------------------------------------------------|------------------------------|--------------------------------------------------------|----------------------------------------------|--|--|
| ABC Inversiones Ltda.                                                                                                    | Tarjeta ABC                  | 141.597                                                | 23.143                                       |  |  |
| Créditos Organización y Finanzas S.A. (Cofisa S.A.)                                                                                                    | Tarjeta DIN y ABCDIN         | 1.070.421                                              | 290.561                                      |  |  |
| Total ABC Inversiones Ltda. y Cofisa S.A.                                                                                                    |                              | 1.212.018                                              | 313.704                                      |  |  |
| Cencosud Administradora de Tarjetas S.A.                                                                                                    | Jumbo                        | 705.964                                                | 305.496                                      |  |  |
|                                                                                                    | Más Easy                     | 223.520                                                | 70.813                                       |  |  |
|                                                                                                    | Más Paris                    | 1.797.638                                              | 983.609                                      |  |  |
|                                                                                                    | Tur Bus Card                 |                                                        |                                              |  |  |
| Total Cencosud Administradora de Tarjetas S.A.                                                                                                    |                              | 2.727.122                                              | 1.359.918                                    |  |  |
| Comercializadora y Administradora de Tarietas Extra S.A. (1) Xtra                                                                                                    |                              |                                                        |                                              |  |  |
| Car S.A.                                                                                                    | <b>RIPLEY</b>                | 2.687.674                                              | 1.098.009                                    |  |  |
|                                                                                                    | <b>Mastercard CAR</b>        | 53                                                     | 33                                           |  |  |
| Total Car S A                                                                                                    |                              | 2687727                                                | 1.098.042                                    |  |  |
| Consorcio Tarjetas de Créditos S.A.                                                                                                    | Visa Consorcio               | 12.480                                                 | 2.201                                        |  |  |
| Administradora TMO S.A. (2)                                                                                                    | Johnson's Multiopción        | 1.017.289                                              | 155.452                                      |  |  |
| Inversiones SCG S.A. (3) Tarjeta La Polar                                                                                                    |                              | N/D                                                    | N/D                                          |  |  |
| Promotora CMR Falabella S.A.                                                                                                    | <b>CMR Falabella</b>         | 3.900.044                                              | 910.869                                      |  |  |
|                                                                                                    | Visa Promotora CMR Falabella | 1.717.316                                              | 1.122.762                                    |  |  |
| Total Promotora CMR Falabella S.A                                                                                                    |                              | 5.617.360                                              | 2.033.631                                    |  |  |
| Servicios y Administración de Créditos Comerciales Presto S.A.                                                                                                    | <b>PRESTO</b>                | 1.403.041                                              | 468.556                                      |  |  |
| <b>Total general</b>                                                                                                    |                              | 14.677.037                                             | 5.431.504                                    |  |  |
| Fuente: SBIF                                                                                                    | <b>Fuente: SBIF</b>          |                                                        |                                              |  |  |
| <sup>5</sup> Fuente: Centro de Estudios del Retal. Departamento Ingeniería Industrial Universidad de Chile<br>Artículo N°2 Disposiciones Generales Normas Financieras del Banco Central Capítulo III.J.1-1<br>7 Tarjetas Vigentes: Tarjetas que a diciembre de 2011 se encuentran habilitadas para realizar operaciones. Fuente:<br><b>SBIF</b> |                              |                                                        |                                              |  |  |

**Tabla N° 1 "Cantidad de Tarjetas No Bancarias Vigentes al año 2011"**

<sup>&</sup>lt;sup>5</sup> Fuente: Centro de Estudios del Retal. Departamento Ingeniería Industrial Universidad de Chile

<sup>6</sup> Artículo N°2 Disposiciones Generales Normas Financieras del Banco Central Capítulo III.J.1-1

<sup>&</sup>lt;sup>7</sup> Tarjetas Vigentes: Tarjetas que a diciembre de 2011 se encuentran habilitadas para realizar operaciones. Fuente:

Según cifras oficiales, existen en el país alrededor de 4 millones de hogares $^8$ , esto implica que existen en promedio 3,7 tarjetas vigentes por cada hogar en Chile.

A nivel de tiendas por departamento Ripley se encuentra en el segundo lugar en cuanto a número de tarjetas vigentes y tarjetas con operaciones. Considerando los datos a nivel de *holding*, Ripley se ubica como el tercer actor de la industria en esta categoría.

Para completar el mapa general del uso de las tarjetas de crédito en nuestro país se adjunta la siguiente tabla que incluye la información a diciembre de 2011 con la cantidad y las transacciones que se realizaron utilizando tarjetas de crédito Bancarias.

<span id="page-10-0"></span>

| Emisor                                        | Número de tarjetas vigentes al<br>final del período | Total de tarjetas<br>vigentes |           |
|-----------------------------------------------|-----------------------------------------------------|-------------------------------|-----------|
|                                               | <b>Titulares</b>                                    | <b>Adicionales</b>            |           |
| <b>BANCO BICE</b>                             | 24.977                                              | 5.192                         | 30.169    |
| BANCO BILBAO VIZCAYA ARGENTARIA, CHILE (BBVA) | 189.931                                             | 72.917                        | 262.848   |
| <b>BANCO DE CHILE</b>                         | 1.145.853                                           | 178.012                       | 1.323.865 |
| BANCO DE CREDITO E INVERSIONES                | 550.115                                             | 183.065                       | 733.180   |
| <b>BANCO DEL ESTADO DE CHILE</b>              | 799.006                                             | 16.113                        | 815.119   |
| <b>BANCO FALABELLA</b>                        | 69.844                                              | 2.332                         | 72.176    |
| <b>BANCO ITAÚ CHILE</b>                       | 88.974                                              | 24.581                        | 113.555   |
| <b>BANCO RIPLEY</b>                           | 20.652                                              | 3.465                         | 24.117    |
| <b>BANCO SANTANDER-CHILE</b>                  | 1.545.471                                           | 321.112                       | 1.866.583 |
| <b>BANCO SECURITY</b>                         | 37.009                                              | 6.373                         | 43.382    |
| <b>BANCO PARIS</b>                            | 8.530                                               | 477                           | 9.007     |
| <b>COOPEUCH</b>                               | 47.229                                              | 1.946                         | 49.175    |
| <b>CORPBANCA</b>                              | 104.852                                             | 40.152                        | 145.004   |
| <b>SCOTIABANK CHILE</b>                       | 129.010                                             | 21.058                        | 150.068   |
| <b>BANCO INTERNACIONAL</b>                    | 2.177                                               | 121                           | 2.298     |
| <b>HSBC BANK (CHILE)</b>                      | 1.404                                               | 211                           | 1.615     |
| SMU CORP S.A.                                 | 45.983                                              | 782                           | 46.765    |
| Total general                                 | 4.811.017                                           | 877.909                       | 5.688.926 |

**Tabla N° 2 "Cantidad de Tarjetas Bancarias Vigentes al año 2011"**

Fuente: SBIF

 $\overline{a}$ 

#### **Fuente: SBIF.**

De las tablas anteriores se apreciar que el número de tarjetas de crédito no bancarias casi triplica el número de las tarjetas Bancarias, a esto se debe sumar que según datos de la SBIF, el monto de las transacciones con tarjetas no bancarias casi

<sup>&</sup>lt;sup>8</sup> Fuente: Instituto Nacional de Estadísticas.

duplica al de las transacciones con tarjetas bancarias, estos datos permiten entender el impacto que tiene en el país el uso de tarjetas de crédito de este tipo.

Para tener una idea del número total de transacciones que se realizan utilizando tarjetas de créditos como medio de pago, es que se adjunta la siguiente tabla, donde se indica el número total de transacciones que se realizaron con tarjetas no bancarias en el año 2011, así como también se indican los montos involucrados en las transacciones.

<span id="page-11-0"></span>

| <b>Empresa</b>               | Acumulado anual                       |              |  |  |  |
|------------------------------|---------------------------------------|--------------|--|--|--|
| <b>Marca</b>                 | <b>Número</b><br><b>Transacciones</b> | Monto (MM\$) |  |  |  |
| Tarjeta ABC                  | 340.112                               | 25.415       |  |  |  |
| Tarieta DIN v ABCDIN         | 4.709.618                             | 226.932      |  |  |  |
| <b>RIPLEY</b>                | 29.159.952                            | 595.096      |  |  |  |
| <b>Mastercard CAR</b>        | 83                                    | 13           |  |  |  |
| Jumbo                        | 10.258.290                            | 290.802      |  |  |  |
| Más Easy                     | 1.651.204                             | 49.295       |  |  |  |
| Más Paris                    | 22.972.672                            | 703.804      |  |  |  |
| Tur Bus Card                 |                                       |              |  |  |  |
| $Xtra$ (2)                   | 81                                    | 0,0701       |  |  |  |
| Visa Consorcio               | 63.964                                | 1.526        |  |  |  |
| Johnson's Multiopción        | 2.892.044                             | 58.567       |  |  |  |
| Tarjeta La Polar (4)         | N/D                                   | N/D          |  |  |  |
| <b>CMR Falabella</b>         | 36.427.279                            | 980.319      |  |  |  |
| Visa Promotora CMR Falabella | 60.647.543                            | 1.490.636    |  |  |  |
| <b>PRESTO</b>                | 32.214.670                            | 625.608      |  |  |  |
| <b>Total general</b>         | 201.337.512                           | 5.048.014    |  |  |  |

**Tabla N° 3 "Número Transacciones con tarjetas de crédito no Bancarias"**

Fuente: SBIF

#### **Fuente: SBIF.**

De la tabla anterior, se desprende que en el año 2011, Ripley concentró cerca del 14,4% del total de transacciones realizadas y los montos involucrados correspondieron al 11.7% del total general.

Es conveniente también analizar la composición de las carteras de deudas generadas a partir de las transacciones realizadas con tarjetas de créditos, los datos corresponden al año 2011 y están expresados en términos porcentuales por trimestre.

<span id="page-12-0"></span>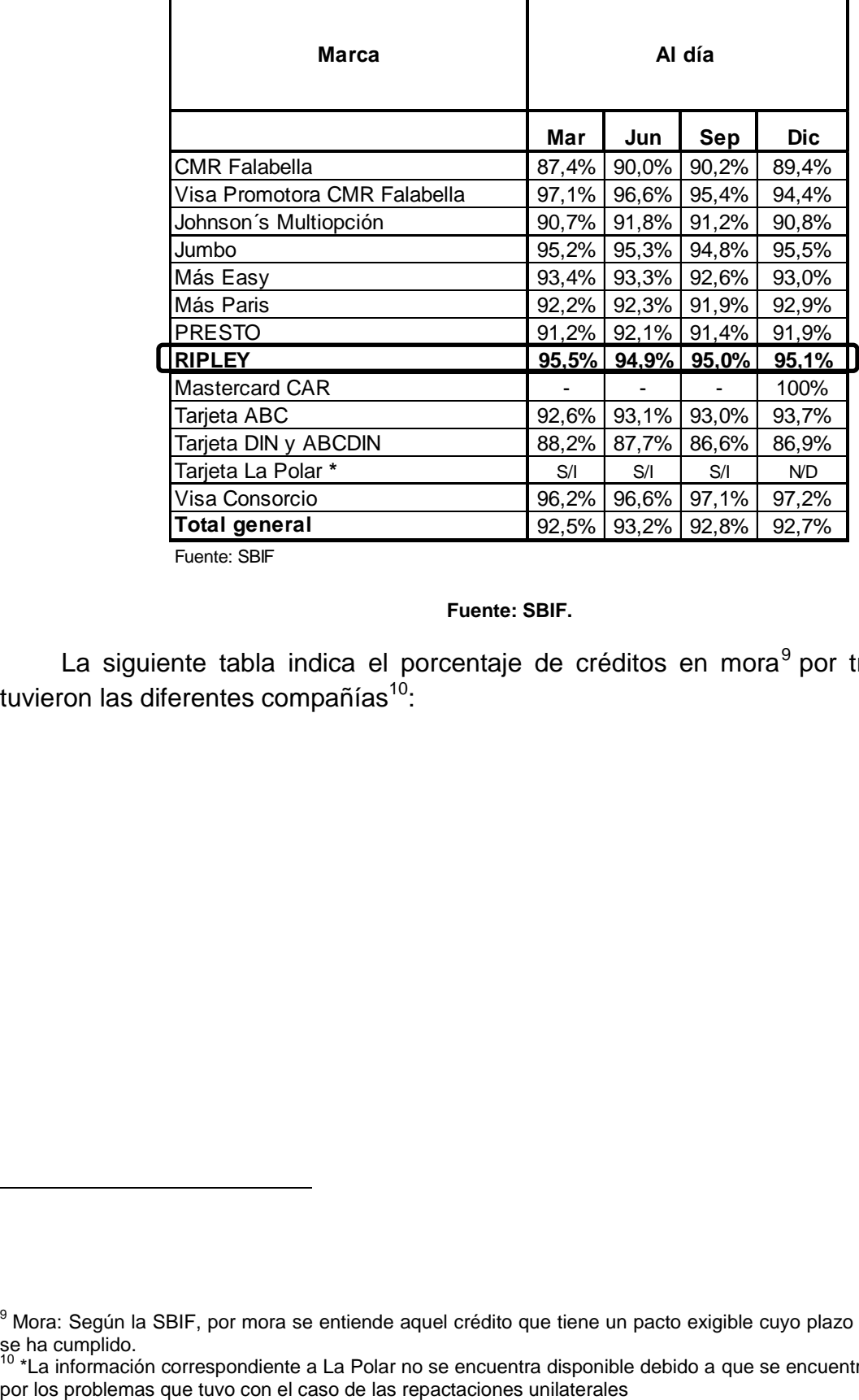

## **Tabla N° 4 "Porcentaje de Cartera al Día"**

Fuente: SBIF

 $\overline{a}$ 

#### **Fuente: SBIF.**

La siguiente tabla indica el porcentaje de créditos en mora<sup>9</sup> por trimestres que tuvieron las diferentes compañías<sup>10</sup>:

<sup>&</sup>lt;sup>9</sup> Mora: Según la SBIF, por mora se entiende aquel crédito que tiene un pacto exigible cuyo plazo de vencimiento ya se ha cumplido.

<sup>&</sup>lt;sup>10</sup> \*La información correspondiente a La Polar no se encuentra disponible debido a que se encuentra sujeta a revisión

## <span id="page-13-0"></span>**Tabla N° 5 "Porcentaje de Cartera de Clientes que se Encuentra en Mora"**

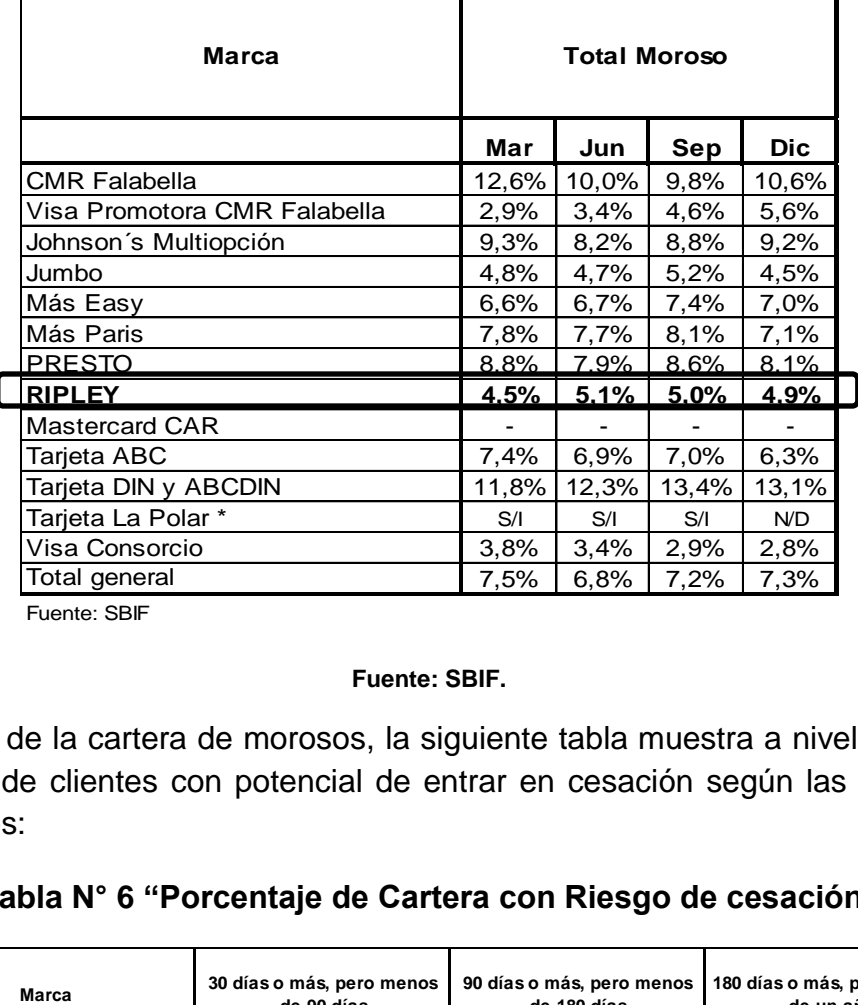

Fuente: SBIF

#### **Fuente: SBIF.**

Del total de la cartera de morosos, la siguiente tabla muestra a nivel desagregado el porcentaje de clientes con potencial de entrar en cesación según las convenciones internacionales:

<span id="page-13-1"></span>

| Marca                        |         | 30 días o más, pero menos<br>de 90 días |      |            | 90 días o más, pero menos<br>de 180 días |      |      | 180 días o más, pero menos<br>de un año |        |                          |      |            |
|------------------------------|---------|-----------------------------------------|------|------------|------------------------------------------|------|------|-----------------------------------------|--------|--------------------------|------|------------|
|                              | Mar     | Jun                                     | Sep  | Dic.       | Mar                                      | Jun  | Sep  | Dic                                     | Mar    | Jun                      | Sep  | Dic.       |
| CMR Falabella                | 2,3%    | 2,0%                                    | 2,2% | 2,1%       | 0,8%                                     | 0.7% | 0.7% | 0,8%                                    | 5,0%   | 4,5%                     | 4,0% | 3,5%       |
| Visa Promotora CMR Falabella | $0.7\%$ | 0.9%                                    | 1,2% | 1,2%       | 0,2%                                     | 0.3% | 0,4% | 0,4%                                    | 0,7%   | 1,2%                     | 1,8% | 2,3%       |
| Johnson's Multiopción        | 3,1%    | 3,1%                                    | 3.4% | 3,3%       | 1.4%                                     | 1.7% | 1.8% | 1.7%                                    | ٠      | 0,2%                     | 0,2% | ٠          |
| Jumbo                        | 1,6%    | 1.5%                                    | 1.8% | 1,6%       | 0,7%                                     | 0.7% | 0.8% | 0.8%                                    | 0.6%   | 0,6%                     | 0,6% | 0,6%       |
| Más Easy                     | 2,4%    | 2,5%                                    | 2,8% | 2,7%       | 1,1%                                     | 1,2% | 1.4% | 1,4%                                    | 0.5%   | 0,4%                     | 0,4% | 0,4%       |
| Más Paris                    | 1.9%    | 1.9%                                    | 2,1% | 2,0%       | 0.8%                                     | 0.9% | 1,0% | 1.0%                                    | 2,7%   | 2,4%                     | 2,4% | 2,0%       |
| <b>PRESTO</b>                | 0.7%    | 0.7%                                    | 0.8% | 0.7%       | 6.7%                                     | 5.9% | 6.5% | 6.3%                                    | $\sim$ | $\overline{\phantom{a}}$ |      |            |
| <b>RIPLEY</b>                | 1,6%    | 1.8%                                    | 2,0% | 1,6%       | 0,8%                                     | 1,0% | 1.0% | 1,0%                                    |        | ۰                        |      |            |
| <b>Mastercard CAR</b>        |         |                                         | ۰    |            |                                          |      |      |                                         |        | ۰                        |      |            |
| Tarieta ABC                  | 2,2%    | 1,5%                                    | 1.7% | 1,6%       | 1,6%                                     | 1,8% | 1,6% | 1,6%                                    | 1,4%   | 1,4%                     | 1,5% | 1,5%       |
| Tarjeta DIN y ABCDIN         | 3,4%    | 3,0%                                    | 3,4% | 3,4%       | 2,8%                                     | 3,2% | 3,5% | 3,6%                                    | 2,5%   | 2,6%                     | 3,0% | 3,3%       |
| Tarieta La Polar *           | S/I     | S/I                                     | S/I  | <b>N/D</b> | S/I                                      | S/I  | S/I  | <b>N/D</b>                              | S/I    | S/I                      | S/I  | <b>N/D</b> |
| Visa Consorcio               | 0.1%    | 0,2%                                    | 0,2% | 0,1%       | 1,1%                                     | 1,0% | 0.7% | 0,9%                                    | 2,2%   | 1,8%                     | 1.7% | 1,5%       |
| Total general                | 1.7%    | 1.6%                                    | 1.8% | 1,6%       | 1.6%                                     | 1.6% | 1.7% | 1.7%                                    | 1.9%   | 1.6%                     | 1,7% | 1,7%       |

**Tabla N° 6 "Porcentaje de Cartera con Riesgo de cesación"**

Fuente: SBIF

#### **Fuente: SBIF.**

Estos datos puestos a modo de introducción, otorgan el contexto de la industria respecto al uso de las tarjetas de crédito y los datos de las carteras de deuda.

#### <span id="page-14-0"></span>**1.3 Regulación Vigente**

La emisión y operación de tarjetas de crédito bancarias se encuentra sujeta a la regulación y vigilancia de la Superintendencia de Bancos e Instituciones Financieras y el Banco Central. Esta regulación se encuentra descrita en el Capitulo III.J del compendio de Normas Financieras del Banco Central.

La normativa obliga a las instituciones financieras que deseen operar tarjetas de crédito a inscribirse en el Registro de Emisores y Operadores de Tarjetas de Crédito, también indica que sólo las instituciones que tengan ventas anuales por sobre el millón de UF deben inscribirse en este registro.

Desde la perspectiva del emisor, la regulación vigente controla los niveles de capital y reserva, estableciendo que este no debe ser inferior a las 200.000 Unidades de Fomento. El límite de endeudamiento se establece en que no puede exceder 12,5 veces el capital pagado<sup>11</sup>. Por otro lado, la regulación obliga a las empresas que emitan tarjetas de créditos a someterse a un sistema de evaluación de gestión encargado a una empresa auditora externa. Finalmente, la regulación obliga a las empresas a informar sobre "cualquier hecho que revista el carácter de esencial conforme a los artículos 9°<sup>12</sup> y 10° de la ley N°18045 sobre Mercado de Capitales"<sup>13</sup>.

Este capítulo de la Norma Financiera también establece la definición de monto total de pago, el cual se define como "La suma consolidada de las adquisiciones de bienes y de los pagos de servicios y otras prestaciones, efectuados por los Titulares o Usuarios de las Tarjetas emitidas por la Empresa Emisora en los doce meses previos. Para efectos de esta normativa también se incluirán los avances en efectivo".

Para el caso de los usuarios de las Tarjetas de Crédito, la regulación establece que debe existir una información mínima que permita una correcta identificación del emisor y el titular de la tarjeta. Se establecen también obligaciones para asegurar la transparencia del cobro de las tarjetas en cuanto a las comisiones, intereses y la mantención de la cuenta. En el anexo N°1 se adjunta una lista con los principales aspectos regulados entre emisor y titular de las tarjetas de crédito.

<sup>&</sup>lt;sup>11</sup> Punto C, Apartado N°2 de III Empresas relacionadas, Capítulo III.J.1 "Emisión u Operación de Tarjetas de Crédito Banco Central.

<sup>\*</sup>La información correspondiente a La Polar no se encuentra disponible debido a que se encuentra sujeta a revisión por los problemas que tuvo con el caso de las repactaciones Unilaterales

Artículo en modificación luego del caso La Polar.

<sup>&</sup>lt;sup>13</sup> Sección f del apartado 2 del punto B de III Empresas relacionadas, Capítulo III.J.1 "Emisión u Operación de Tarjetas de Crédito Banco Central.

## <span id="page-15-0"></span>**2.- Objetivos y Alcance**

## <span id="page-15-1"></span>**2.1Objetivo General**

Analizar un conjunto de datos transaccionales de la empresa para la generación de variables, que permitan identificar y cuantificar el impacto de la adición de este tipo de variables en un modelo de gestión de riego crediticio.

## <span id="page-15-2"></span>**2.2Objetivos Específicos**

- Construir una Base de Datos adecuada, con datos claros transparentes, limpios y ordenados, que permita la fácil elaboración de las variables necesarias para el desarrollo del modelo.
- Elaborar una metodología que permita establecer el correcto uso de los datos y los patrones de comportamiento.
- Obtener una mejora de a lo menos un 10% en los indicadores de asertividad del modelo, como el test Kolmogorov – Smirnov. 14
- Realizar una comparación del poder predictivo de los modelos considerando la clasificación de clientes utilizada por la compañía y la clasificación elaborada especialmente para este trabajo.

## <span id="page-15-3"></span>**2.3 Alcances**

 $\overline{a}$ 

La memoria descrita en este informe se enfoca principalmente en el análisis de los datos transaccionales de la empresa. Las transacciones analizadas corresponden a las efectuadas mediante el uso de la tarjeta de crédito de la empresa como medio de pago, tanto para compras realizadas en tienda como para aquellas realizadas en comercios asociados.

El trabajo sólo contempla la identificación de variables y la evaluación en un modelo preliminar, en ningún caso implica la confección de un modelo crediticio para la compañía.

El resultado final de esta memoria espera comprobar la hipótesis que las variables transaccionales aportan información relevante al modelo crediticio ya utilizado. Por otro lado se espera identificar las variables más relevantes para ser incorporadas al modelo crediticio ya utilizado y cuantificar su impacto.

<sup>&</sup>lt;sup>14</sup> Indicador K-S: Indicador Kolmogorov-Smirnov que mide la bondad de ajuste entre dos distribuciones de probabilidad.

Se espera que con la identificación de las variables, el modelo actual usado por la compañía mejore su indicador K-S en al menos un 10%.

### <span id="page-16-0"></span>**3.- Marco teórico**

Para la realización de este trabajo, es necesario presentar las referencias conceptuales sobre las que se sustenta la investigación. Para ello se comenzará por definir qué se entiende por riesgo y cuáles son los principales tipos de riesgo aplicados al ámbito financiero que existen. Posteriormente se profundizará en la descripción del tipo de riesgo específico sobre el que se desarrollará el trabajo para finalmente abordar los elementos teóricos que permiten su medición y las distintas herramientas que se han desarrollado para este propósito.

## <span id="page-16-1"></span>**3.1 Introducción al Manejo de Riesgo Crediticio**

En términos generales, el riesgo se entiende como la posibilidad de que un suceso inesperado altere los resultados que se esperan de un proceso determinado. La sola probabilidad de que un suceso tenga un resultado distinto al esperado genera incertidumbre en los individuos relacionados y obliga a las distintas partes involucradas a buscar mecanismos para la medición y gestión de éstos.

Desde el punto de vista financiero, existen cuatro clasificaciones principales de riesgo:

#### <span id="page-16-2"></span>**3.1.1 Riesgo Operacional**

Se entiende la pérdida que surge cuando procesos internos de las empresas se han realizado de manera inadecuada. Pudiéndose deber a fraudes realizados por operadores, fallas en los sistemas involucrados en los negocios o problemas derivados del daño a activos físicos de las empresas.

#### <span id="page-16-3"></span>**3.1.2 Riesgo de Mercado**

Se refiere al riesgo en el que están inmersas todas las entidades que interactúan en un determinado mercado. Se debe a cambios en las tasas de intereses decretadas por el Banco Central o movimientos en el precio de las acciones.

#### <span id="page-16-4"></span>**3.1.3 Riesgo de Liquidez**

Ocurre cuando existen dificultades para solventar aumentos en los activos o cuando una institución no es capaz de cumplir con sus obligaciones.

#### <span id="page-17-0"></span>**3.1.4 Riesgo Crediticio**

 $\overline{a}$ 

Surge de la posibilidad que ocurra un incumplimiento de la contraparte cuando el valor de un contrato con una institución financiera es positivo.<sup>15</sup> En otras palabras, es la posibilidad de que la contraparte de una institución no cumpla las obligaciones que tiene pactadas con ella.

Debido a la existencia de este tipo de riesgo, se hace necesario el desarrollo de técnicas que permitan a las diferentes entidades determinar los niveles de solvencia de los clientes sujetos a préstamos y con ello gestionar de mejor manera sus diferentes carteras de clientes.

Cuando se quiere medir el riesgo de crédito se deben tomar en cuenta los siguientes factores:

 Probabilidad de Incumplimiento: Es una medida de que tan probable es que un cliente incumpla con las obligaciones pactadas.

 Exposición de la cartera: Es una medida de la cantidad adeudada al momento de producirse el incumplimiento.

 Tasa de Recuperación: Se define como la porción de la exposición que es recuperada en caso de producirse un incumplimiento.

Con estos tres elementos se puede calcular la pérdida esperada de una cartera de créditos, la cual queda definida de la siguiente manera:

 $P\acute{e}r$ dida Esperada = EAD \* PI \* (1 - r)

#### **Ecuación N° 1 "Pérdida Esperada"**

<span id="page-17-1"></span>Esta pérdida puede ser entendida como lo que en promedio puede perder una cartera en un horizonte determinado, dada una cierta distribución de las pérdidas. Permite estimar la reserva preventiva que tiene que tener una entidad contra riesgos crediticios.

Por otro lado, se define la pérdida inesperada como aquella que ocurre cuando las pérdidas efectivas superan a las estimadas, este valor corresponde a la diferencia entre ambos valores. La pérdida inesperada se debe principalmente a volatilidades en la exposición, a las probabilidades de incumplimiento y también a las correlaciones

<sup>&</sup>lt;sup>15</sup> Fuente: HULL, John C. Options, Interest Rates Markets. En Futures and Others Derivatives 5ta Edición EE.UU. Prentice Hall, 2003 pp. 93-124.

existentes entre los incumplimientos, que provocan que las pérdidas sean mayores a las que se esperan.

#### <span id="page-18-0"></span>**3.2 Tipos de Modelos de Medición**

La existencia de este tipo de riesgos obliga a la búsqueda, desarrollo y aplicación de distintos sistemas y políticas para analizar y evaluar riesgos de manera de controlar las potenciales pérdidas, maximizando así las rentabilidades de las diferentes carteras.

La evolución que han tenido las distintas herramientas para mitigar los efectos producidos por este tipo de riesgos, han ido de la mano del desarrollo de mejores paquetes estadísticos que realizan complejos cálculos matemáticos en un menor tiempo y con una mayor precisión. El desafío de estos modelos ha estado centrado en minimizar las pérdidas que surgen cuando se está relacionado con el otorgamiento de créditos.

En un comienzo, el control del riesgo crediticio se realizaba mediante la implementación de una serie de cláusulas que restringían el otorgamiento de créditos así como también la exigencia de avales. Este tipo de restricciones se enmarcan dentro de los modelos cualitativos para la estimación del riesgo crediticio.

#### <span id="page-18-1"></span>**3.2.1 Modelos Cualitativos**

Los modelos cualitativos tienen la característica que se utilizan una serie de criterios de carácter subjetivo, principalmente basados en el juicio de experto realizado por la persona encargada de evaluar. El modelo más conocido de estas características es el modelo de las cinco "C" que considera 5 factores:

Capital involucrado: Mide el capital disponible de los individuos o empresas que solicitan un crédito.

Capacidad de Pago: Mide la capacidad de pago del individuo, normalmente considera la volatilidad asociada a los ingresos del deudor.

Colateral del Préstamo: Considera la "garantía" asociada al préstamo y las posibilidades de disminuir la pérdida en caso de que se incurra en incumplimiento.

Carácter: Considera información relativa al prestatario, sirve para tener alguna referencia de la persona a la que se le está prestando.

 Condiciones: una variable exógena que describe el ambiente externo que involucra la emisión del bono.

#### <span id="page-18-2"></span>**3.2.2 Modelos Cuantitativos**

Son aquellos que utilizan técnicas de modelamiento de la información para transformar los datos disponibles y con ello derivar las estimaciones de escenarios y decisiones donde los individuos toman sus decisiones. Este tipo de modelos se divide entre modelos no paramétricos y modelos paramétricos.

Un modelo no paramétrico se caracteriza por no requerir de supuestos especiales sobre la distribución de los datos utilizados. Un ejemplo de modelo no paramétrico es el de redes neuronales, que mediante el uso de técnicas econométricas, crea un modelo que emula una red de neuronas, capaz de asumir decisiones en torno a un riesgo de referencia.

Por otro lado, los modelo paramétricos son aquellos que asumen ciertas características dadas en los datos disponibles, las principales técnicas paramétricas utilizadas son el análisis discriminante, los modelos de probabilidad lineal y la regresión logística.

El trabajo a desarrollar considera la utilización de la metodología para la generación de *score* de clasificación. Esto se define como el uso de modelos estadísticos para transformar información relevante en indicadores numéricos que permitan guiar una decisión relacionada con el otorgamiento de créditos. La metodología del *score* de clasificación provee un gran valor cuando es usada para guiar una decisión que afecta a los clientes, ya que el emisor de un préstamo crea una serie de escenarios y en base a éstos, se definen diferentes políticas o criterios para la aprobación de un crédito, la extensión del monto máximo de cupo e incluso la tasa de interés a la que se debe prestar a un cliente.

Dependiendo de cómo es usada, esta metodología se clasifica en diferentes tipos<sup>16</sup>:

- *Application Score*: Es usado principalmente cuando se origina una petición de crédito. Utiliza información socio demográfica, comportamiento anterior y la información crediticia actual del cliente.
- *Behavioural Score*: Utilizado para el manejo de las cuentas, como el límite del crédito. Se centra en el manejo de una cuenta individual.
- *Collections Score*: Utilizado para identificar un número de buenos pagadores dentro de un grupo de riesgo con mayoría de malos pagadores.

<sup>16</sup> ANDERSON, Raymond. *The Credit Scoring Toolkit: Theory and Practice for Retail Credit Risk, Management and Decision Automation.* Oxford: Oxford University Press, 2007. ISBN 978–0–19–922640–5 pp. 4 -26.

 *Bureau Score*: Resume el comportamiento crediticio de un cliente en particular presente en la cartera de crédito con un índice que indica la probabilidad de incumplimiento.

Un *score* funciona asignado puntajes a cada uno de los deudores de una determinada cartera, este puntaje es ordenado en un *ranking* que permite discriminar a los que son buenos y malos pagadores. Este tipo de modelos es de gran utilidad para la identificación de los clientes de acuerdo a su comportamiento, clarificando aquellos que están en condición de ver aumentado su cupo, identificando de manera temprana a los que presentan mal comportamiento y a aquellos a los que definitivamente se les debe cerrar la cuenta.

Esta metodología utiliza como variables una serie de características propias de los clientes, la inclusión de estas características se hace en una fase previa al estudio de las variables. Las características de los individuos que serán consideradas dependerán del tipo de modelo que se desee usar. La idea, independiente del tipo de score que se utilice, es clasificar al cliente en una determinada categoría a partir de la gran cantidad de información que se tiene disponible de él.

#### <span id="page-20-0"></span>**3.3 Score de Comportamiento**

La metodología específica que se utilizará en el desarrollo de la memoria está relacionada con *Behavioural Scoring*, modelo que utiliza variables que derivan del comportamiento de los consumidores para generar un *score* de clasificación, el tipo de variables que típicamente se incorporan dependen de:

 Historial de Pago: Variables que resumen el comportamiento de pago que los clientes han tenido en el periodo de tiempo analizado, pondera positivamente a los individuos que han tenido buen comportamiento de pago.

 Deuda: Se incorporan variables que incluyan información respecto al nivel de deuda que mantengan los individuos con las diferentes entidades.

 Historial de Uso: Corresponde a un conjunto de variables que describan la frecuencia de uso de tarjeta.

Esta metodología consiste en escoger un determinado tiempo t, desde donde se observa el comportamiento transaccional de los individuos en un periodo de tiempo pasado para construir una serie de variables independientes. La variable dependiente o explicada del modelo es la ocurrencia de un incumplimiento*,* esta variable es de carácter binario donde 1 corresponde ocurrencia del incumplimiento y 0 el caso contrario, una vez hecho este procedimiento se procede a realizar calibraciones para un pronóstico del comportamiento futuro y evaluar estas características.

Antes de definir cuáles serán las variables que se utilizarán, se debe definir cuáles serán los criterios para determinar cuándo un individuo es "Bueno" o cuando es "Malo".

Un Bueno se define como aquella observación que tiene un resultado deseado $^{17}$ , mientras que un Malo será el resultado opuesto. Por resultado deseado se entenderá aquella situación crediticia que es aceptable para la compañía. La literatura tradicional considera a un Bueno como aquel individuo que nunca ha presentado incumplimiento en sus pagos o ha presentado un incumplimiento en un periodo menor a 30 días. Por otro lado, un Malo es aquel individuo que presenta una mora superior a 90 días, que haya incurrido en mora 2 veces en al menos 60 días o 3 o más veces en los últimos 30 días.

El modelo busca discriminar entre estas dos opciones y diferenciar de la mejor manera posible las características de estos tipos de individuos.

Para la determinación de las variables que se utilizarán para enriquecer el modelo, se trabajará con la base de datos provista por la empresa. Los criterios de selección considerarán elementos basados en la experiencia, donde el juicio experto se utilizará como uno de los principales criterios.

Una vez que se han definido las variables y se han extraído y analizado los datos, se procede a escoger alguna característica particular de los individuos que permita categorizar las variables en diferentes intervalos, y con ello medir la cantidad de Bueno/Malo presentes en cada tramo. Esta división se realiza determinando rangos de valores para cada variable analizada, dentro de los cuales se cuenta la cantidad de individuos Buenos y Malos presentes en ese rango. Esto permite definir el valor de la Información como:

$$
VI = \sum_{i=1}^{N} (\# Bueno_i - \# Malo_i) * \ln \left( \frac{\# Bueno_i}{\# Malo_i} \right)
$$

**Ecuación N° 2 "Valor de la Información"**

<span id="page-21-0"></span>Donde:

 $\overline{a}$ 

# Bueno<sub>i</sub>: Corresponde a la proporción de Buenos del intervalo "i" sobre el total de Buenos.

# Malo<sub>i</sub>: Corresponde a la proporción de Malos del intervalo "i" sobre el total de Malos de la muestra

<sup>17</sup> ANDERSON, Raymond. *The Credit Scoring Toolkit: Theory and Practice for Retail Credit Risk, Management and Decision Automation.* Oxford: Oxford University Press, 2007. ISBN 978–0–19–922640–5 pp. 4 -26.

El índice "N" corresponde a la cantidad de intervalos presente en cada variable analizada. Este indicador permite medir cuanta información aporta cada variable al modelo.

Basados en este indicador se considera lo siguiente<sup>18</sup>:

- Valor menor a 0,02 no tiene poder predictivo.
- Valor entre 0,02 y 0,1 es débil.
- Valor entre 0,1 y 0,3 intermedio.
- Valor mayor a 0,3 Fuerte poder predictor.

También se debe considerar el indicador conocido como "peso de la evidencia" o WOE.

$$
\ln\left(\frac{\#Bueno_i}{\#Malo_i}\right) = WoE
$$

#### **Ecuación N° 3 "***Weight of Evidence***"**

<span id="page-22-0"></span>Este indicador mide la "fuerza" de un atributo e indica cuán representado en el atributo están los Buenos o Malos.

Una vez que se han determinado cuales son las variables pertinentes de acuerdo a los criterios recién definidos, se procede a elaborar el modelo de regresión con el cual se testeará finalmente el poder predictivo de las variables encontradas. La técnica que tradicionalmente utilizan los modelos de *scorecard* es la regresión logística, cuya ecuación se describe a continuación:

$$
Logit(p) = \beta_0 + \sum \beta_i * x_i
$$

**Ecuación N° 4 "Ecuación Modelo** *Logit***"**

<span id="page-22-1"></span>Donde:

 $\overline{a}$ 

P= Probabilidad de ocurrencia de incumplimiento βo= Intercepto βi= Parámetros estimados

<sup>18</sup> SIDDIQI, Naeem. Scorecard Development Process En *Designing Credit Risk Scorecards: Developing and Implementing Intelligent Credit Scoring.* New Jersey: John Wiley & Sons, Inc., 2006. ISBN-13: 978–0-471– 75451–0

#### xi= Variables

Otra forma de caracterizar este método es la siguiente:

$$
prop(Y_i = j) = \frac{e^{\beta'_{kj}x_{kl}}}{\sum e^{\beta'_{kj}x_{kl}}}
$$

#### **Ecuación N° 5 "***Logit* **Exponencial"**

<span id="page-23-0"></span>Esta técnica utiliza un conjunto de características para estimar una probabilidad de ocurrencia de un cierto evento, que en este caso se refiere a si el cliente está o no en categoría de incumplimiento.

*Logit* asume que la componente aleatoria es iid (independiente, idénticamente distribuida), por lo que el modelo captura variaciones sistemáticas de las preferencias, no aleatorias. También permite capturar patrones en elecciones repetidas con los factores observables que se incluyen en el modelo.

El Modelo permite estimar una respuesta binaria en base a la utilización de una función de transformación F(x) estrictamente creciente, cuyos intervalos son [0,1], permitiendo la utilización del modelo para la estimación de probabilidades de ocurrencia

La estimación de los parámetros β's del modelo se realiza mediante el método máxima verosimilitud, donde se tiene que las probabilidades de que el suceso ocurra o no son:

$$
P(Y/x) = p^{y} * (1-p)^{1-y}
$$

#### **Ecuación N° 6 "Probabilidad de Ocurrencia de un Evento"**

<span id="page-23-1"></span>Para la muestra se tiene que:

$$
P(Y_1, Y_2, ..., Y_N) = \prod_i p_i^{Y_i} * (1 - p_i)^{1 - Y_i}
$$

**Ecuación N° 7 "Función de Probabilidades de la Muestra"**

<span id="page-23-2"></span>Tomando logaritmos

$$
Log(P(Y)) = \sum_{i} y_i * log\left(\frac{p_i}{1-p_i}\right) + \sum_{i} Log(1-p_i)
$$

**Ecuación N° 8 "Ecuación Log-Likelihood"**

<span id="page-23-3"></span>Se expresa la ecuación en función de los parámetros que se desea estimar:

$$
L(B) = \sum_i y_i * x_i * b - \sum_i Log(1 + e^{x_i * b})
$$

#### **Ecuación N° 9 "Máxima Verosimilitud"**

<span id="page-24-1"></span>Desde donde se deriva para encontrar el máximo en función de un parámetro inicial que se debe estimar. Una diferencia sustancial con los modelos de regresión lineal, radica en el hecho de que los ponderadores resultantes no pueden ser interpretados de manera directa. Los ponderadores resultantes de la estimación por *Logit* deben ser interpretados mediante su variación marginal, donde un cambio en el valor de  $x_{ij}$  indica que ha ocurrido un cambio en la probabilidad de incumplimiento de un individuo.

A partir de la estimación realizada mediante el método de máxima verosimilitud, se determina la calidad de los individuos mediante la construcción de un puntaje ponderado que utiliza el valor de cada variable y los ponderadores estimados.

El puntaje que se asigna a cada variable, depende del coeficiente β y del *WOE* respectivo, es calculado para los diferentes tramos en los cuales se encuentra dividida la variable. A continuación se detalla la fórmula que permite obtener dicho cálculo:

$$
Puntaje = \sum_{j,i=1}^{k,n} \left( -\left( woe_j * \beta_i + \frac{a}{n} \right) * factor + \frac{offset}{n} \right)
$$

**Ecuación N° 10 "Cálculo de Puntaje"**

<span id="page-24-2"></span>Donde:

*WOE*: "Peso de la evidencia" de cada variable.

β: Coeficiente de la regresión de cada variable.

*n*: Número de variables incluidas en la regresión.

*k:* Número de atributos en cada variable.

*Factor:* Ponderador ligado al cociente de probabilidades de ocurrencia de un evento.

*Offset:* Factor relacionado con la escala de *score.*

*n:* Número de características.

Una vez que se ha definido el ordenamiento de acuerdo a los puntajes que cada individuo haya obtenido, se procede a determinar cuál es el punto de corte ad-hoc, para determinar si se otorgan o no un determinado crédito.

#### <span id="page-24-0"></span>**4.- Metodología**

En la actualidad, los modelos crediticios usados en la industria utilizan variables que intentan describir el comportamiento de los clientes desde una perspectiva agregada de los datos. Estos modelos utilizan variables como evolución del monto de deuda o la cantidad de pagos realizados en un determinado periodo de tiempo, el número de compras realizadas y algunas variables relacionadas con los niveles y características de facturación de los distintos clientes. Lo que pretende este estudio es analizar si la incorporación de variables que brinden una información más detallada del comportamiento de los clientes, al capturar patrones de conducta provenientes del tipo de productos adquiridos y los cambios registrados en estos patrones, permite enriquecer el modelo actualmente utilizado

La metodología para la construcción de las variables empleadas en este trabajo se basa en el proceso de extracción de datos conocido como KDD, este proceso permite la extracción de información sobre grandes volúmenes de datos y se define como "el proceso no trivial de identificación en los datos de patrones válidos, nuevos, potencialmente útiles y finalmente comprensibles".<sup>19</sup>

En lo siguiente se describirá el proceso completo que fue desarrollado para efectos de esta memoria, donde se describen desde las fuentes iniciales disponibles para la obtención de información hasta los pasos seguidos para el desarrollo de los distintos modelos y regresiones estadísticas para la obtención de los resultados del trabajo.

#### <span id="page-25-0"></span>**4.1 Datos Disponibles**

 $\overline{a}$ 

Los datos utilizados fueron proporcionados por la empresa Ripley S.A. Esta información corresponde a transacciones efectuadas por clientes en las diferentes tiendas de la empresa y aquellas que se realizaron en locales asociados, que involucran la utilización de la tarjeta de crédito de la compañía. Por local asociado se entenderá aquel local ajeno a Ripley donde puede ser utilizada la tarjeta de crédito de la tienda como medio de pago efectivo. El detalle de la información disponible para las transacciones realizadas en la tienda se encuentra a nivel de departamento, mientras que para comercios asociados esta se encuentra a nivel de rubro. Las información puede ser desglosada de acuerdo a los montos involucrados en las transacciones, el número de cuotas pactadas, la cantidad de compras realizadas, fecha de las transacciones, tipos de productos comprados (si es que es un producto o un servicio) y otro tipo de información relevante para el manejo interno de la compañía como márgenes comerciales, financieros entre otros. La información se encuentra disponible en distintos repositorios internos de la compañía.

<sup>&</sup>lt;sup>19</sup> Fuente: MOLINA, José Miguel y García, Jesús Técnicas de Análisis de Datos. Madrid. Universidad Carlos III, 2006.

#### <span id="page-26-0"></span>**4.2 Selección de los Datos**

Esta fase del trabajo consistió en analizar y seleccionar las bases y los datos disponibles que finalmente se utilizaron. El análisis de datos se realiza para conocer la calidad y la cantidad de la información disponible. Este análisis se realizó considerando el horizonte de tiempo y los clientes incluidos como base para el desarrollo del modelo. El horizonte de tiempo es determinado mediante un juicio experto, el cual fue trabajado directamente con la empresa, esto se hace para aprovechar el conocimiento que tienen de su propio negocio.

El trabajo se desarrolló con toda la base de clientes con la que cuenta la compañía (aproximadamente cuatro millones de clientes), dentro de esta base se deben separar a los clientes que por distintos motivos son rechazados, mientras que el resto es clasificado como "Bueno*", "*Malo*" e* Indeterminado.<sup>20</sup>

La selección final de los repositorios a utilizar fue determinada en conjunto con los miembros de la empresa y para ello se analizó el tipo de información que se deseaba testear. Finalmente se utilizaron bases con información de las transacciones en la tienda, de transacciones en comercios asociados, información adicional sobre productos especiales ofrecidos por la compañía.

## <span id="page-26-1"></span>**4.3 Procesamiento de los Datos**

 $\ddot{\phantom{a}}$ 

Debido a la gran cantidad de información que deriva del proceso de venta de los diferentes bienes y servicios comercializados por la tienda, se hace necesaria la revisión de los datos disponibles. Este análisis tiene por objetivo la constatación de ciertas características que deben tener los datos para asegurar la confiabilidad de los resultados que se obtengan en el trabajo a realizar.

Las características que principalmente se consideran son:

**Número de casos y cantidad de variables por casos:** Se debe asegurar que existan un número suficiente de casos que permita la realización de un modelo predictivo, dichos casos deben contener una buena cantidad de variables para explicar el comportamiento que se desea modelar. Este trabajo contempla la utilización de la base de clientes de la empresa, la que contiene cerca de 700.000 casos para cada mes considerado (mayor detalle en la sección 4.10.3). Por casos se entenderá la información provista por cada cliente que se incluya en la muestra.

<sup>&</sup>lt;sup>20</sup> Una muestra indeterminada es aquella que debido a su comportamiento no es posible clasificarla como Bueno o Malo, el detalle de la clasificación se encuentra en la sección 4.6.1

**Estacionalidad:** Debido a que los datos utilizados se generan a partir de la interacción comercial entre clientes y la compañía, y que estas interacciones están sujetas a variaciones propias de la naturaleza del mercado en el que están inmersas, es que muchos de los datos presentan variaciones cíclicas que deben ser consideradas en la construcción de las variables a utilizar y en el análisis de resultados.

**Consistencia:** La construcción de variables, la definición de Bueno*/*Malo y los periodos de tiempo que se utilizan para definir cuando un cliente entra en mora deben ser consistentes con los criterios utilizados en el actual modelo empleado por la compañía.

**Antigüedad de los Casos:** Los casos escogidos deben tener la antigüedad suficiente en la tienda para asegurar un número de observaciones que permita un buen nivel predictivo de las variables escogidas, esto se logra incorporando en el criterio de las exclusiones a aquellos clientes que hayan abierto una cuenta en un periodo de tiempo tal que no aporten información suficiente.

**Transformaciones Adiciones**: Con la primera obtención de los datos es necesario realizar un análisis sobre la calidad de estos y realizar las transformaciones necesarias en caso de tener datos nulos o sin información.

## <span id="page-27-0"></span>**4.4 Construcción de las Variables**

Esta fase consistió en la construcción de las 157 variables que se utilizaron en el modelo. Para la determinación y construcción de las variables se utilizaron herramientas provenientes de *Data Mining* y *Marketing*, las que permitieron por una parte la construcción de variables orientadas a capturar patrones de conducta que ayudan a predecir comportamiento y por otra la incorporación de elementos referidos al manejo de categorías de productos, los cuales permitirán eliminar efectos en las variables que puedan salir de campañas promocionales que emprenda la empresa.

#### <span id="page-27-1"></span>**4.5 Análisis Descriptivo**

Una vez identificadas y construidas las variables a utilizar se procede a hacer un análisis descriptivo de éstas, con el fin de conocer su naturaleza, consistencia y la relación que tienen con las demás variables en cuanto a su correlación. Este análisis se realiza con el objetivo de corregir problemas o cambiar y agrupar variables que puedan restar poder predictivo al modelo. También se debe analizar el comportamiento de las variables con respecto al objetivo, que es saber si un cliente está dentro de la categoría de incumplimiento o no.

#### <span id="page-28-0"></span>**4.6 Construcción de Criterios Discriminantes y Selección de Variables**

En esta parte del trabajo se utilizó una herramienta computacional facilitada por la empresa llamada "*Model Builder*". Este *software*, desarrollado por FICO<sup>21</sup>, permite la construcción de un modelo predictivo a partir del procesamiento de la base de datos con las variables construidas para este estudio.

Si bien es cierto que este programa puede realizar de forma completa un *scorecard* de comportamiento, para efectos de este trabajo sólo se utilizó para determinar el rango de apertura que deben tener los intervalos en los que se agrupan los valores de las distintas variables y que permiten el posterior cálculo del WOE y del valor de la información (VI) de las variables seleccionadas.

El modelamiento de los datos se realizó en las siguientes etapas:

#### <span id="page-28-1"></span>**4.6.1 Carga de Datos y Selección de Variable Objetivo**

En esta fase se carga la base de datos a utilizar y se crean las variables de desempeño con las que se trabajará en el modelamiento posterior. Las variables creadas son "*Target"* y *"Performance".* La primera es la variable objetivo que marca a los Buenos y Malos, la segunda permite la identificación de los casos que serán excluidos del modelamiento. La variable objetivo identifica al cliente clasificado como malo. En esta memoria se trabajó con dos clasificaciones de clientes distintas, una que corresponde a la utilizada por la compañía y otra que considera los siguientes criterios:

Por cliente Malo se entenderá a aquel que presente en los 12 meses posteriores a cada uno de los meses que sirven de base una mora superior a 90 días en una oportunidad o, en el mismo periodo presente una mora superior a 60 días e inferior a los 90 en dos oportunidades o, que en al menos tres oportunidades haya presentado una mora superior a los 30 días e inferior a los 60 días".

Por cliente Bueno, se entenderá a aquel que tenga siempre una cantidad inferior a los 30 días de mora en el periodo de tiempo analizado, mientras que un cliente estará clasificado como Indeterminado si presenta algún comportamiento intermedio a los descritos para clasificar a los clientes como Bueno o Malo.

 $21$  FICO: Empresa especializada en el desarrollo de herramientas para mejorar la gestión de empresas.

#### <span id="page-29-0"></span>**4.6.2 Selección de la Muestra**

Una vez creada la variable objetivo, la siguiente etapa es la creación de la muestra estratificada sobre la cual se hará el modelamiento. Este proceso se hace mediante un selector que tiene el programa que permite seleccionar el número de casos a modelar y asignar el peso de la representación que tendrá la muestra. Para efectos de esta parte del trabajo se seleccionó una muestra de 200.000 casos (divididos en partes iguales entre *buenos y malos*), en la cual el 80% será utilizado para entrenar el modelo y el 20% restante para la validación. La selección de la cantidad de casos se acordó con la gente de la empresa buscando mantener los mismos criterios considerados por ellos en la elaboración de las aperturas para cada variable.

#### <span id="page-29-1"></span>**4.6.3 Modelamiento de los Datos**

Con el número de casos y la variable objetivo definida, es posible realizar el modelamiento con el programa, el cual se realiza en 2 etapas. En la primera fase, el programa analiza las distintas variables a modelar y mediante algoritmos de clasificación, en donde considera la dispersión de los datos, propone los intervalos en los que deben ser agrupadas las distintas variables, entregando el número de buenos y malos correspondientes a cada intervalo. Una segunda fase permite realizar cambios sobre el resultado anterior del modelamiento, donde se modifican de manera "manual" los límites de los intervalos determinados por el programa, lo que permite corregir el WOE de aquellas variables que presenten inconsistencias en los valores inicialmente determinados. Una vez que se concluye la modificación, el programa reprocesa las variables recalculando el número de buenos y malos para cada intervalo. Las salidas que entrega el programa permiten calcular el valor de la información para cada una de las variables construidas y con ello seleccionar las que presenten un mayor poder predictivo.

#### <span id="page-29-2"></span>**4.7 Construcción y Testeo de Modelo de Prueba**

Con las salidas obtenidas en el modelamiento utilizando el software facilitado por la empresa se construyó el modelo para testear las variables seleccionadas. Esta labor se realizó utilizando el programa estadístico SPSS, la técnica empleada fue la regresión logística sobre la variable binaria objetivo a modelar, la que corresponde a si es que el individuo es malo o bueno (1 si es malo, 0 si no lo es). La regresión se hizo sobre los WOE obtenidos a partir de las aperturas determinadas en la fase anterior. Para la selección de las variables finales del modelo se utilizó como criterio el valor de la Información, el cuál fue complementado con los resultados obtenidos a partir de una regresión logística utilizando el método de selección hacia adelante (*forward)* utilizando como criterio de selección la técnica de *Wald,* que incorpora variables paso a paso empezando por aquellas que tengan mayor significancia en cada paso hasta finalizar en

el punto en que el incremento en el coeficiente de determinación al incluir una nueva variable ya no es relevante.<sup>22</sup>

## <span id="page-30-0"></span>**4.8 Análisis**

El análisis de los resultados se realiza para cada modelo desarrollado. Estos modelos difieren entre sí en la clasificación de clientes utilizada, lo que se traduce en diferencias en la cantidad de Buenos y Malos para cada modelo. Los resultados son analizados de manera independiente para cada modelo y se comparan con los resultados que se tienen del modelo utilizado por la empresa. Por otro lado, se analizan las diferencias entre las clasificaciones utilizadas y el impacto que estas diferencias tienen en el modelo desarrollado.

#### <span id="page-30-1"></span>**4.9 Conclusiones**

Finalmente se elaboran las conclusiones de la memoria en base a los resultados obtenidos y los objetivos inicialmente planificados. La principal conclusión que se espera obtener es confirmar que variables de carácter transaccional tienen impacto positivo dentro de un modelo de clasificación crediticia y permiten mejorar el poder predictivo del modelo.

## <span id="page-30-2"></span>**4.10.- Definiciones Previas**

En la presente sección se describe el proceso de determinación de las variables que se utilizaron en el estudio, definiendo el periodo de tiempo sobre el cual se trabajó, así como también los criterios que fueron utilizados para la determinación de la base de clientes con la que se desarrolló la investigación.

## <span id="page-30-3"></span>**4.10.1 Datos Disponibles**

 $\overline{a}$ 

El primer elemento a definir es el periodo de tiempo que se considerará. Para efectos de esta investigación se trabajó con datos del periodo comprendido entre el 01 de enero de 2009 y el 31 de diciembre de 2010. El periodo de tiempo considerado no logra abarcar un ciclo completo como lo recomienda el acuerdo de Basilea II, pero dado los criterios utilizados por la empresa se consideran suficientes para la realización de este trabajo.

Los datos disponibles para el trabajo contemplan la base de transacciones realizadas en la tienda, la base de transacciones realizadas en comercios asociados, la

<sup>22</sup> Fuente: Manual SPSS para Windows. Universidad Complutense de Madrid [En línea] [<http://www.ucm.es/info/dosis/Preventiva/doctorado/TEMA13.pdf](http://www.ucm.es/info/dosis/Preventiva/doctorado/TEMA13.pdf) > [Consulta: 06 Agosto 2012]

base maestra de productos y la base maestra de comercios asociados. De las distintas bases se consolidó la información y se construyó el set final de variables utilizadas en este trabajo.

En relación a la información de clientes, se trabajó a partir de su identificador único, donde sólo se tuvo acceso a su comportamiento histórico de pagos y a la cantidad de días de atraso que pudo haber presentado un individuo, en los distintos meses observados.

#### <span id="page-31-0"></span>**4.10.2 Determinación de Variables**

 $\overline{a}$ 

Como ya se ha mencionado, para este trabajo se construyeron 157 variables, éstas intentan describir distintos comportamientos que pueden ser capturados por medio de la información transaccional disponible.

Los productos involucrados en las transacciones se encuentran detallados a nivel de *SKU<sup>23</sup> .* Cada producto tiene asociado un código correspondiente a la división general a la que pertenece, desagregándose hasta nivel de marca y modelo de producto. En la medida en que se avanza en las divisiones de los productos, el árbol se va abriendo e incluye un mayor número de elementos. Para efectos de esta memoria se trabajó a nivel de área, la que se encuentra dividida en 30 sectores distintos. Esta decisión se trabajó con el equipo de la empresa y se tomó en base al juicio experto de los agentes sobre el negocio de la empresa.

El comportamiento que intentan capturar las variables se describe de la siguiente manera:

 Compras con la tarjeta en las diferentes sucursales de la tienda: la Frecuencia de compra, tiempo entre compras, montos de compra, cuotas pactadas, pago de cuotas entre otras.

 Compras realizadas en comercios asociados en los siguientes rubros: Supermercados, Farmacias, Bencineras, Ópticas y Locales de comida.

 Servicios financieros adquiridos: Incluyendo montos involucrados y número de cuotas pactadas.

 Departamentos en los que compran los clientes: Describe principalmente "la lealtad" a través de la frecuencia en los diferentes departamentos y el "*ticket promedio<sup>24</sup>"* asociado a las compras en estas áreas.

<sup>&</sup>lt;sup>23</sup> SKU= Stock Keeping Unit. Es un identificador que permite dar seguimiento a u producto ofrecido por cada empresa. Este indicador es único para cada producto comercializado por la empresa.

<sup>24</sup> Ticket Promedio: Término que hace referencia al valor promedio de las transacciones realizadas.

Para cada uno de los conjuntos ya descritos se tiene un grupo de variables que intentan representar su comportamiento, siendo principalmente la frecuencia de incidencia de los eventos uno de los principales elementos a considerar.

#### <span id="page-32-0"></span>**4.10.3 Determinación Conjunto de Clientes**

Junto con definir las variables que se utilizarán en el trabajo, se debe determinar cuál será la base de clientes con la que se trabajará. Para realizar esta labor, se trabajó con la base de mora de clientes, esta base fue proporcionada por la Gerencia de Crédito de Ripley y contiene información respecto a los montos y los días de mora de los diferentes clientes de la tienda. Los datos se encuentran detallados a nivel mensual.

Los días de mora son calculados a fin de cada mes, y comprende el número de días que una cuota se mantiene en calidad de impaga posterior a su fecha de vencimiento.

Para efectos de esta memoria, se trabajó el modelo con toda la base de clientes que tiene disponible la empresa, la que contiene cerca de cuatro millones y medio de clientes. Para el desarrollo del modelo, se escogieron 4 meses como base, estos son Junio, Octubre, Noviembre y Diciembre de 2010. A partir de estos meses base, se construyeron las variables resumiendo la información de los 18 meses anteriores al respectivo. Además se construyó la función de desempeño <sup>25</sup> analizando el comportamiento de pago de los 12 meses posteriores al utilizado como *pivote.*

Junto con definir el periodo en mora para clasificar a los clientes se deben explicitar una serie de normas de exclusión con los cuales se filtran a los clientes. Las exclusiones utilizadas en este trabajo fueron las mismas consideradas en el modelo de la empresa y consideran principalmente aspectos como vigencia de la cuenta, defunciones de clientes, antigüedad de la cuenta, entre otros.<sup>26</sup>

#### <span id="page-32-1"></span>**4.10.4 Construcción de las Variables**

 $\overline{a}$ 

La construcción de las variables se realizó cruzando diferentes bases de datos dispuestas por la empresa. La construcción se dividió en tres partes, primero se utilizó la base de datos con transacciones históricas de la compañía, desde la cual se construyeron las variables que describen el comportamiento de compra en la tienda a nivel general. Para obtener la información desagregada a nivel de departamento se cruzó la información de transacciones con la base maestra de productos, desde donde

<sup>&</sup>lt;sup>25</sup> Función de Desempeño: Debe entenderse como la clasificación de un cliente en Bueno, Malo o Indeterminado.

 $26$  Por políticas de confidencialidad se ha omitido el detalle de las exclusiones.

se obtuvo el detalle por área y luego se fue agrupando por cliente y por fecha según el caso.

Posteriormente, para la construcción de las variables que describen el comportamiento en el consumo de servicios financieros, se utilizó una base especial que resume esta información, donde sólo se tuvo que filtrar por periodo de tiempo según el mes correspondiente y luego se agrupó por cada cliente la información.

El mismo procedimiento se siguió con las compras en comercio asociados pero, a diferencia de los anteriores, este proceso resultó ser más engorroso debido a que los códigos de los locales están asociados a una sucursal específica y no necesariamente la cadena completa. Este hecho dificultó la extracción de los datos, ya que para los rubros de comida se debía buscar local por local en una lista con aproximadamente 26 mil locales. Las transacciones se agruparon en 5 grandes áreas de negocios: Bencineras, Comida, Farmacias, Ópticas y Supermercados.

Con la clasificación de clientes y la construcción de las variables completas, es posible realizar el modelamiento y testear las variables construidas.

#### <span id="page-33-0"></span>**5.- Resultados**

Los resultados obtenidos se presentarán en distintas fases. En primer lugar, se describirán las variables construidas y se presentará el conjunto final de clientes que se obtuvo a partir de la clasificación ya detallada. En segundo lugar, se presenta el conjunto final de variables seleccionadas, el cual considera las 10 variables candidatas a introducirse en el modelo final. Finalmente se presentan los resultados del modelo final que considera la incorporación de las variables seleccionadas.

#### <span id="page-33-1"></span>**5.1 Base de Clientes**

El trabajo se realizó utilizando dos bases de clientes distintas, una con la clasificación de clientes provista por la empresa y otra con la clasificación desarrollada para efectos de este trabajo. En la sección anterior se detallaron los meses que fueron utilizados como base para construir el desempeño, así como también las principales consideraciones con las cuales se fueron excluyendo clientes de la base final. La Tabla N°7 contiene el número de casos totales con los que se realizó el modelamiento y su correspondiente clasificación en Bueno, Malo e Indeterminado de acuerdo a los criterio desarrollados para este trabajo.

| Modelo Prueba |           |            |  |  |  |
|---------------|-----------|------------|--|--|--|
|               | Cantidad  | Porcentaje |  |  |  |
| <b>Bueno</b>  | 2.457.394 | 77,8%      |  |  |  |
| Indeterminado | 363.412   | 11,5%      |  |  |  |
| Malo          | 339.315   | 10,7%      |  |  |  |
| Total         | 3.160.121 | 100,0%     |  |  |  |

<span id="page-34-0"></span>**Tabla N° 7 "Número de Casos Modelo"**

**Fuente: Elaboración Propia.**

De los cerca de 18 millones de casos con los que se contaba en un comienzo (considerando el conjunto de los 4 meses utilizados en el estudio), luego de las exclusiones aplicadas, se seleccionaron poco más de tres millones de casos. La cantidad de observaciones obtenidas para las distintas clasificaciones resultó distinta a la utilizada por la empresa $^{27}$ , presentando notorias diferencias en la cantidad de Malos, donde la nueva clasificación presenta un número mayor de clientes para esta clasificación. La diferencia encontrada puede ser explicada por el periodo de tiempo considerado para observar el desempeño de pago de los clientes, el criterio "de prueba" observa el comportamiento de pago a un año desde el mes base correspondiente mientras que el criterio de la empresa considera un horizonte de tiempo menor para analizar el desempeño. Dado el menor horizonte de tiempo considerado por el modelo de la compañía, el criterio se vuelve más estricto con el cumplimiento de las condiciones requeridas para ser clasificado como Bueno o Malo. Esta situación provoca que el número de Indeterminados del modelo de la empresa sea mayor, excluyendo el comportamiento de éstos clientes para el modelo.

Otro hecho relevante que incide en las diferencias de ambas clasificaciones es el tratamiento que hace la empresa sobre casos que presentan algunas características especiales sobre los datos observados en el horizonte de tiempo analizado, este tratamiento tiene un impacto en el número de casos que se encuentran en calidad de indeterminados. Aun cuando el número de casos Malos en el criterio utilizado por la empresa es menor, como se verá más adelante, el modelo desarrollado utilizando esta función de desempeño presenta resultados considerablemente mejores que aquel que emplea el "criterio de prueba".

Afinados los criterios de clasificación de los clientes, se procedió a la construcción de las variables sobre las cuales se sostuvo el presente trabajo. En total, se construyeron 157 variables que resumen el comportamiento promedio, observaciones

 $27$  Por políticas de confidencialidad no es adjuntar los resultados de la clasificación de la empresa.

máximas, mínimas, frecuencia de incidencia, la variación en el comportamiento observado, observación inicial y observación final de los clientes para cada una de las categorías de variables ya detalladas. Las variables construidas resumen la información transaccional de los clientes a través de las compras realizadas en los distintos departamentos de la tienda, así como también de la adquisición de algunos servicios financieros ofrecidos por la empresa y otras variables que emanan de la planificación de los pagos que realizan los individuos. Para la selección de las variables se utilizaron diversas fuentes proporcionadas por la empresa, la construcción de las variables fue validada por el equipo de la empresa con el que se realizó el trabajo.

#### <span id="page-35-0"></span>**5.2 Variables Seleccionadas**

Del total de variables construidas se seleccionó un conjunto de diez variables como candidatas a ser incluidas en el modelo final de la empresa. A continuación, se presentan las aperturas y se grafica el WOE para un grupo de las variables seleccionadas. Para escoger el conjunto final sobre el cual se corrió el modelo, se utilizó el *software* facilitado por la compañía, que como ya se explicó anteriormente permite obtener las aperturas de los intervalos en los cuales se agrupan las variables, el WOE y la valor de la información (VI) de cada una de ellas. Por temas relativos a la confidencialidad de los datos, estos serán presentados con sus nombres originales codificados. De las 157 variables originales finalmente fue seleccionado un conjunto de 10 variables para realizar las pruebas con el modelo y sobre este grupo se seleccionó el conjunto final de variables que se incluyó en el modelo.

El grupo está compuesto por variables provenientes de intercambio en la tienda, la adquisición de algunos servicios financieros, comercio asociado y algunas variables que dan cuenta de la planificación de gastos de los diferentes individuos. Las variables se enlistan de acuerdo a los rangos de las diferentes aperturas y los respectivos gráficos del WOE de cada una.

El listado de variables obtenidas se divide en 3 grupos. El primero, que proviene de la información transaccional en áreas de la tienda y contiene a las variables "CHAR\_216", "CHAR\_218", "CHAR\_224" y "CHAR\_228". El segundo grupo considera variables de comercios asociados e incluye a las variables "CHAR\_220", "CHAR\_222" y "CHAR\_226". Finalmente el último grupo se relaciona con la planificación de los pagos de los individuos, donde se encuentran las variables "CHAR\_230", "CHAR\_232" y "CHAR\_234".

A continuación se enlista parte de las tablas con los intervalos, WoE y la contribución del intervalo al VI final. El resto de las variables se incluye en la tabla de anexos N°2.
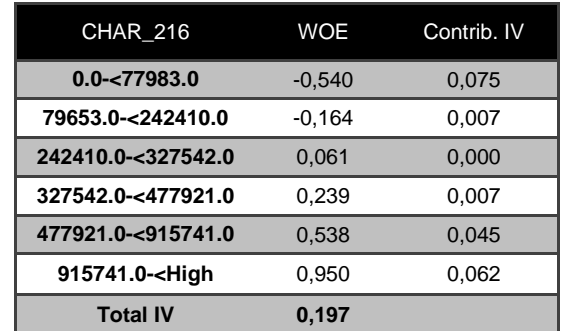

## **Tabla N° 8 "WOE CHAR\_216"**

**Fuente: Elaboración Propia.**

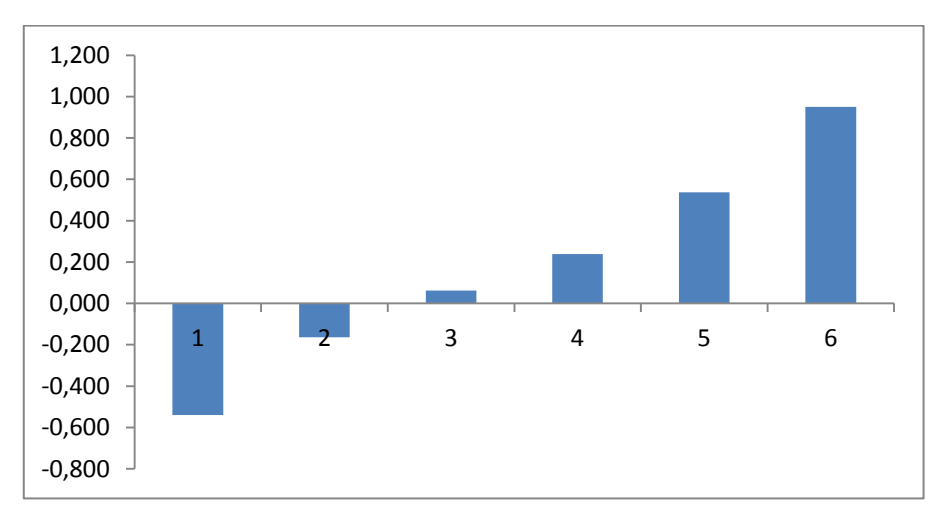

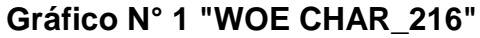

#### **Fuente: Elaboración Propia.**

En el gráfico analizado, es posible observar una tendencia lineal de los WOE, esto implica que la relación entre los WOE de cada grupo es significativamente distinta de aquel que corresponde a un grupo siguiente.

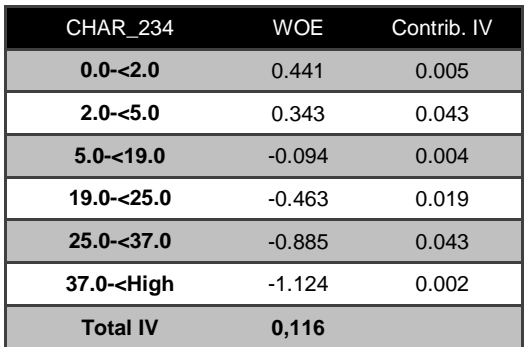

### **Tabla N° 9 "WOE CHAR\_234"**

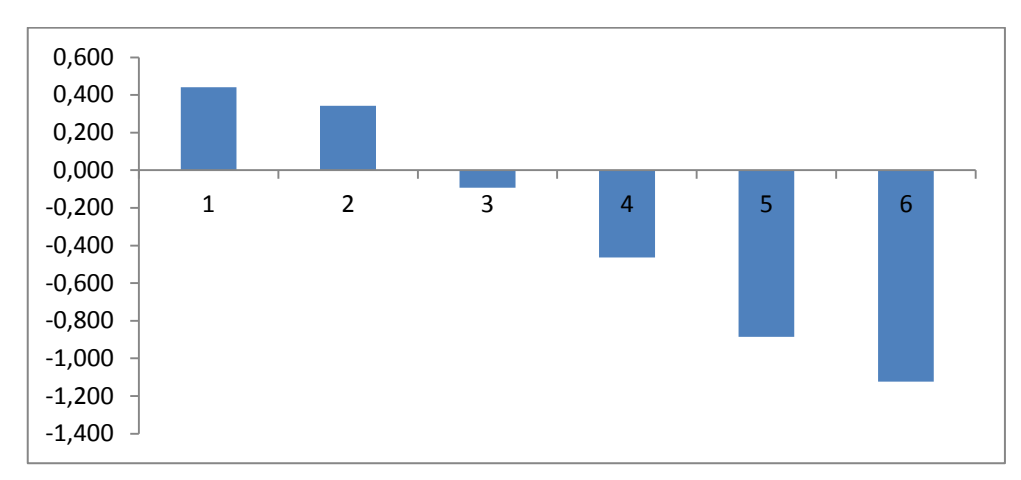

**Gráfico N° 2 "WOE CHAR\_234"**

**Fuente: Elaboración Propia.**

# **Tabla N° 10 "WOE CHAR\_224"**

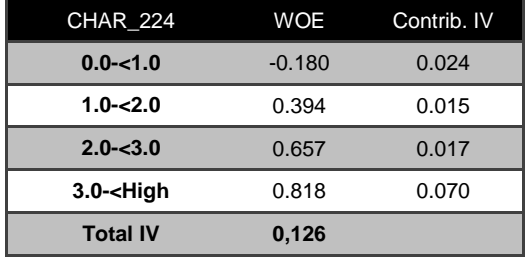

**Fuente: Elaboración Propia.**

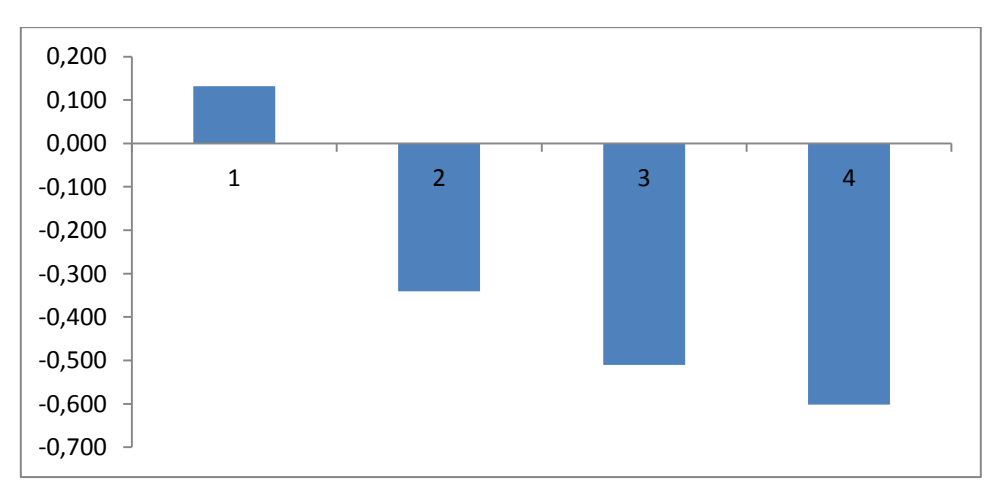

## **Gráfico N° 3 "WOE CHAR\_224"**

| <b>CHAR 222</b> | <b>WOE</b> | Contrib. IV |
|-----------------|------------|-------------|
| $0.0 - 1.0$     | $-0,193$   | 0,028       |
| $1.0 - 2.0$     | 0,381      | 0,014       |
| $2.0 - 3.0$     | 0.643      | 0.016       |
| $3.0 -$ High    | 0,804      | 0,067       |
| <b>Total IV</b> | 0,125      |             |

**Tabla N° 11 "WOE CHAR\_222"**

**Gráfico N° 4 "WOE CHAR\_222"**

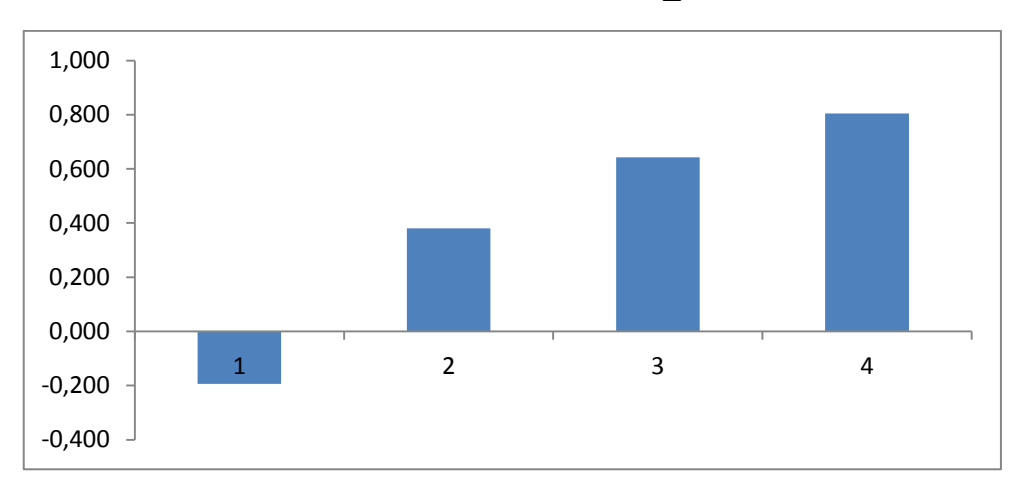

**Fuente: Elaboración Propia.**

En general, el conjunto de variables observado presenta buen comportamiento en los WOE observados. Al hablar de un buen comportamiento se hace referencia a que es posible observar una cierta linealidad de los WOE encontrados con respecto al intervalo considerado y estos no se comportan de manera "zigzagueante" mientras se avanzan en los intervalos.

En los gráficos enlistados, es posible observar que los WOE analizados presentan un comportamiento similar entre sí, no encontrándose anormalidades en las tendencias que siguen.

Dentro del conjunto final de variables se seleccionó un par que, si bien es cierto, tenían un buen poder predictivo, al graficar sus WOE se pudo apreciar que este tenía un comportamiento irregular, estas variables son:

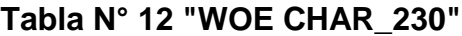

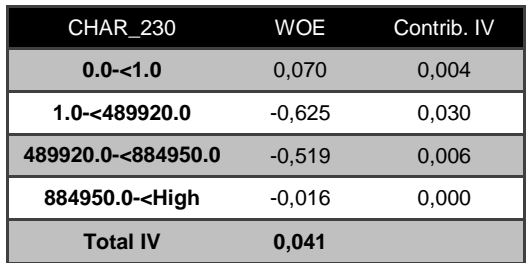

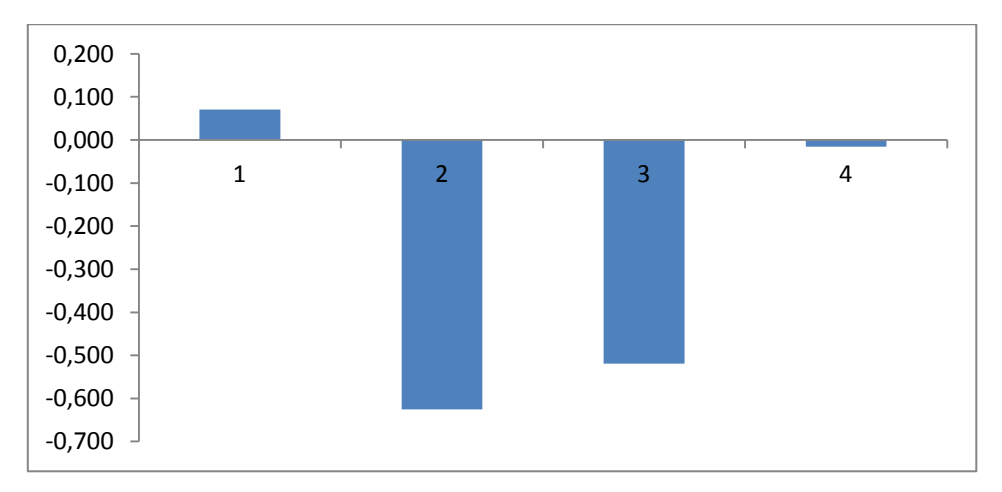

**Gráfico N° 5 "WOE CHAR\_230"**

**Fuente: Elaboración Propia.**

## **Tabla N° 13 "WOE CHAR\_232"**

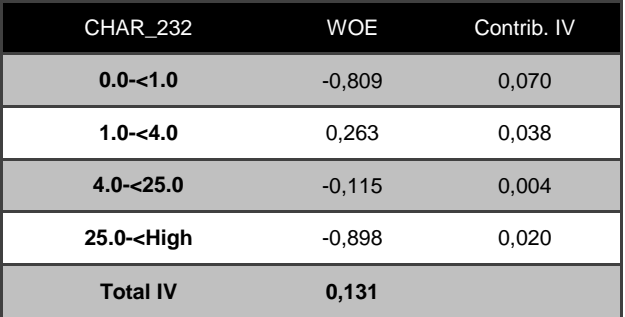

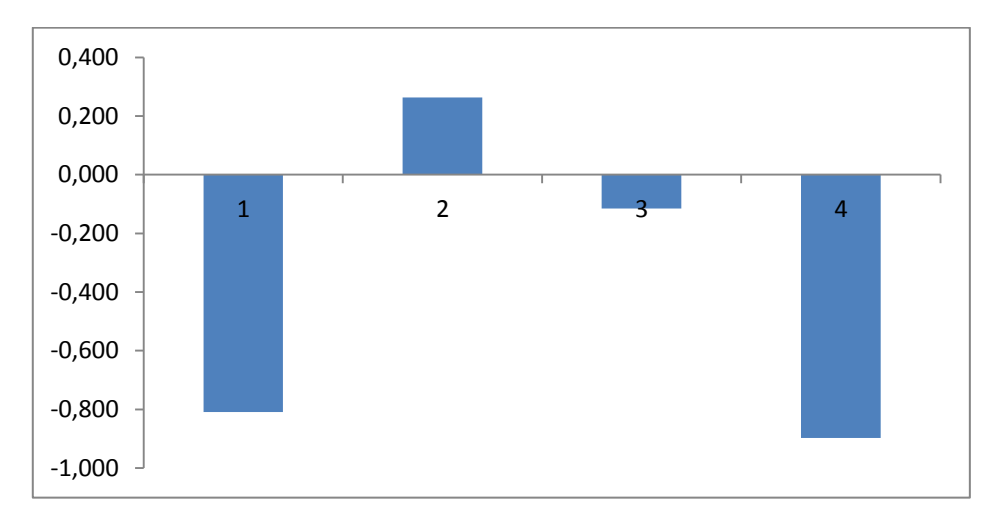

#### **Gráfico N° 6 "WOE CHAR\_232"**

**Fuente: Elaboración Propia.**

Estas variables presentan un comportamiento anómalo en sus WOE, esto hace que los coeficientes no capturan de buena manera el comportamiento de los clientes, el par de variables que presenta este comportamiento pertenece al último grupo descrito inicialmente. Por esta razón, estas variables no se incluyeron en el conjunto final de variables que se incorporó al modelo de la empresa.

De acuerdo al valor de información que presenta cada una de las variables seleccionadas, estas se ordenan de la siguiente manera:

| Variable        | VI    |
|-----------------|-------|
| <b>CHAR 216</b> | 0.197 |
| <b>CHAR 234</b> | 0,133 |
| <b>CHAR 232</b> | 0.131 |
| <b>CHAR 222</b> | 0,125 |
| <b>CHAR 218</b> | 0,086 |
| <b>CHAR_224</b> | 0,067 |
| CHAR 226        | 0,066 |
| <b>CHAR 220</b> | 0.057 |
| <b>CHAR 230</b> | 0,041 |
| CHAR 228        | 0.031 |

**Tabla N° 14 "Listado Resumen Variables Seleccionadas"**

#### **Fuente: Elaboración Propia.**

Con las variables seleccionadas se procede a realizar la regresión logística para obtener los coeficientes de las variables, calcular el puntaje asociado y con ello medir el poder de discriminación de los modelos construidos.

Un primer análisis sobre las variables de carácter transaccional que se seleccionaron, permite a través de la gráfica de los WOE observar la consistencia de las variables obtenidas. De las diez variables finalmente seleccionadas, ocho presentan consistencia en cuanto al valor calculado de los WOE*.* Al hablar de consistencia, se hace referencia a la tendencia que se observa respecto de los WOE, donde el ideal es que se pueda apreciar claramente una diferencia entre el WOE un grupo y aquel que corresponde al grupo siguiente. Esta diferencia, junto con ser clara, debe en el ideal lograr que consecutivamente la tendencia del cambio entre un grupo y otro se vaya repitiendo, dicho de otro modo, se deben evitar aquellas variables que presenten un comportamiento "zigzagueante" en los valores obtenidos de los WOE para cada variable.

Cabe señalar que el cálculo del WOE, junto con determinar si una variable es relevante o no, permite posteriormente asignar los puntajes para cada tramo de la variable, por lo que la consistencia del WOE asegura que el puntaje para cada tramo de las variables seleccionadas sea asignado de buena manera.

#### **5.3 Resultados Modelamiento**

De acuerdo a la naturaleza binaria de la variable a modelar, para este trabajo se utilizó la regresión logística, cuyas principales características son:

- Asume que la variable objetivo es categórica.
- Puede ser descrita como una función lineal para modelar el *"odd ratio".*
- Asume la independencia de los errores.
- Se basa en que existe una baja correlación entre los predictores.
- Asume el uso de variables relevantes para modelar el problema.

La fase de modelamiento fue realizado en diferentes etapas; Una primera etapa, orientada a modelar sólo el comportamiento de las variables transaccionales seleccionadas; una segunda etapa orientada a la selección del conjunto final de variables que serán incluidas en el modelo usado por la empresa, esta selección se hace en base al WOE de las variables y al Valor de la Información (VI). Finalmente se corre la regresión logística utilizando las variables finales seleccionadas en la fase anterior. Cabe señalar que tanto para la fase uno como para la última, el modelo fue corrido utilizando la clasificación de clientes empleada por la empresa y la clasificación de clientes desarrollada por este trabajo.

Los resultados de las salidas obtenidas en las diferentes regresiones serán presentados en el mismo orden que se desarrollaron las fases recientemente descritas, siendo el modelo N°1 el que contempla la función de desempeño de la empresa y el modelo N°2 el que utiliza la función de desempeño con los criterios elaborados para este trabajo. En primer lugar se presenta la salida con el listado de los coeficientes obtenidos, posteriormente la clasificación que entrega la regresión y finalmente el gráfico con la distribución acumulada de los buenos y malos de cada modelo.

La distribución acumulada fue construida a partir del cálculo de los puntajes para cada cliente en función de las características presentadas, este puntaje fue calculado con la fórmula descrita en la [Ecuación N° 10.](#page-24-0) El puntaje por variable se adjunta en la sección de anexos N°3, mientras que el listado con la cantidad de buenos y malos por puntaje total es adjuntado en la sección anexos N°4.

A continuación, se presentan los resultados obtenidos en las diferentes regresiones realizadas.

## B E.T. | Wald | gl | Sig. | Exp(B) I.C. 95% para EXP(B) Inferior Superior Paso 1<sup>a</sup> WOE\_CHAR\_216 **-,634 ,007 7380,698 1 ,000 ,531 ,523 ,538** WOE\_CHAR\_218 **-,376 ,011 1117,770 1 ,000 ,686 ,672 ,702** WOE\_CHAR\_220 **-,328 ,014 525,223 1 ,000 ,720 ,700 ,741** WOE\_CHAR\_222 **-,532 ,010 3109,580 1 ,000 ,587 ,576 ,598** WOE\_CHAR\_224 **-,602 ,068 77,997 1 ,000 ,548 ,480 ,626** WOE\_CHAR\_226 **-,680 ,069 95,703 1 ,000 ,507 ,442 ,581** WOE\_CHAR\_228 **-,995 ,020 2532,938 1 ,000 ,370 ,356 ,384** WOE\_CHAR\_230 **-,127 ,026 23,476 1 ,000 ,881 ,837 ,927** WOE\_CHAR\_232 **-,399 ,012 1176,582 1 ,000 ,671 ,656 ,687** WOE\_CHAR\_234 **-,412 ,012 1154,000 1 ,000 ,662 ,647 ,678** Constante **-2,789 ,003 866631,709 1 ,000 ,061**

#### **5.3.1 Resultados Modelo de Pruebas N°1**

**Tabla N° 15 "Resultados Modelo de Pruebas N°1"**

a. Variable(s) introducida(s) en el paso 1: WOE\_CHAR\_216, WOE\_CHAR\_218, WOE\_CHAR\_220, WOE\_CHAR\_222, WOE\_CHAR\_224,

WOE\_CHAR\_226, WOE\_CHAR\_228, WOE\_CHAR\_230, WOE\_CHAR\_232, WOE\_CHAR\_234.

## **Tabla N° 16 "Resultados Clasificación Modelo de Pruebas N°1"**

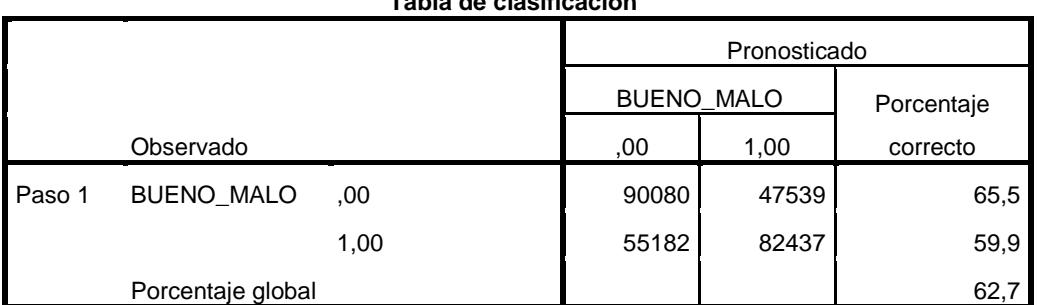

**Tabla de clasificación<sup>a</sup>**

a. El valor de corte es ,500

#### **Fuente: Elaboración Propia.**

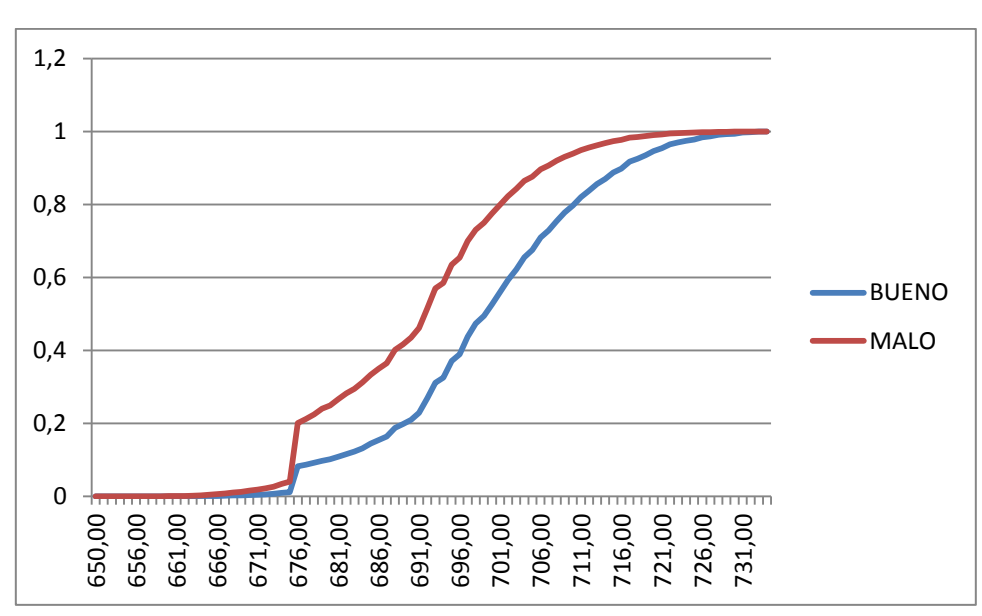

**Gráfico N° 7 "Distribución Acumulada Modelo de Pruebas N°1"**

#### **Fuente: Elaboración Propia.**

El modelo de prueba N°1 incluye el conjunto de variables transaccionales y la clasificación de clientes utilizada por la empresa. El Indicador K-S de este modelo es 24,42%. El valor de este indicador implica que el modelo en general no es bueno lo que habla del poco poder predictivo de las variables transaccionales por sí solas.

#### **5.3.2 Resultados Modelo de Prueba N°2**

El modelo de pruebas N°2 se realiza utilizando la clasificación de clientes que se elaboró para este trabajo el que, como ya se explicó en el capitulo anterior, difiere del utilizado por la empresa en el número de clientes que considera.

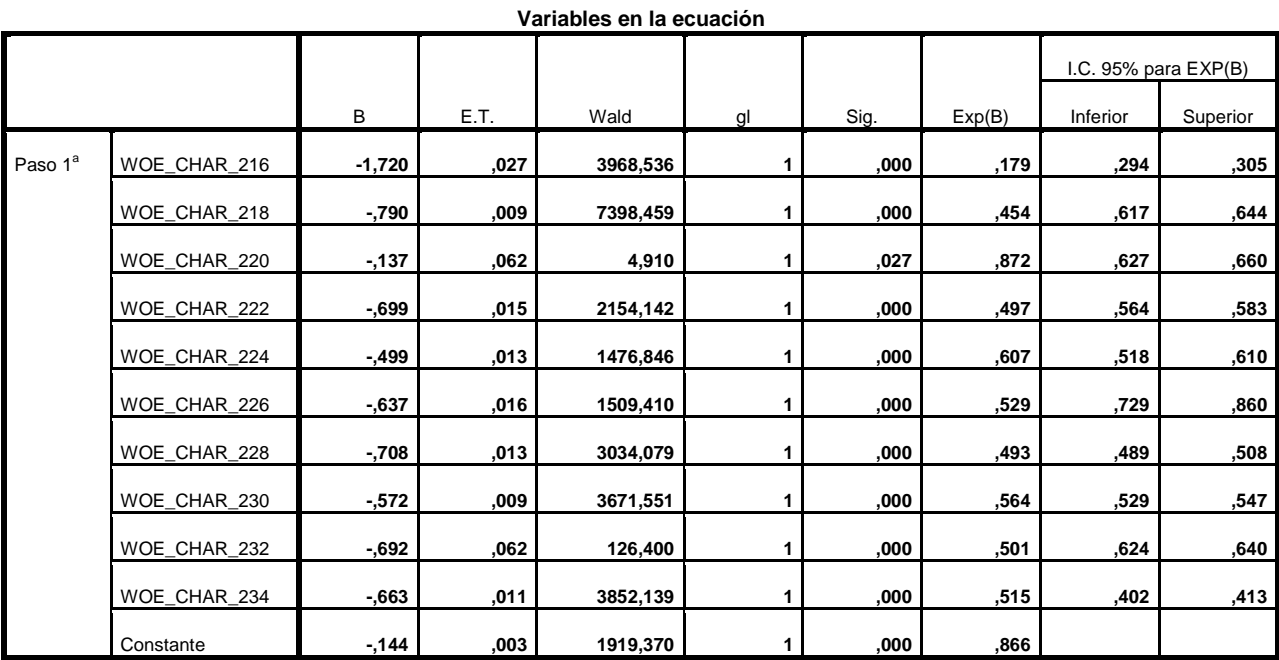

## **Tabla N° 17 "Resultado Modelo de Pruebas N°2"**

a. Variable(s) introducida(s) en el paso 1: WOE\_CHAR\_216, WOE\_CHAR\_218, WOE\_CHAR\_220, WOE\_CHAR\_222, WOE\_CHAR\_224,

WOE\_CHAR\_226, WOE\_CHAR\_228, WOE\_CHAR\_230, WOE\_CHAR\_232, WOE\_CHAR\_234.

#### **Fuente: Elaboración Propia.**

## **Tabla N° 18 "Resultados Clasificación Modelo de Prueba N°2"**

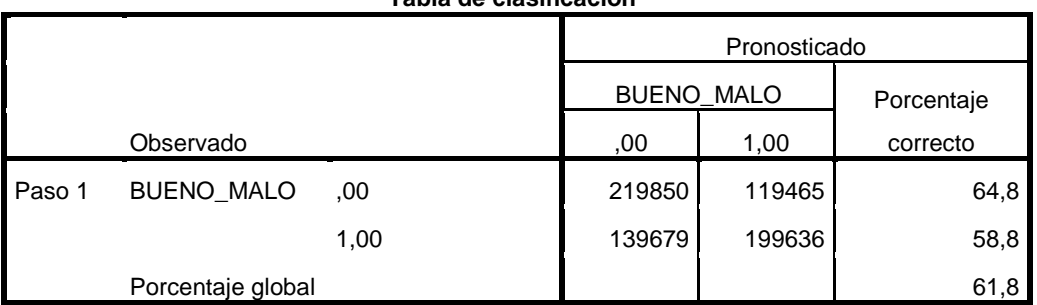

**Tabla de clasificación<sup>a</sup>**

a. El valor de corte es ,500

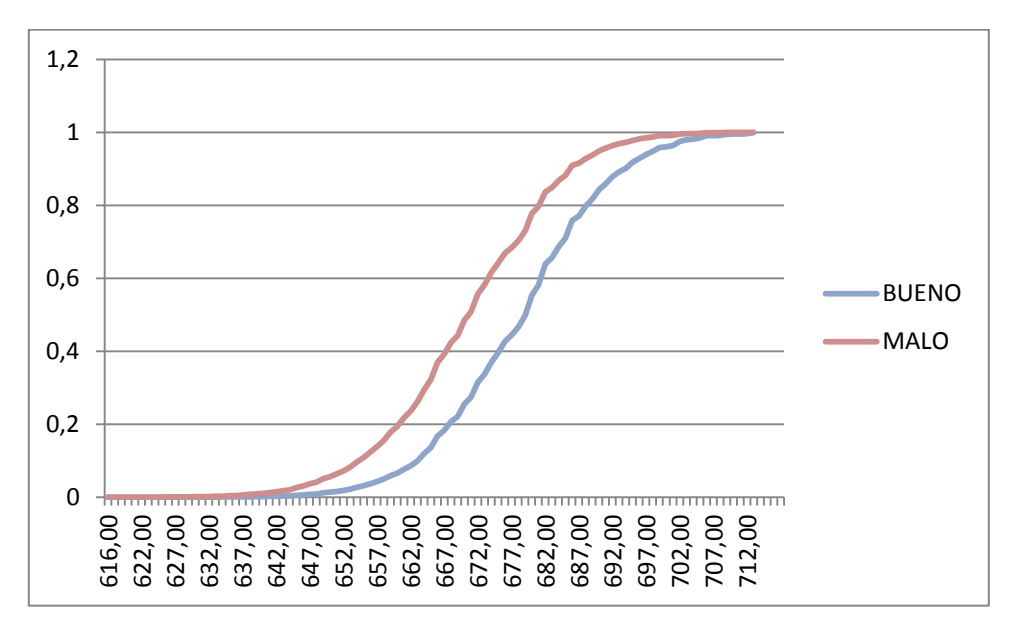

**Gráfico N° 8 "Distribución Acumulada Modelo de Pruebas N°2"**

**Fuente: Elaboración Propia.**

El resultado del indicador K-S para este modelo es de 22,35%. Al igual que en el modelo anterior, no se obtuvo un buen indicador. Dado que los conjuntos de clientes presentan diferencias entre sí, los resultados obtenidos no son directamente comparables. Sin embargo, la similaridad en los resultados obtenidos indican que las variables transaccionales por sí solas no son buenos estimadores para un modelo de comportamiento como el que se está estudiando.

Los dos primeros modelos fueron utilizados para entender cómo se comportaban este tipo de variables dentro de un modelo de estas características y para entender cuáles de éstas tienen mayor relevancia. De las diez variables preliminares, se escogieron cuatro para ser incorporadas dentro del modelo de riesgo que utiliza la compañía. Las variables escogidas se seleccionaron en base al Valor de la Información (VI) que presentaban (definido en el capítulo N°3), al comportamiento observado en el modelamiento preliminar y a la consistencia observada en la gráfica de los WOE de la sección anterior. Dentro de este grupo es posible encontrar variables que describen parte del comportamiento agregado de compras en la tienda, compras en un departamento específico, cierto comportamiento en un comercio asociado y una variable que considera la planificación futura de los pagos.

El listado final con las variables seleccionadas es el siguiente:

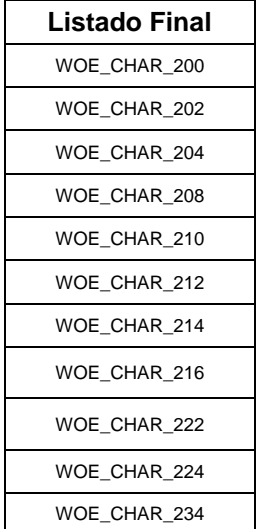

### **Tabla N° 19 "Listado Final Variables"**

#### **Fuente: Elaboración Propia.**

El listado final contiene once variables, de las cuales las siete primeras corresponden al modelo ya utilizado por la empresa y las cuatro finales son de carácter transaccional.

#### **5.3.4 Resultados Modelo Mixto N°1**

El modelo Mixto N°1 contiene siete de las ocho variables transaccionales utilizadas por la empresa y cuatro de las diez variables finales de carácter transaccional. Utiliza la clasificación de clientes de la empresa. Las comparaciones fueron realizadas en base al conjunto que incluye sólo a las variables de la empresa a fin de medir el impacto real que tiene la adición de variables transaccionales en el modelo. Los resultados obtenidos se adjuntan a continuación:

## **Tabla N° 20 "Resultados Modelo Mixto N°1"**

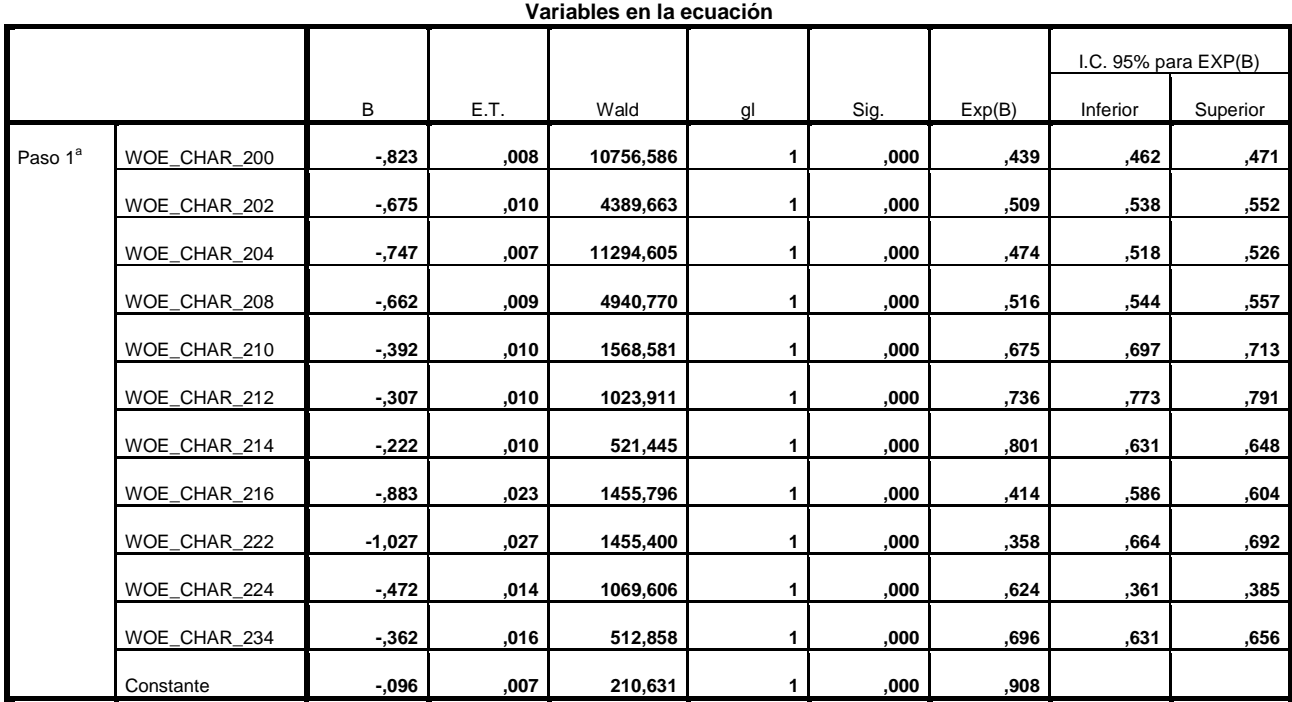

a. Variable(s) introducida(s) en el paso 1: WOE\_CHAR\_200, WOE\_CHAR\_202, WOE\_CHAR\_204, WOE\_CHAR\_208, WOE\_CHAR\_210,

WOE\_CHAR\_212, WOE\_CHAR\_214, WOE\_CHAR\_216, WOE\_CHAR\_222, WOE\_CHAR\_224, WOE\_CHAR\_234.

#### **Fuente: Elaboración Propia.**

## **Tabla N° 21 "Resultados Clasificación Modelo Hibrido N°1"**

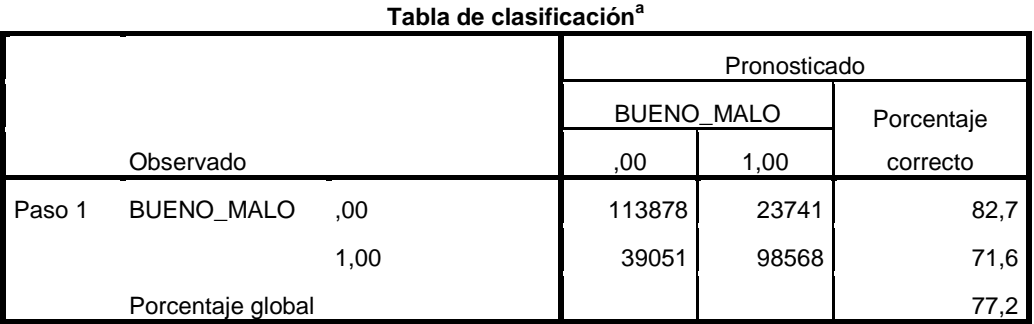

a. El valor de corte es ,500

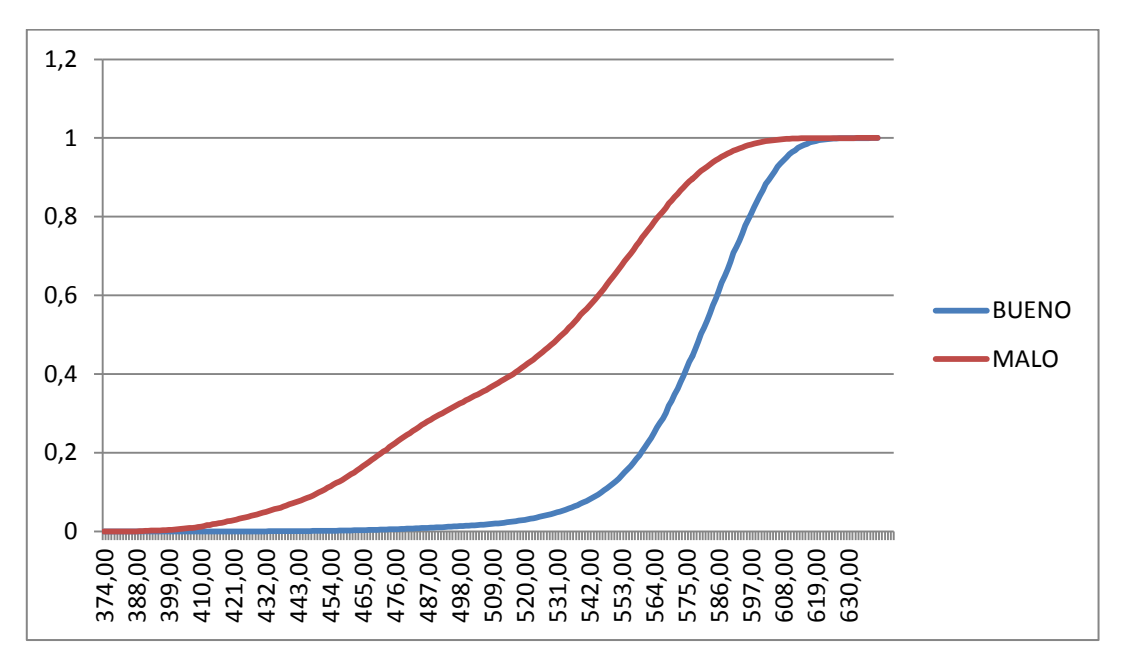

**Gráfico N° 9 "Distribución Acumulada Modelo Mixto N°1"**

**Fuente: Elaboración Propia.**

El indicador K-S obtenido para este modelo fue de un 54,33%. De la gráfica anterior, es posible apreciar que la cantidad de clientes Buenos crece significativamente a partir de los 530 puntos.

### **5.3.5 Resultados Modelo Mixto N°2**

Este modelo utiliza las mismas variables que el modelo anterior, pero su diferencia radica en que es utilizada la clasificación de clientes construida especialmente para este trabajo, los resultados se adjuntan a continuación:

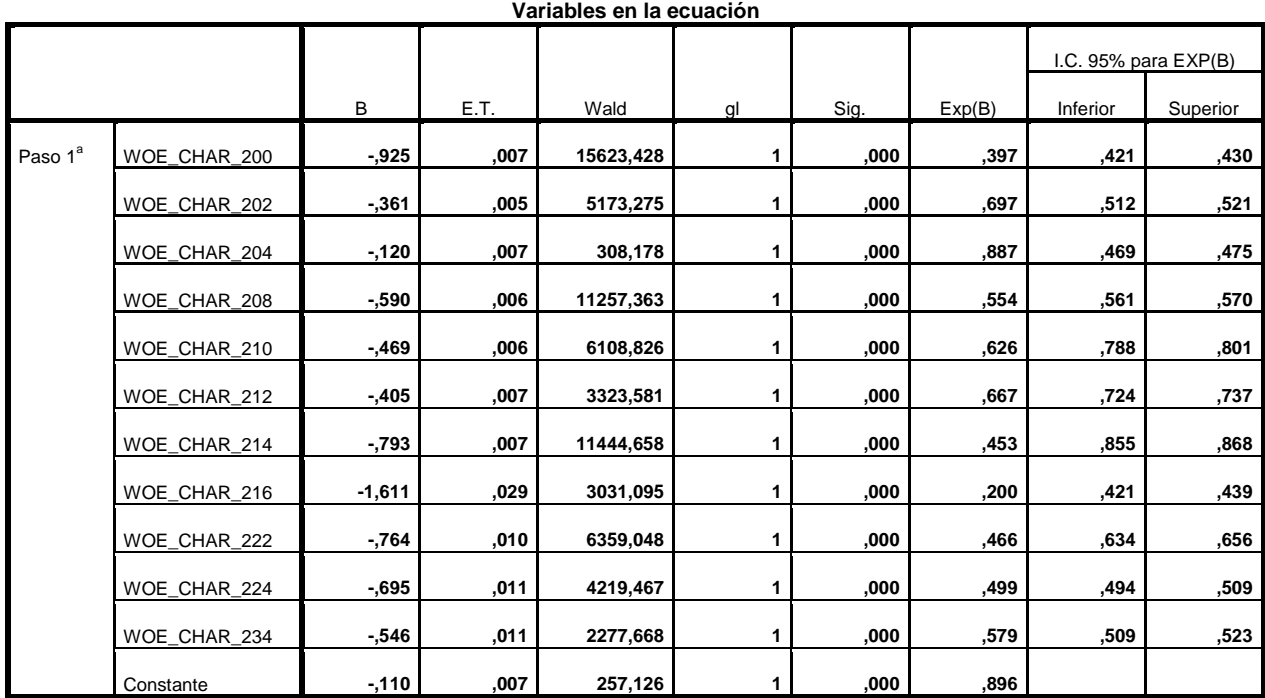

## **Tabla N° 22 "Resultados Modelo Mixto N°2"**

a. Variable(s) introducida(s) en el paso 1: WOE\_CHAR\_200, WOE\_CHAR\_202, WOE\_CHAR\_204, WOE\_CHAR\_208, WOE\_CHAR\_210,

WOE\_CHAR\_212, WOE\_CHAR\_214, WOE\_CHAR\_216, WOE\_CHAR\_222, WOE\_CHAR\_224, WOE\_CHAR\_234.

#### **Fuente: Elaboración Propia.**

### **Tabla N° 23 "Resultados Clasificación Modelo Mixto N°2"**

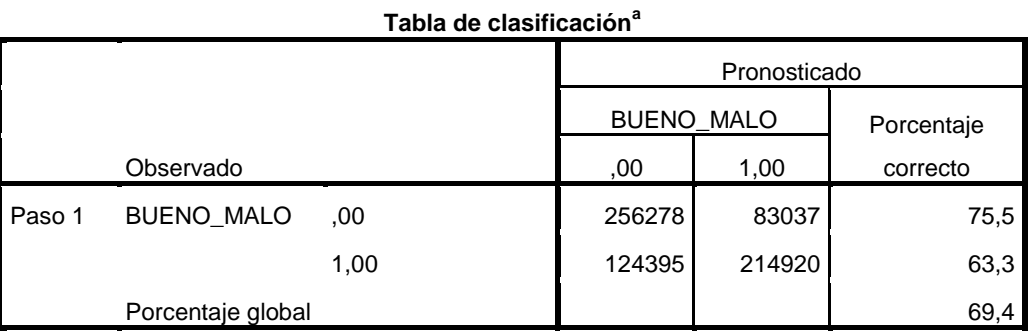

a. El valor de corte es ,500

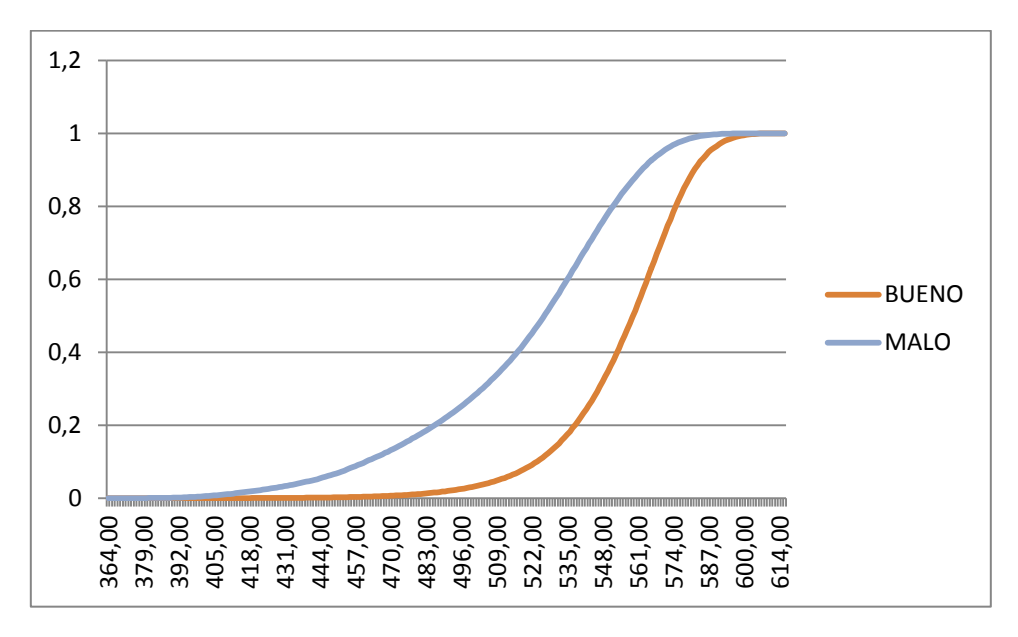

**Gráfico N° 10 "Distribución Acumulada Modelo Mixto N°2"**

**Fuente: Elaboración Propia.**

El indicador K-S obtenido para este modelo fue de un 38,8%. De acuerdo a la gráfica de la distribución acumulada se aprecia una clara distinción entre las curvas de cada una de las clasificaciones de clientes.

#### **5.4- Análisis de Resultados**

Como se detalló en la sección anterior de este trabajo, las variables seleccionadas fueron construidas resumiendo la información transaccional de los clientes que utilizaron como medio de pago la tarjeta de crédito de la tienda en diversos departamentos de la misma y en comercios asociados. Lo que se buscó con este trabajo es conocer si alguna variable de estas características ayuda a mejorar el poder predictivo del modelo que en la actualidad utiliza la empresa.

Para lograr este objetivo se consideraron desde una perspectiva agregada las transacciones de los clientes, para luego desagregar la información a nivel de área dentro de la tienda. Por otro lado, se exploró la información de los servicios financieros que ofrece la empresa, así como también la información que proviene de las ventas en otro tipo de comercio, paralelamente se analizó el comportamiento referido a la planificación de pagos que realizan los clientes en sus respectivas transacciones.

Esta heterogeneidad de fuentes de información y de tipos de variables que se construyeron, se vio reflejada en el conjunto final de variables seleccionadas, donde cada conjunto descrito aportó con variables al grupo que finalmente se seleccionó. El conjunto final está constituido por variables relacionadas con la frecuencia de visita a ciertos departamentos de la tienda, así como también la frecuencia de visita a cierto tipo de comercio con rubro similar al de la empresa, se encuentran también algunas variables que dan cuenta de la planificación de los distintos clientes en los pagos que realizarán, otras pertenecientes al negocio financiero de la empresa y finalmente un grupo que considera cantidades a nivel agregado.

Desde la perspectiva del poder predictivo que tienen las variables, el cual se determina por el "valor de la información" (VI) calculado a partir de los WOE, es posible apreciar que el VI de la mayoría de las variables obtenidas indican que éstas poseen un poder predictivo débil<sup>28</sup>. Sin embargo, las cuatro variables que se incluyeron tienen un VI que permite pensar que pueden ser relevantes al incorporarlas dentro del modelo ya utilizado.

El modelamiento fue realizado utilizando como regresores el WOE de las variables construidas. Se modeló de esta forma, puesto que así se aplacan problemas que emanan de la naturaleza de los datos, además esto permite capturar de mejor manera la tendencia que tienen las variables. El supuesto sobre el que descansa esta forma de modelar es el hecho de que la agrupación de los tramos para cada una de las variables fue realizada de manera correcta.

Una vez corridos los modelos utilizados para la estimación de los coeficientes es posible observar que para las cuatro regresiones realizadas, los coeficientes estimados para cada una de las variables explicativas resultaron ser estadísticamente significativos contra la hipótesis nula de que los parámetros sean iguales a cero. Analizando los modelos de prueba que se utilizaron para medir cuan explicativas son las variables transaccionales contra la variable objetivo, es posible observar en las tablas adjuntas en la sección N°6 de los anexos, el modelo que utiliza la función de desempeño empleada por la empresa tiene mejores valores en las pruebas de bondad que se realizaron, esto también se ve reflejado en el indicador K-S obtenido para cada modelo.

 $\ddot{\phantom{a}}$ 

<sup>&</sup>lt;sup>28</sup> Ver Tabla N°14 "Listado Resumen Variables Seleccionadas"

| <b>Modelo</b>               | <b>Indicador K-S</b> |
|-----------------------------|----------------------|
| Modelo de<br>Pruebas<br>N°1 | 24,42%               |
| Modelo de<br>Pruebas<br>N°2 | 22,35%               |

**Tabla N° 24 "Indicador K-S Modelo de Prueba"**

Como se aprecia en la Tabla N°24, el K-S obtenido en el modelo de pruebas N°1, que utiliza la función de desempeño de la empresa tiene un mejor poder de discriminación con respecto al modelo que utiliza la otra clasificación.

Sin embargo, ambos modelos presentan un poder predictivo bajo en comparación a otros que utilizan variables de comportamiento como predictores del modelo. El resultado obtenido tiene lógica tomando en cuenta que utiliza variables que contemplan transacciones para explicar un fenómeno asociado al comportamiento de pago de los individuos de la muestra. El motivo por el cual se realizó este modelamiento de prueba es de carácter exploratorio y busca analizar cómo se comportan las variables transaccionales por sí solas en un modelo de estas características, además otorgó una mirada complementaria para seleccionar las variables que finalmente se incorporaron en el modelo.

Analizando la matriz de correlaciones adjuntada en la sección N°5 de anexos, se debe notar que las variables incluidas al modelo tienen una baja correlación entre sí y con las del modelo de la empresa siendo la mayor la encontrada entre la variable CHAR\_234 Y CHAR\_202 que es -0.336, ambas variables están relacionadas con características de la planificación de los pagos de los clientes. También se observa una alta correlación entre variables del modelo utilizado por la empresa, siendo ésta de - 0.728 para un conjunto de variables relacionadas con el nivel de deuda de la empresa.

Al igual que en los resultados obtenidos para los modelos de prueba, los indicadores de bondad del "modelo mixto" N°1 (con la clasificación de clientes de la compañía), resultan ser mejores que los del modelo N°2, lo mismo se aplica para el indicador K-S obtenido.

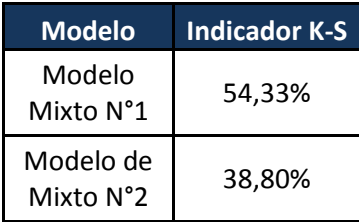

#### **Tabla N° 25 "Indicador K-S Modelo Mixto"**

#### **Fuente: Elaboración Propia.**

Las diferencias obtenidas en el indicador son mayores que para el modelo anterior. Este resultado le permite de cierta manera a la compañía validar su función de desempeño frente a otra de carácter más "teórico", pero plantea la duda sobre si los resultados obtenidos se deben efectivamente a que el modelo captura de buena manera el comportamiento de aquellos individuos clasificados como malos, o ve influenciado su comportamiento por el bajo número de casos malos que presenta esta clasificación.

El objetivo de este estudio era determinar si las variables transaccionales tenían impacto en un modelo crediticio y permiten complementar las variables de comportamiento utilizadas mejorando el poder predictivo de este.

El K-S obtenido en el "Modelo Mixto N°1" de 54,33% presenta dominancia sobre los resultados del modelo de la empresa, obteniéndose un mejor resultado que el que se obtiene con el modelo de la empresa. Este resultado confirma la hipótesis inicial de esta memoria, donde se plantea que la incorporación de variables transaccionales mejora el poder predictivo del modelo utilizado por la empresa,

Ora medida de la sensibilidad de un modelo se basa en el área bajo la Curva (AUC) de un modelo, que mide la sensibilidad de la representación de un modelo de un modelo para una clasificación binaria, el puntaje del indicador va desde 0,5 (modelo malo) hasta 1 (modelo muy bueno). El valor obtenido para cada modelo se adjunta en la siguiente tabla:

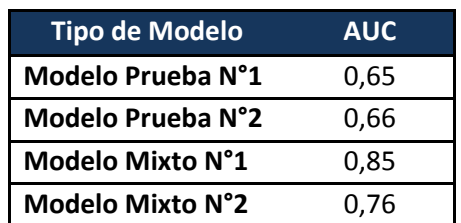

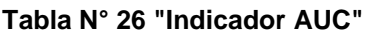

#### **Fuente: Elaboración Propia.**

De la tabla N°26, es posible apreciar que al igual que el resultado obtenido para los indicadores K-S en los modelos de prueba, los indicadores AUC de estos modelos se encuentran en un intervalo que se puede clasificar como regular, lo que habla de la poco poder predictivo que tienen las variables de carácter transaccionales por sí solas. Por otro lado, al incorporar el conjunto de variables transaccionales dentro del modelo utilizado por la compañía, se aprecia una mejora de los resultados y el valor de los indicadores se considera bueno. Al igual que en el indicador anterior, los resultados obtenidos, indican que el modelo utilizado por la compañía discrimina mejor que el modelo propuesto, pero las comparaciones no pueden ser realizadas de manera tan directa puesto que el número de clientes en ambos modelos difieren entre sí.

Sobre el conjunto final seleccionado, las cuatro variables tienen diferentes grupos de procedencia, encontrándose en ellas una que proviene del historial mensual de compras, otra proveniente de una sección de la empresa, una que incorpora información sobre la planificación de los pagos de deuda y otra que describe el historial en un rubro similar al de la empresa.

Analizando los puntajes calculados para el último modelo, es posible inferir que para las dos primeras variables seleccionadas, el modelo "premia" los tramos superiores del comportamiento observado, mientras que para el par final, se produce el efecto contrario y se "premia" a los tramos inferiores.

#### **6.- Conclusiones y Recomendaciones**

En la presente memoria se pudo estudiar el modelo de riesgo crediticio utilizado por una conocida empresa del retail. Este modelo utiliza un conjunto acotado de variables que describen distintos aspectos del comportamiento de pago de los clientes. El contexto en el que se desenvuelve la empresa, obliga a estar constantemente revaluando los modelos utilizados, de tal manera de hacer frente a los vertiginosos cambios en los patrones de consumo que presentan los clientes. Es por este motivo, que el trabajo realizado presenta el valor de analizar un conjunto de variables que en la actualidad no son consideradas por el actual modelo.

El estudio fue llevado a cabo utilizando una serie de *software y* de herramientas estadísticas que aseguran la calidad de los resultados obtenidos. La metodología empleada resume gran parte de los estudios que se han llevado a cabo en estas materias y su utilización permitió la obtención de resultados relevantes de acuerdo a la naturaleza del fenómeno estudiado.

El trabajo desarrollado condensó la información disponible dentro de la empresa en un conjunto de variables que sirvieron para modelar el fenómeno del comportamiento de pago que presentan los clientes, en este sentido se concluye que el objetivo de lograr la construcción de una base adecuada para realizar el modelamiento fue cumplido.

En base a los resultados obtenidos, es posible señalar que se comprueba la hipótesis planteada de que las variables transaccionales tienen impacto en el modelo crediticio de la compañía y mejora el poder predictivo del mismo. Al inicio de este trabajo, se planteó como objetivo lograr que la incorporación de este tipo de variables permitiera una mejora de un 10 % en el indicador K-S del modelo, sin embargo esto no pudo ser logrado y sólo se logró una mejora menor a la esperada. Lejos de ser un resultado poco satisfactorio, el hecho de comprobar la existencia de un impacto abre la posibilidad de seguir investigando esta línea de trabajo, no descartando que al controlar este tipo de variables por otras como el cupo o el ingreso se obtengan mejores resultados.

Los resultados obtenidos permitieron también a la empresa validar la función de desempeño utilizada por ellos frente a una clasificación realizada en base a una definición tradicional utilizada en la literatura consultada. Esto se basa en que para los diferentes modelos utilizados, aquel que consideraba la función de desempeño de la empresa obtuvo mejores resultados de acuerdo a los diferentes indicadores de bondad del que entrega el modelo.

En total se corrieron cuatro modelos logísticos, para cada uno se estimaron los coeficientes de los distintos regresores considerados, siendo estos estadísticamente significativos en todos los modelos. Los cálculos derivados de la estimación de los parámetros permitieron la elaboración de un puntaje para cada tramo de las diferentes variables obtenidas. Estos puntajes son consistentes con lo que uno esperaría para cada una de las variables, además de estar alineados con los parámetros utilizados por la compañía, por lo que se concluye que los modelos de prueba que se plantearon construir en un comienzo fueron realizados de buena manera.

La riqueza de este trabajo radica en el hecho de haber analizado variables que incorporan información proveniente de diversas áreas de la empresa y que describen parte del comportamiento transaccional que tienen los clientes dentro de la tienda. Es por esto que el resultado obtenido, desde la perspectiva de las variables seleccionadas, es relevante para futuros análisis respecto de fuentes que permitan enriquecer el modelo más allá de las tradicionalmente utilizadas. Por otro lado entrega un análisis del modelo con una nueva clasificación de clientes, lo que le permite a la empresa comparar sus resultados frente a una nueva clasificación y analizar posibilidades de mejora para el modelo.

Cabe señalar, que los modelos desarrollados en este trabajo tuvieron un carácter meramente exploratorio, por lo que el conjunto final de variables obtenidas entrega una serie de lineamientos para futuras investigaciones que profundicen el conocimiento sobre el comportamiento de estas variables y sobre la aplicación efectiva en un modelo de riesgo crediticio

## **7.- Bibliografía y Fuentes de Información**

- ANDERSON, Raymond. *The Credit Scoring Toolkit: Theory and Practice for Retail Credit Risk, Management and Decision Automation.* Oxford: Oxford University Press, 2007. ISBN 978–0–19–922640–5
- BANCO CENTRAL DE CHILE, 2007 Capítulo III.J Compendio de Normas Financiera [en línea] Santiago, Chile,< http://www.bcentral.cl/normativa/normasfinancieras/pdf/CapIIIJ1.PDF> [Consulta 12 mayo 2012]
- HULL, John C. Options, Futures and Others Derivatives 5ta Edition EE.UU. Prentice Hall, 2003 ISBN-10: 0130090565
- HUYEN, Dinh T., KLEIMEIER, Stefanie. *Credit Scoring for Vietnam's Retail Banking Market: Implementation and Implications for Transactional versus Relationship Lending.* Maastricht, Maastricht University. 2006.
- KHANDANI, Amir E., ADLAR, Kim J., LO. Andrew W. Consumer Credit Risk Models: *A Machine-Learning Algorithm.* Cambridge, Massachusetts Institute of Technology. 2010.
- SIDDIQI, Naeem. *Designing Credit Risk Scorecards: Developing and Implementing Intelligent Credit Scoring.* New Jersey: John Wiley & Sons, Inc., 2006. ISBN-13: 978–0-471–75451–0
- **SUPERINTENDECIA DE BANCOS E INSTITUCIONES FINANCIERAS, 2011,** Emisores de Deuda no Bancarios Informe trimestral de tarjetas de créditos no Bancarias. [en línea] Santiago, Chile, < http://www.sbif.cl/sbifweb/servlet/InfoFinanciera?indice=4.1&idCategoria=2129&ti pocont=0 > [Consulta 12 mayo 2012]
- THOMAS, Lyn. *Consumer Credit Models: Pricing, Profit and Portfolios*. Oxford: Oxford University Press, 2009. ISBN 978–0–19–923213–0
- THOMAS, Lyn. A survey of credit and Behavioral scoring: forecasting financial risk of lending to consumers. International Journal of Forecasting (16):149-172 Edinburgh: University of Edinburgh.
- VISSING-JORGENSEN, Annette Consumer Credit: Learning Your Customer's Default Risk from What (S) he buys. Chicago, Illinois Kellogg School of Management. 2011.

## **Anexos N°1 "Obligaciones Emisor-Titular Tarjetas de Crédito"**

## **Contratos del emisor con el titular de la tarjeta de crédito. <sup>29</sup>**

Los emisores de tarjetas de crédito deberán suscribir o renovar con cada titular de dicho instrumento, un "Contrato de afiliación al sistema y uso de la tarjeta", que deberá contemplar los siguientes contenidos mínimos:

1) el plazo o condiciones de vigencia del contrato;

2) el límite de crédito autorizado por el período contratado. Las modificaciones a ese límite deberán ser informadas por escrito al titular y, si estas consisten en una disminución del cupo pactado, en la notificación correspondiente deberán indicarse las causas objetivas en que se funda esa determinación, las cuales deberán estar previamente pactadas con el tarjetahabiente en el respectivo contrato;

3) la fecha de emisión de estados de cuenta y de vencimiento de la respectiva obligación de pago del titular o usuario;

4) las modalidades y condiciones aplicables al cobro de comisiones y/o cargos e intereses, las que podrán ser modificadas por el emisor previo aviso al titular en el estado de cuenta y en las pizarras informativas en locales del emisor;

5) el costo de comisiones y/o cargos por mantención de la Tarjeta, las que podrán ser modificadas previo aviso del emisor al titular;

6) las medidas de seguridad relacionadas con el uso de la Tarjeta y los procedimientos y responsabilidades en caso de robo, hurto, pérdida, adulteración o falsificación de la misma;

7) la resolución de controversias;

 $\ddot{\phantom{a}}$ 

8) los requisitos y condiciones aplicables respecto del término del contrato, incluidas las causales de término unilateral del mismo; y,

9) los derechos conferidos al titular o usuario de que trata el párrafo 4° de la Ley 19.496, en materia de normas de equidad en las estipulaciones y en el cumplimiento de los contratos de adhesión

<sup>&</sup>lt;sup>29</sup> Circular N°17 Superintendencia de Bancos e Instituciones Financieras.

## **Anexos N°2 "WOE Variables de Muestra"**

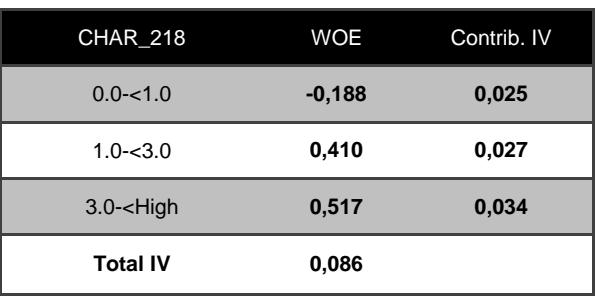

## **Tabla N° 27 "WOE CHAR\_218"**

**Fuente: Elaboración Propia.**

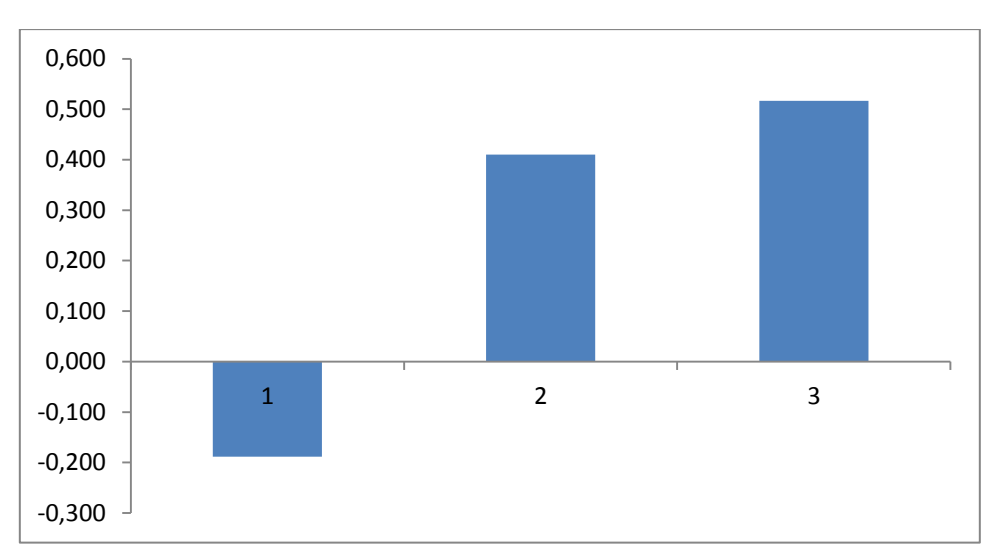

### **Gráfico N° 11 "WOE CHAR\_218"**

**Fuente: Elaboración Propia.**

## **Tabla N° 28 "WOE CHAR\_228"**

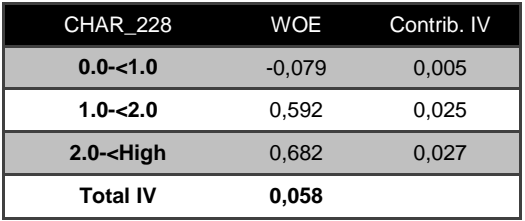

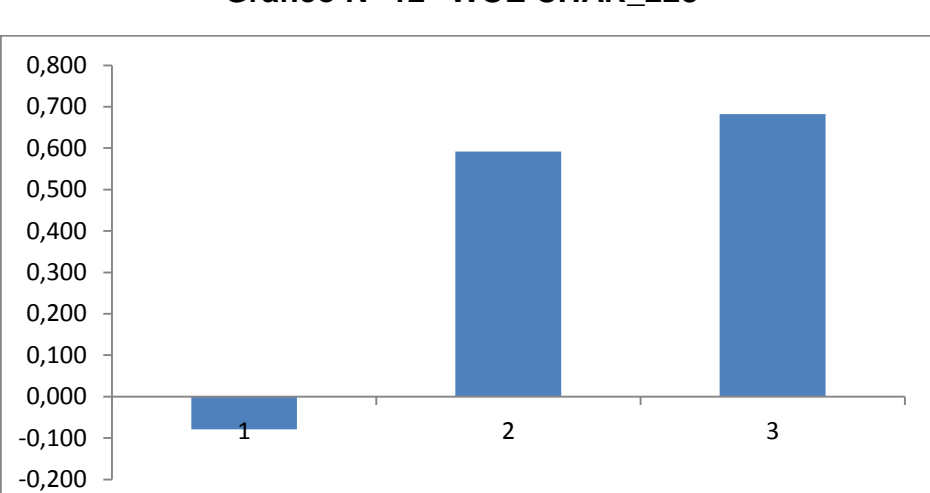

## **Gráfico N° 12 "WOE CHAR\_228"**

**Fuente: Elaboración Propia.**

### **Tabla N° 29 "WOE CHAR\_220"**

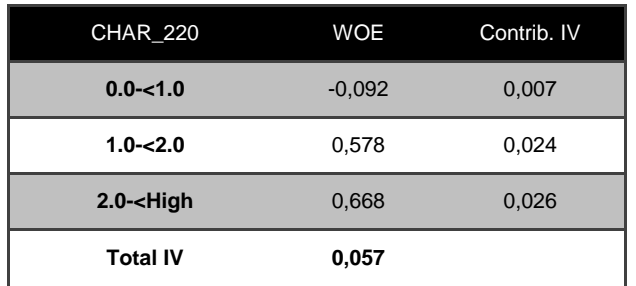

**Fuente: Elaboración Propia.**

## **Gráfico N° 13 "WOE CHAR\_220"**

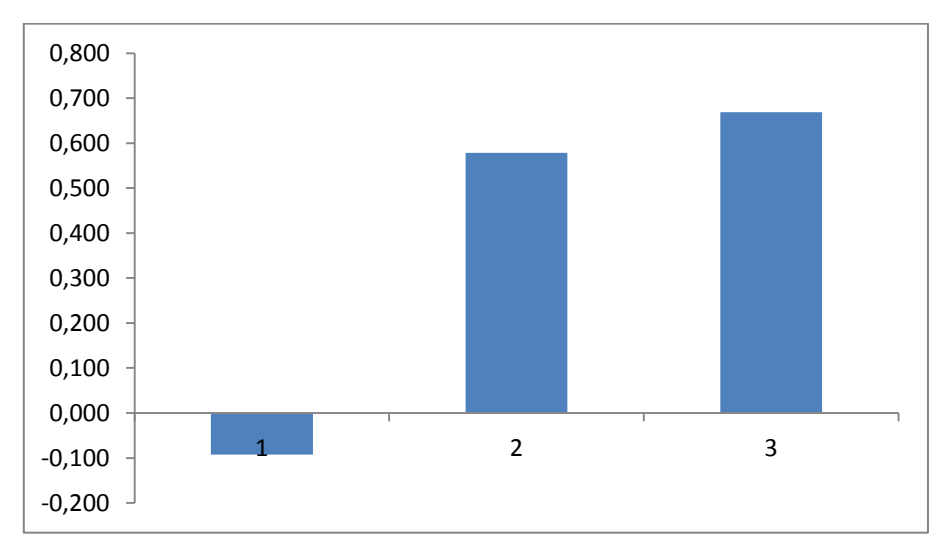

**Fuente: Elaboración Propia.**

## **Tabla N° 30 "WOE CHAR\_226"**

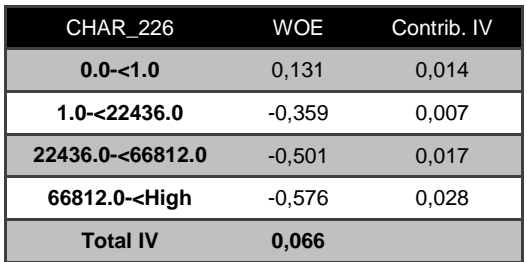

**Fuente: Elaboración Propia.**

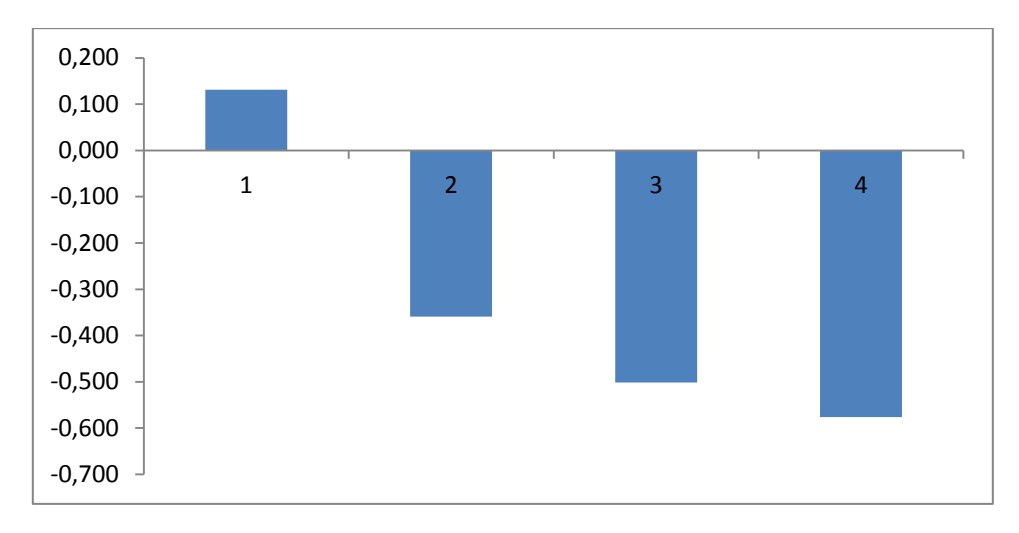

**Gráfico N° 14"WOE CHAR\_226"**

## **Anexos N°3 "Puntajes por variable"**

| <b>CHAR_216</b>                            | Puntaje |
|--------------------------------------------|---------|
| $0.0 - < 77938.0$                          | 41      |
| 77938.0-<242410.0                          | 47      |
| 242410.0-<327542.0                         | 51      |
| 327542.0-<477921.0                         | 54      |
| 477921.0-<915741.0                         | 59      |
| 915741.0- <high< th=""><th>66</th></high<> | 66      |
| <b>CHAR_234</b>                            | Puntaje |
| $0.0 - 2.0$                                | 45      |
| $2.0 - 5.0$                                | 52      |
| $5.0 - 19.0$                               | 51      |
| $19.0 - 25.0$                              | 49      |
| $25.0 - 37.0$                              | 46      |
| 37.0- <high< th=""><th>45</th></high<>     | 45      |
| <b>CHAR_222</b>                            | Puntaje |
| $0.0 - 1.0$                                | 52      |
| $1.0 - 2.0$                                | 47      |
| $2.0 - 3.0$                                | 45      |
| $3.0 - <$ High                             | 43      |
| CHAR_226                                   | Puntaje |
| $0.0 - 1.0$                                | 51      |
| 1.0-<22436.0                               | 48      |
| 22436.0-<66812.0                           | 47      |
| 66812.0- <high< th=""><th>46</th></high<>  | 46      |
| <b>CHAR 220</b>                            | Puntaje |
| $0.0 - 1.0$                                | 51      |
| $1.0 - 2.0$                                | 42      |
| $2.0 - <$ High                             | 40      |
| <b>CHAR_218</b>                            | Puntaje |
| $0.0 - 1.0$                                | 49      |
| $1.0 - 3.0$                                | 54      |
| 3.0- <high< th=""><th>55</th></high<>      | 55      |
| <b>CHAR_228</b>                            | Puntaje |
| $0.0 - 1.0$                                | 49      |
| $1.0 - 2.0$                                | 56      |
| 2.0- <high< th=""><th>57</th></high<>      | 57      |
| <b>CHAR 230</b>                            | Puntaje |
| $0.0 - 1.0$                                | 51      |
| 1.0-<489920.0                              | 45      |
| 489920.0-<br>88ء:                          | 49      |
| 884950.0- <high< th=""><th>59</th></high<> | 59      |
| <b>CHAR_232</b>                            | Puntaje |
| $0.0 - 1.0$                                | 42      |
| $1.0 - 4.0$                                | 53      |
| $4.0 - 25.0$                               | 49      |
| 25.0- <high< th=""><th>41</th></high<>     | 41      |
| <b>CHAR_224</b>                            | Puntaje |
| $0.0 - 1.0$                                | 48      |
| $1.0 - 2.0$                                | 55      |
| $2.0 - 3.0$                                | 58      |
| 3.0- <high< th=""><th>60</th></high<>      | 60      |

**Tabla N° 31 "Puntajes Modelo de Prueba N°1"**

**Fuente: Elaboración Propia.**

| <b>CHAR_216</b>                            | Puntaje  |
|--------------------------------------------|----------|
| $0.0 - 77938.0$                            | 43       |
| 77938.0-<242410.0                          | 45       |
| 242410.0-<327542.0                         | 48       |
| 327542.0-<477921.0                         | 51       |
| 477921.0-<915741.0                         | 58       |
| 915741.0- <high< td=""><td>69</td></high<> | 69       |
| <b>CHAR_234</b>                            | Puntaje  |
| $0.0 - 2.0$                                | 57       |
| $2.0 - 5.0$                                | 56       |
| $5.0 - 19.0$                               | 49       |
| $19.0 - 25.0$                              | 43       |
| 25.0-<37.0                                 | 36       |
| 37.0- <high< td=""><td>33</td></high<>     | 33       |
| <b>CHAR 222</b>                            | Puntaje  |
|                                            |          |
| $0.0 - 1.0$<br>$1.0 - 2.0$                 | 52<br>46 |
|                                            |          |
| $2.0 - 3.0$                                | 43       |
| $3.0 - <$ High                             | 42       |
| <b>CHAR 226</b>                            | Puntaje  |
| $0.0 - 1.0$                                | 51       |
| 1.0-<22436.0                               | 49       |
| 22436.0-<66812.0                           | 49       |
| 66812.0- <high< td=""><td>49</td></high<>  | 49       |
| CHAR_220                                   | Puntaje  |
| $0.0 - 1.0$                                | 51       |
| $1.0 - 2.0$                                | 42       |
| 2.0- <high< td=""><td>40</td></high<>      | 40       |
| <b>CHAR_218</b>                            | Puntaje  |
| $0.0 - 1.0$                                | 49       |
| $1.0 - 3.0$                                | 53       |
| 3.0- <high< td=""><td>53</td></high<>      | 53       |
| <b>CHAR 228</b>                            | Puntaje  |
| $0.0 - 1.0$                                | 49       |
| $1.0 - 2.0$                                | 55       |
| $2.0 - <$ High                             | 55       |
| <b>CHAR_230</b>                            | Puntaje  |
| $0.0 - 1.0$                                | 51       |
| 1.0-<489920.0                              | 41       |
| 489920.0-<884950.0                         | 43       |
| 884950.0- <high< td=""><td>50</td></high<> | 50       |
| <b>CHAR_232</b>                            | Puntaje  |
| $0.0 - 1.0$                                | 42       |
| $1.0 - 4.0$                                | 53       |
| $4.0 - 25.0$                               | 46       |
| 25.0- <high< td=""><td>37</td></high<>     | 37       |
| <b>CHAR 224</b>                            | Puntaje  |
| $0.0 - 1.0$                                | 48       |
| $1.0 - 2.0$                                | 53       |
| $2.0 - 3.0$                                | 55       |
| 3.0- <high< td=""><td>57</td></high<>      | 57       |

**Tabla N° 32 "Puntajes Modelo de Pruebas N°2"**

## **Tabla N° 33 "Puntajes Modelo Mixto N°1"**

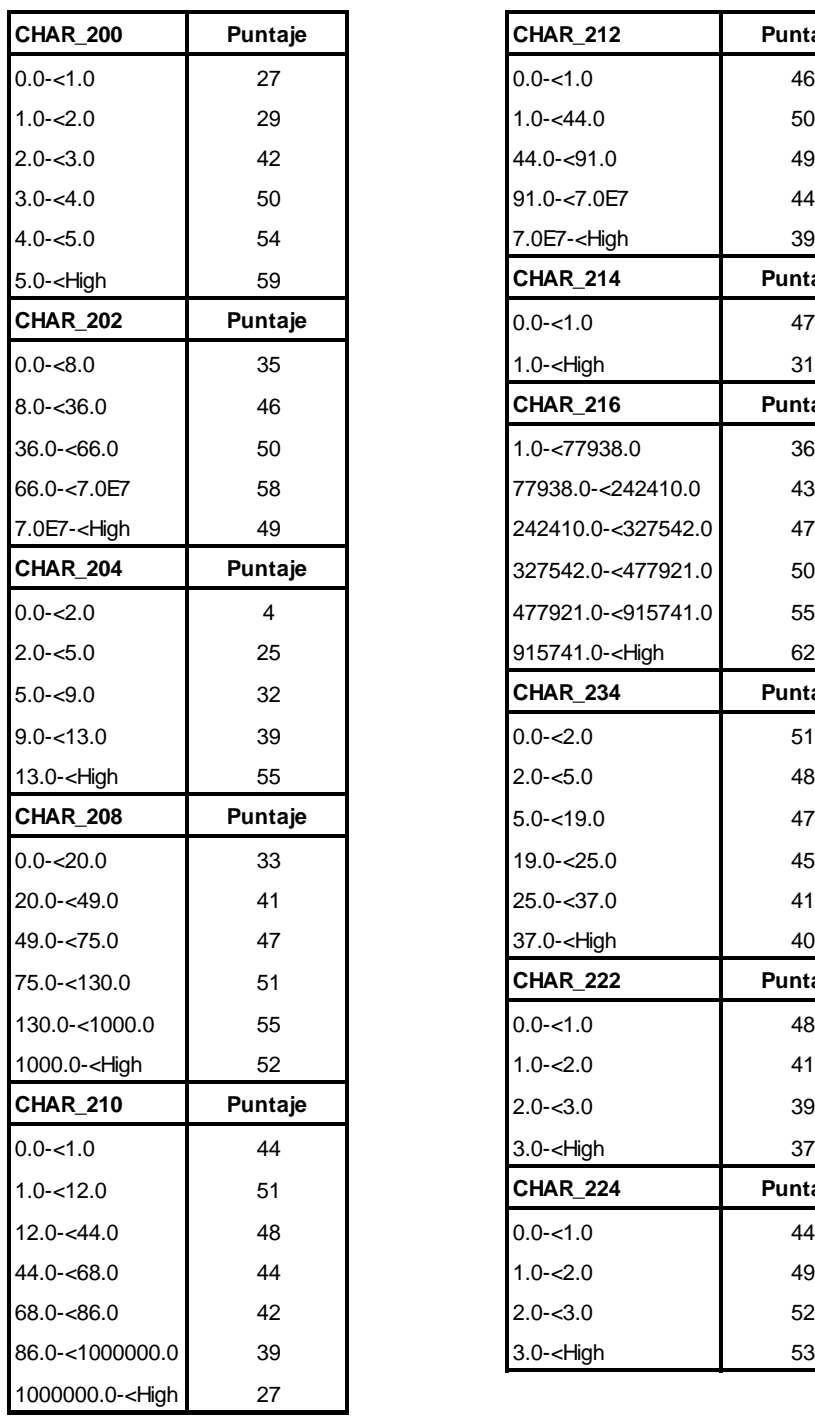

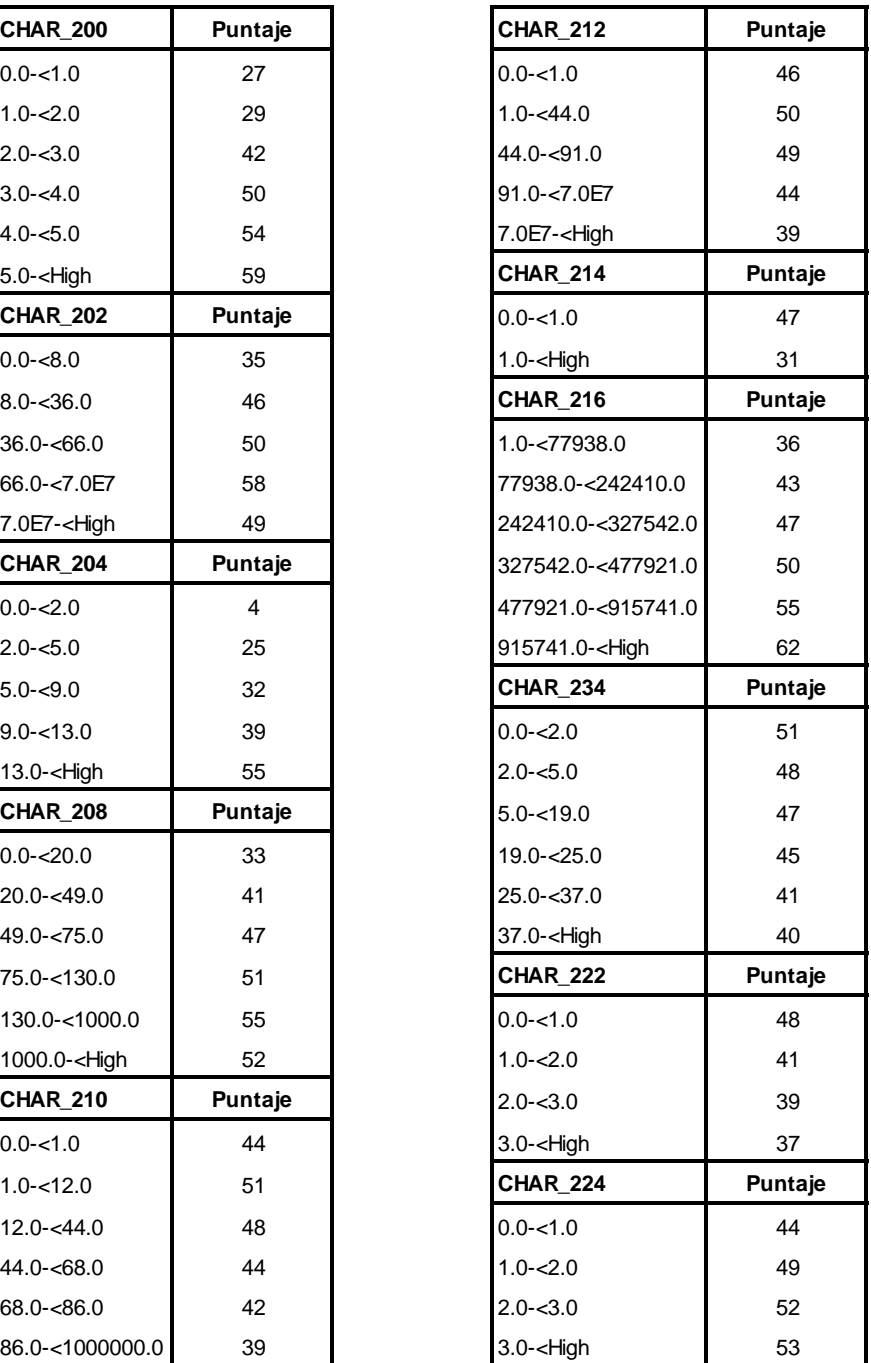

**Fuente: Elaboración Propia.**

## **Tabla N° 34 "Puntajes Modelo Mixto N°2"**

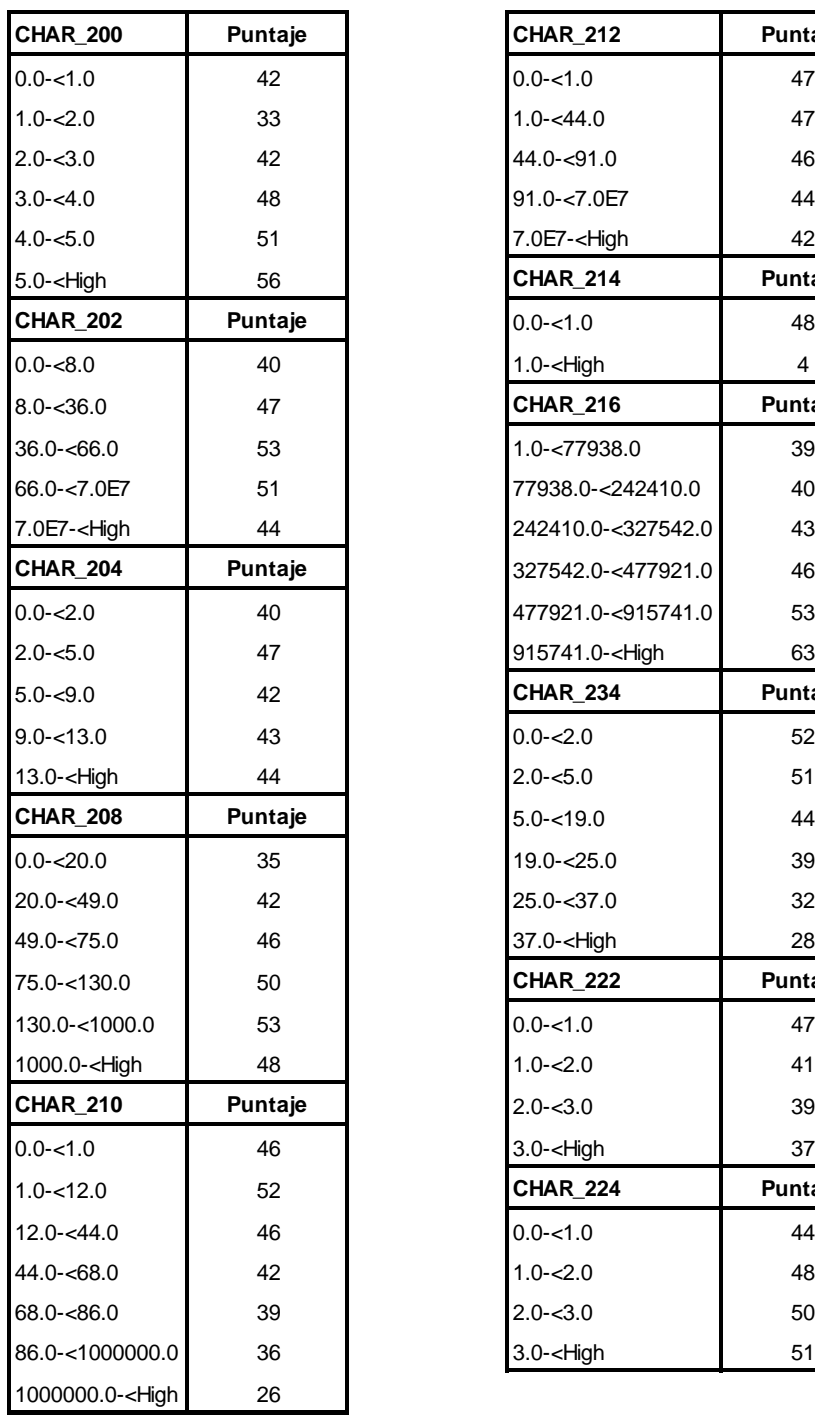

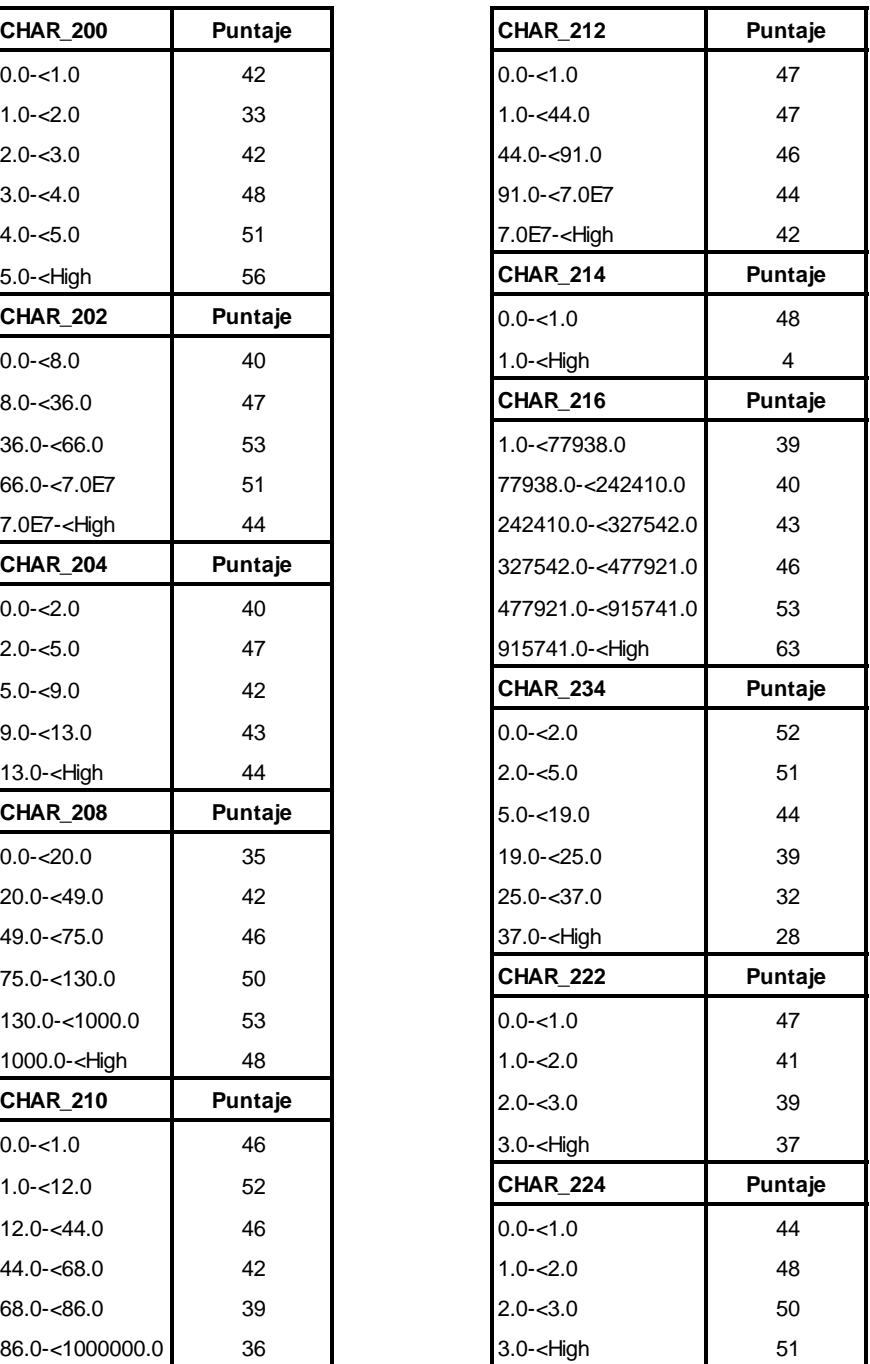

**Fuente: Elaboración Propia.**

## **Anexos N°4 "Listado Puntaje Final Obtenido"**

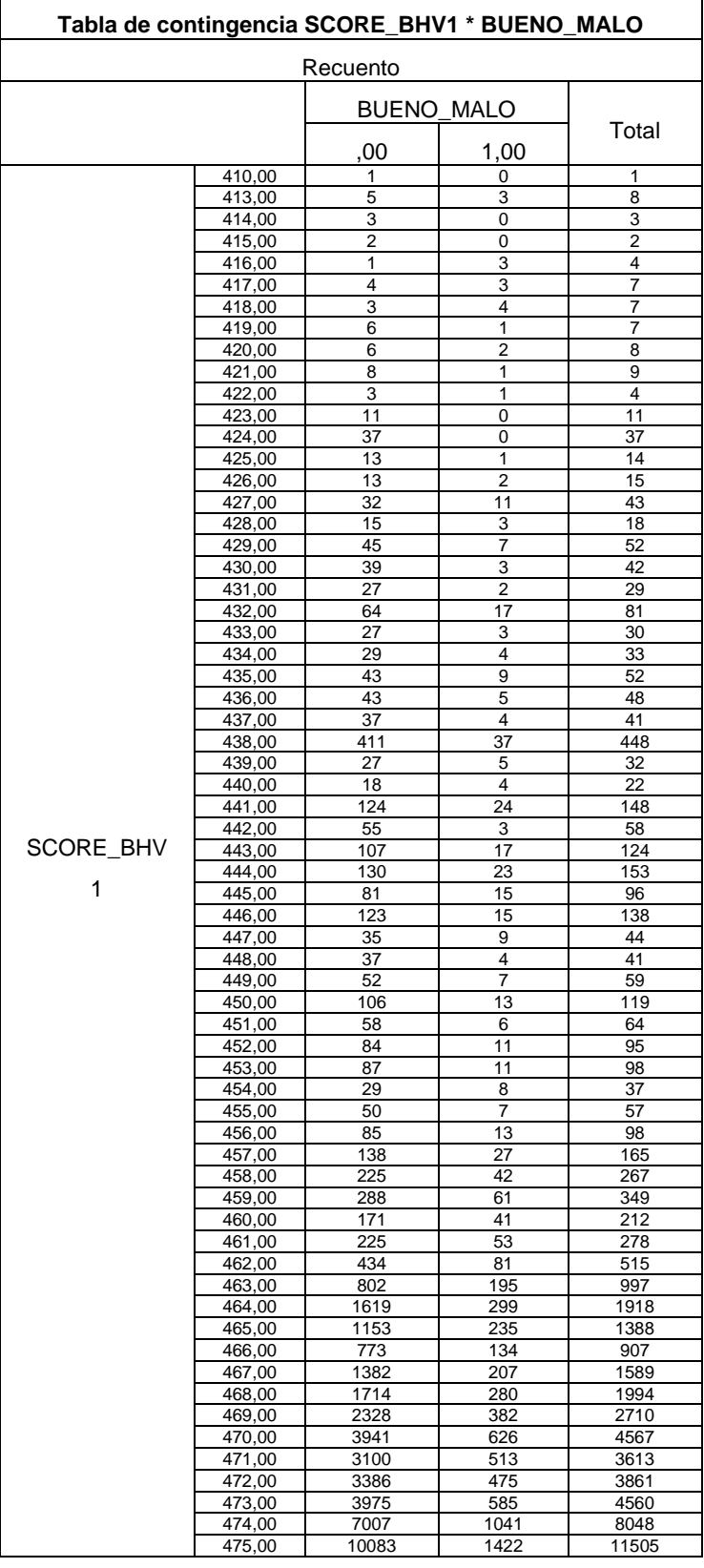

## **Tabla N° 35 "Puntaje Final Modelo de Pruebas N°1"**

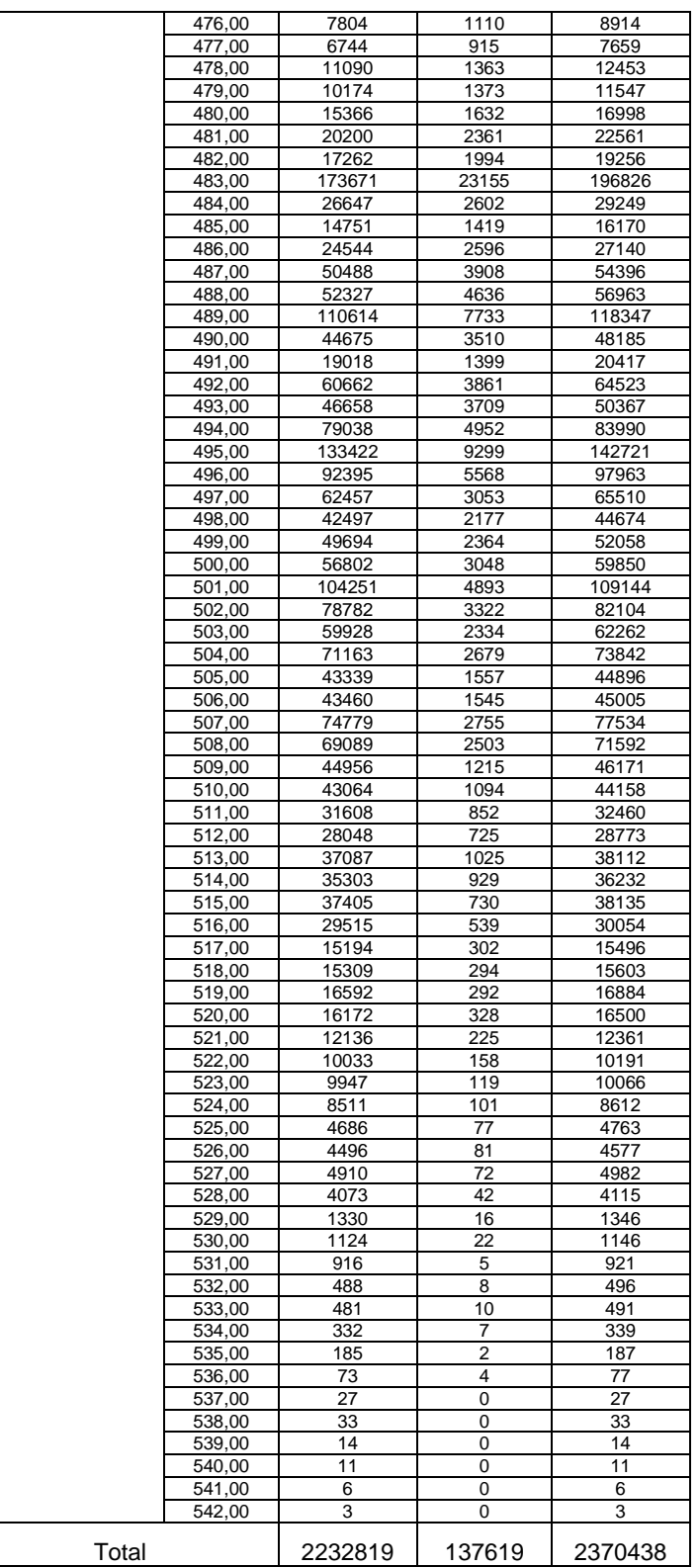

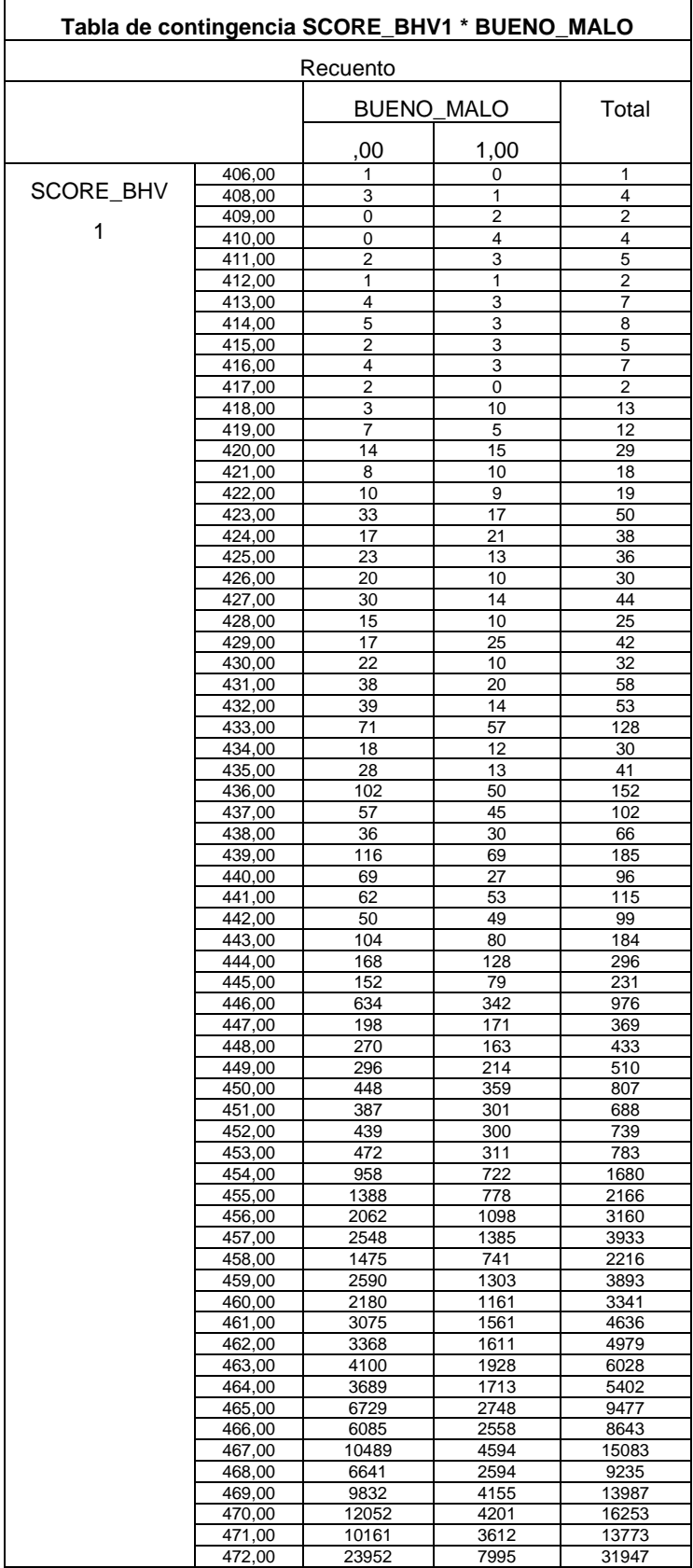

## **Tabla N° 36 "Puntaje Final Modelo de Pruebas N°2"**

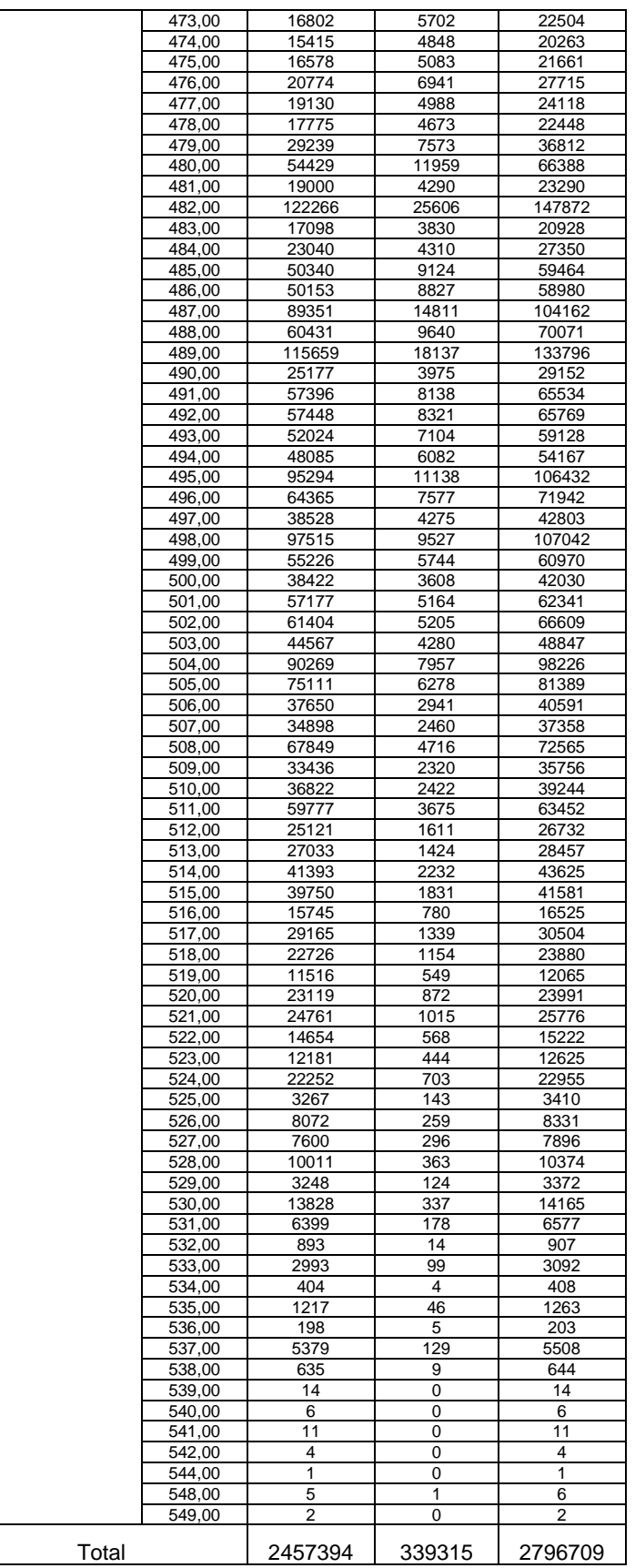

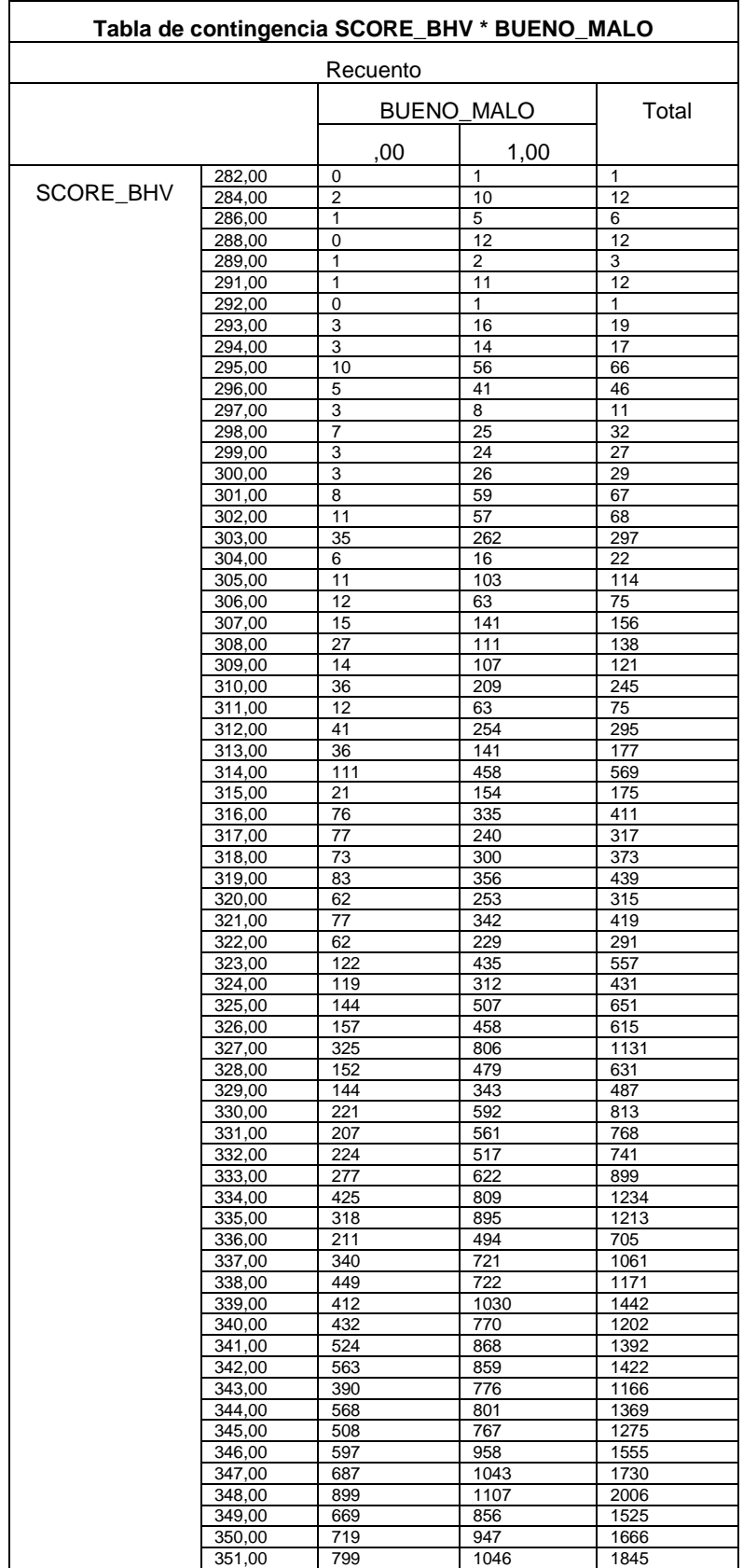

## **Tabla N° 37 "puntaje Final Modelo Mixto N°1"**

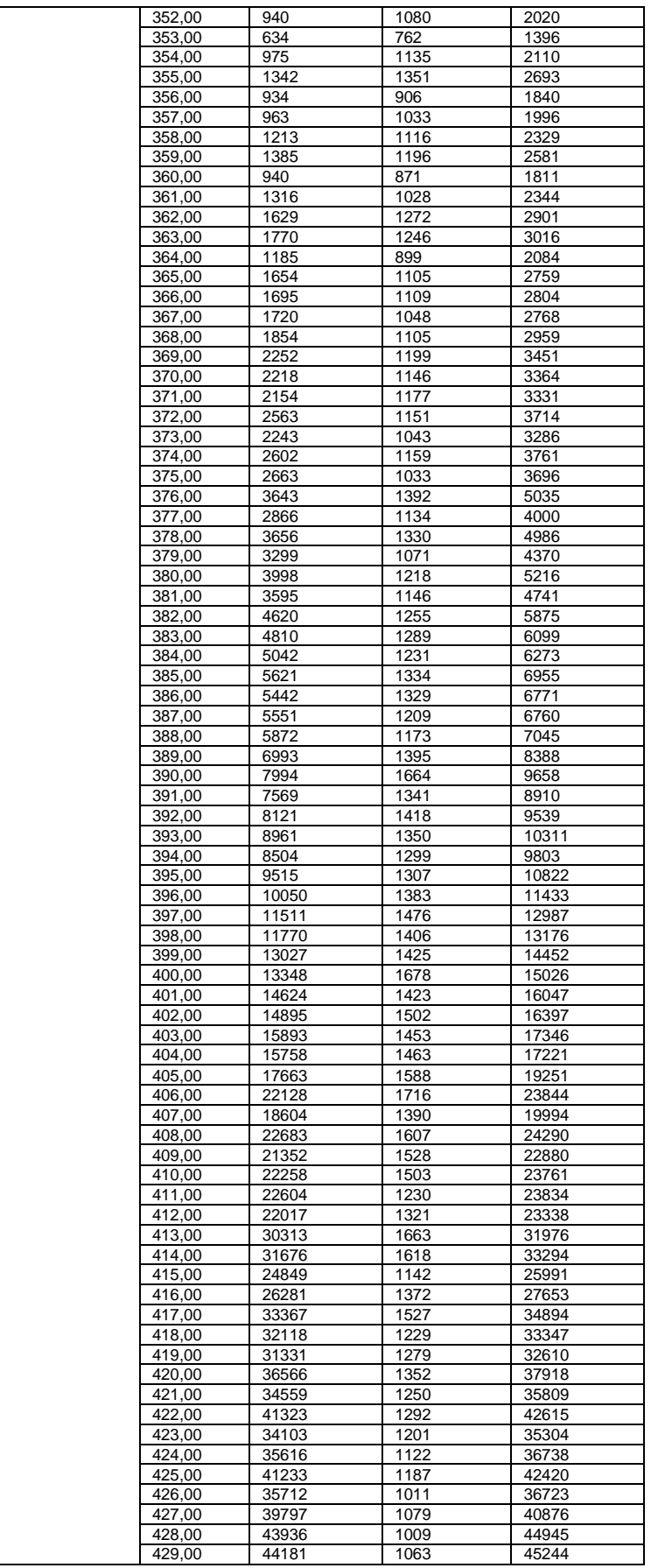

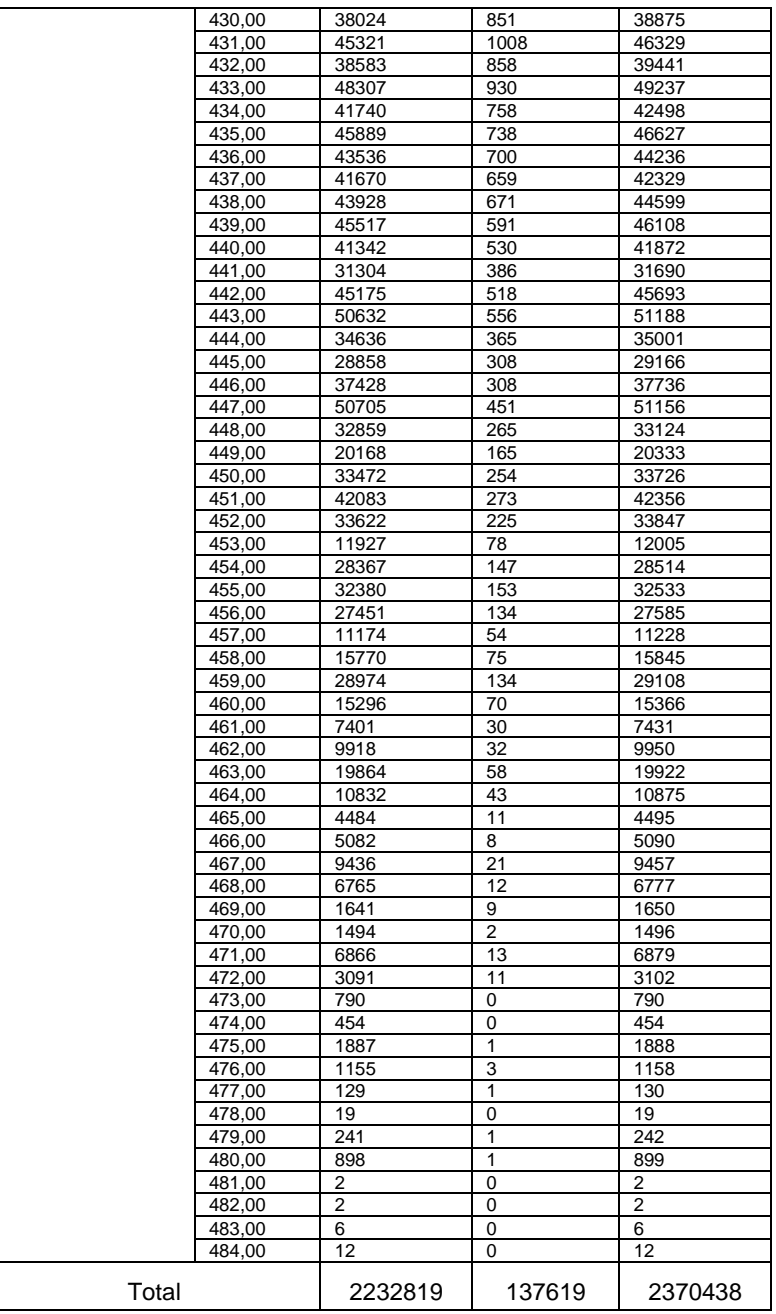
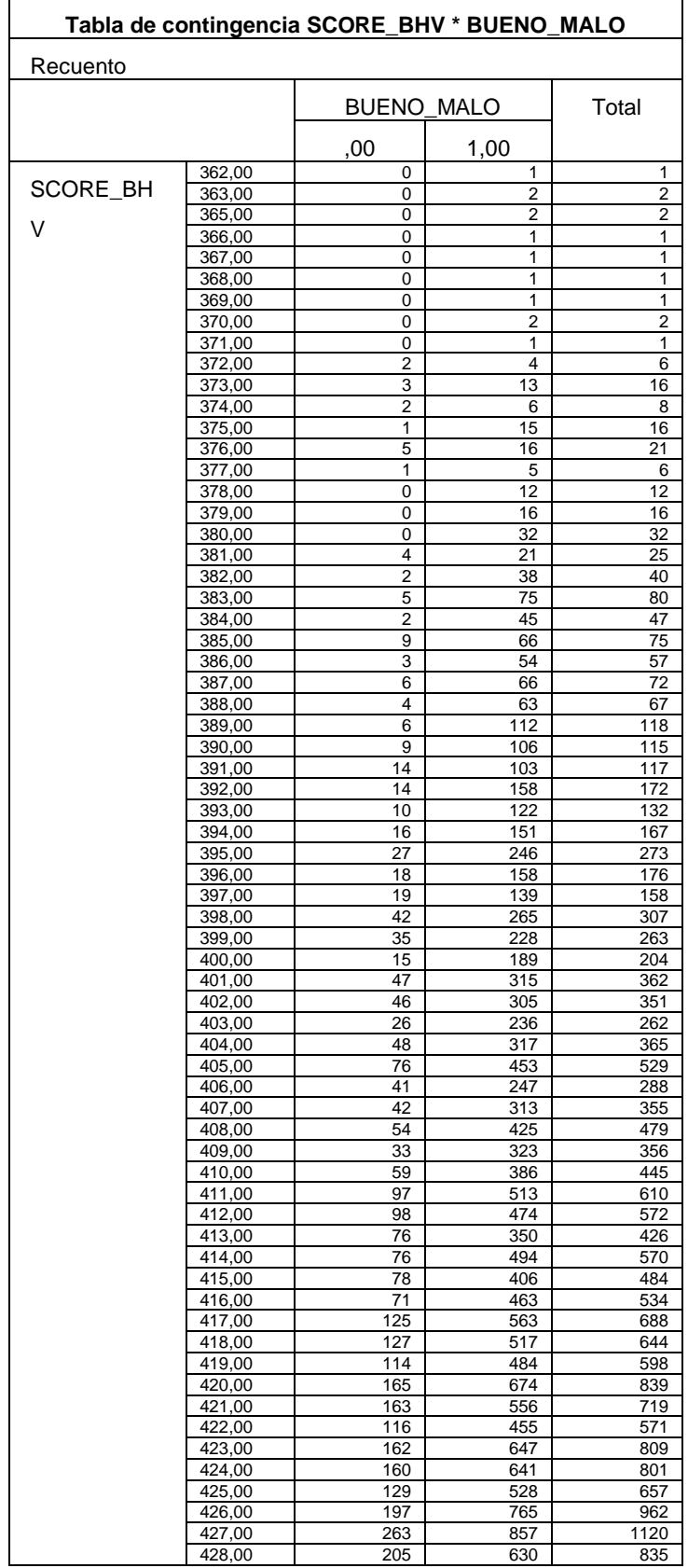

#### **Tabla N° 38 "Puntaje Final Modelo Mixto N°2"**

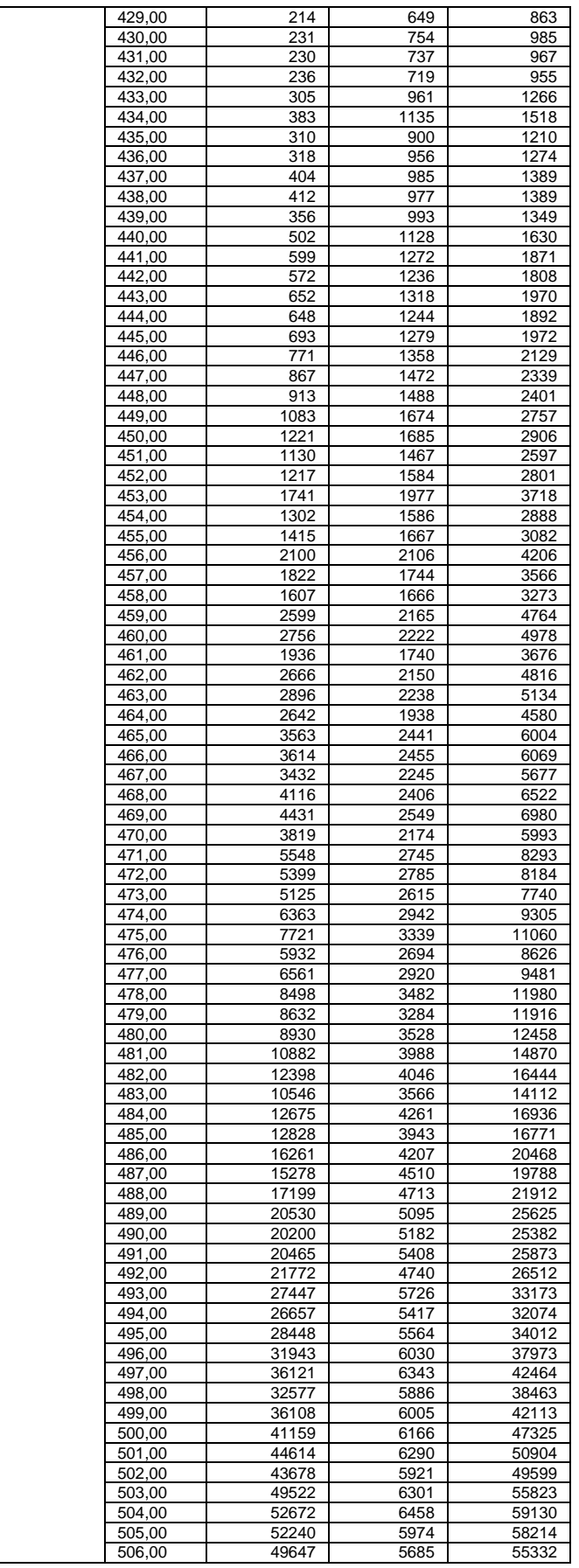

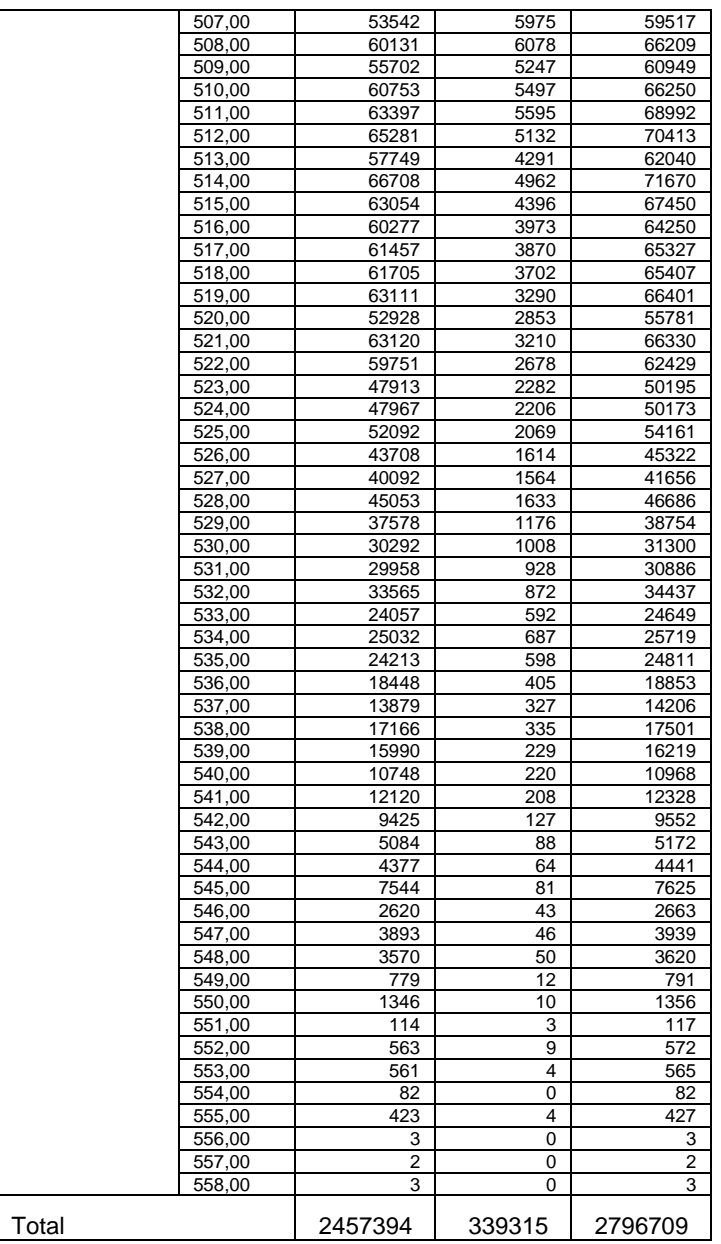

**Anexos N°5 "Matriz de Correlaciones"**

# **Tabla N° 39 "Matriz de Correlaciones Modelo de pruebas N°1"**

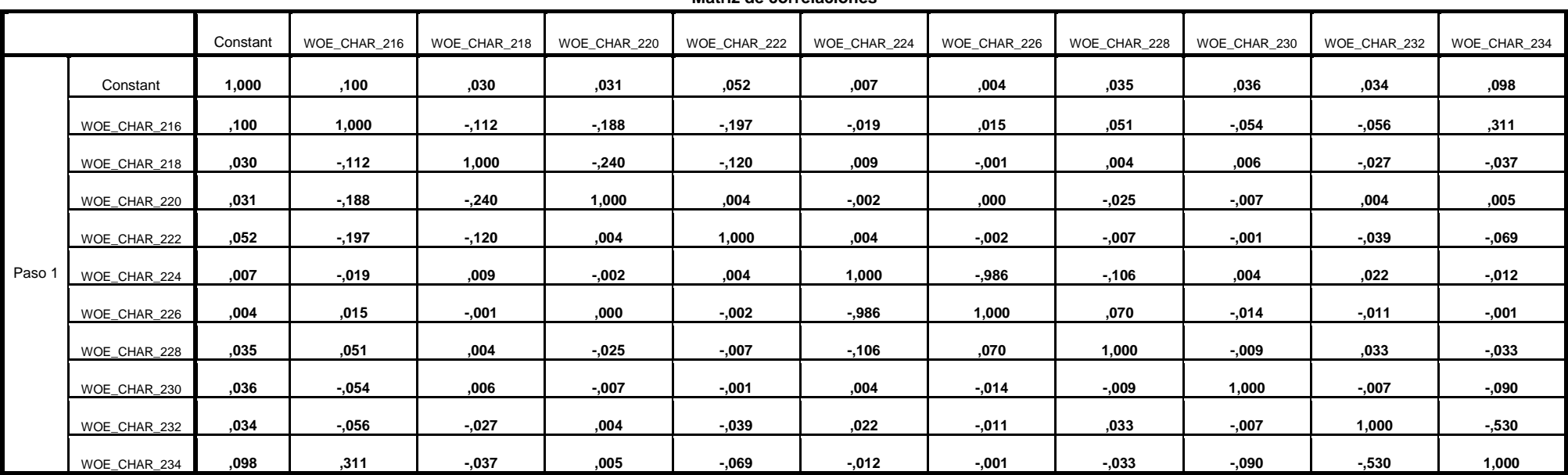

**Matriz de correlaciones**

### **Tabla N° 40 "Matriz de Correlaciones Modelo de Prueba N°2"**

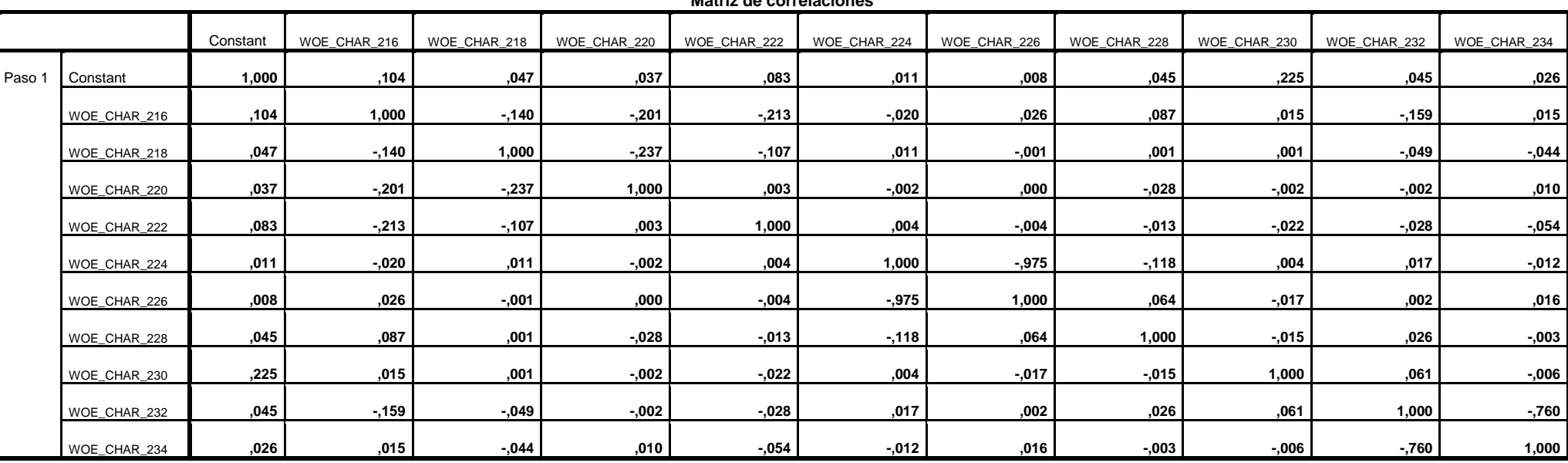

**Matriz de correlaciones**

### **Tabla N° 41 "Matriz de correlaciones Modelo Mixto N°1"**

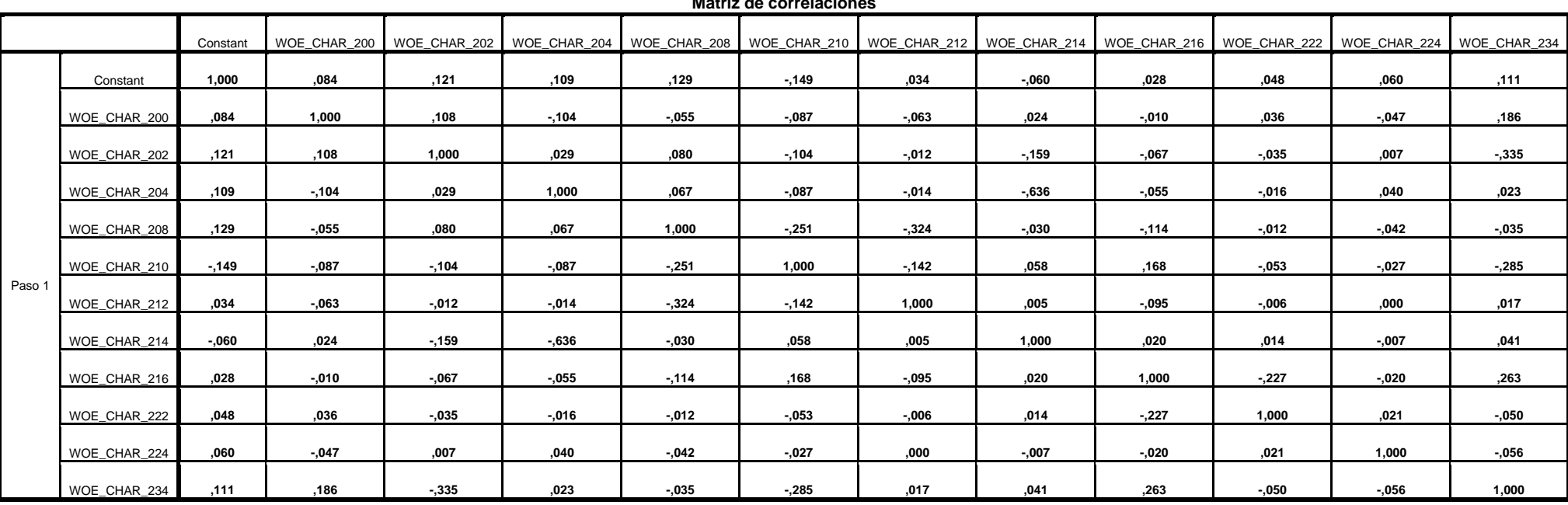

**Matriz de correlaciones**

### **Tabla N° 42 "Matriz de Correlaciones Modelo Mixto N°2"**

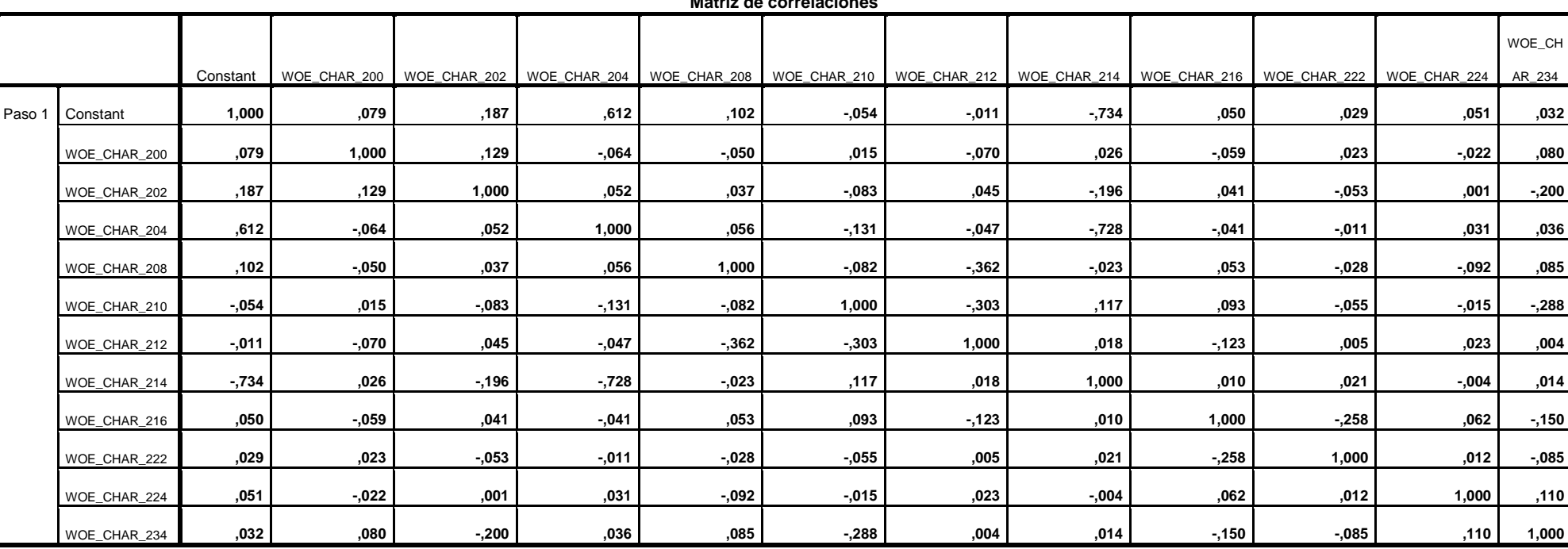

**Matriz de correlaciones**

# **Anexos N°6 "Medidas de Bondad Conjunta"**

#### **Tabla N° 43 "Medidas De Bondad Modelo de Prueba N°1"**

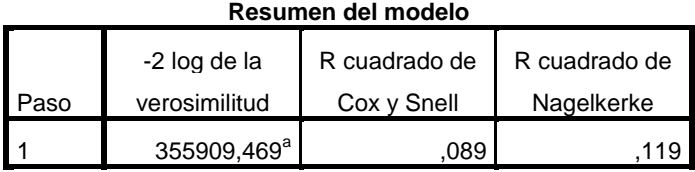

a. La estimación ha finalizado en el número de iteración 4 porque las estimaciones de los parámetros han cambiado en menos de ,001.

**Fuente: Elaboración Propia.**

## **Tabla N° 44 "Medidas de Bondad Modelo de Pruebas N°2"**

#### **Resumen del modelo**

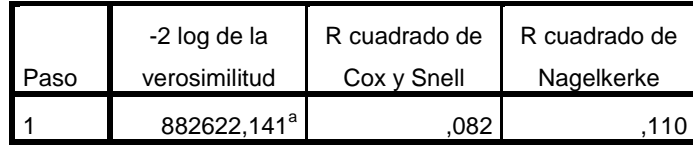

a. La estimación ha finalizado en el número de iteración 4 porque las estimaciones de los parámetros han cambiado en menos de ,001.

## **Tabla N° 45 "Medidas de Bondad Modelo Mixto N°1"**

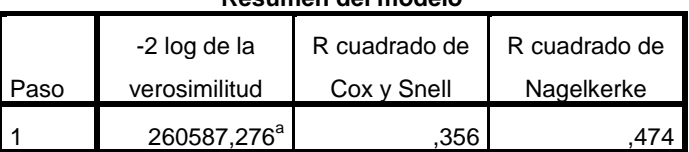

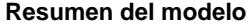

a. La estimación ha finalizado en el número de iteración 6 porque las estimaciones de los parámetros han cambiado en menos de ,001.

#### **Fuente: Elaboración Propia.**

## **Tabla N° 46 "Medida de Bondad Modelo Mixto N°2"**

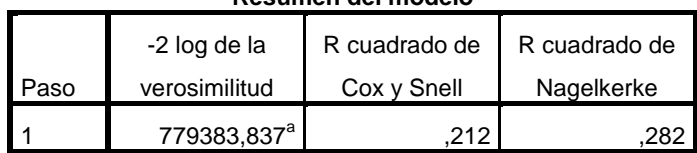

#### **Resumen del modelo**

a. La estimación ha finalizado en el número de iteración 5

porque las estimaciones de los parámetros han cambiado en menos de ,001.